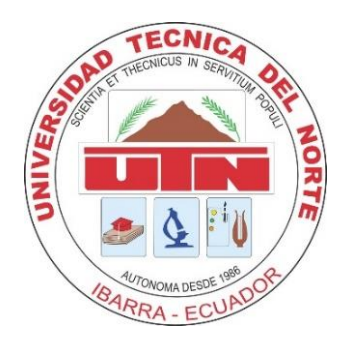

# **UNIVERSIDAD TÉCNICA DEL NORTE**

# **FACULTAD DE INGENIERÍA EN CIENCIAS APLICADAS CARRERA DE INGENIERÍA AUTOMOTRIZ**

**TRABAJO DE GRADO PREVIO A LA OBTENCIÓN DEL TITULO DE INGENIERO AUTOMOTRIZ**

**TEMA:** 

**COMPARACIÓN DE LAS EMISIONES DE CO<sup>2</sup> DE LOS AUTOBUSES URBANOS DE LA CIUDAD DE IBARRA PARA LOS ESCENARIOS PRE Y POST COVID-19 APLICANDO EL ENFOQUE DE MODELIZACIÓN VSP**

> **AUTORES: MIÑO ENRÍQUEZ JUAN ANDRÉS VILLAFUERTE NOBOA FERNANDO DAVID**

**DIRECTOR: Ing. FREDY ALEXANDER ROSERO OBANDO, PhD.**

**Ibarra,2023**

#### **CERTIFICADO**

#### **ACEPTACIÓN DEL DIRECTOR**

En mi calidad de director del plan de trabajo de grado, previo a la obtención del título de Ingeniería Automotriz, nombrado por el Honorable Consejo Directivo de la Facultad de Ingeniería en Ciencias aplicadas.

#### **CERTIFICO:**

Que una vez analizado el plan de grado cuyo título es "Comparación de las emisiones de CO<sub>2</sub> de los autobuses urbanos de la ciudad de Ibarra para los escenarios pre y post COVID-19 aplicando el enfoque de modelización VSP" presentado por los señores Miño Enríquez Juan Andrés con número de cedula 105045323-0 y Villafuerte Noboa Fernando David con número de cedula 100375775-2, doy fe que dicho trabajo reúne los requisitos y méritos suficientes para ser sometidos a presentación pública y evaluación por parte de los señores integrantes del jurado examinador que se designe.

En la ciudad de Ibarra, a los 12 días del mes de Septiembre del 2023.

Atentamente

redy Rosero PhD. DIRECTOR DEL TRABAJO DE GRADO

**Ibarra, Julio 2023**

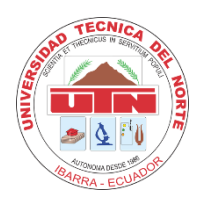

# **UNIVERSIDAD TÉCNICA DEL NORTE**

# **BIBLIOTECA UNIVERSITARIA**

**AUTORIZACIÓN DE USO Y PUBLICACIÓN**

### **A FAVOR DE LA UNIVERSIDAD TÉCNICA DEL NORTE**

#### **1. IDENTIFICACIÓN DE LA OBRA**

En cumplimiento del Art. 144 de la Ley de Educación Superior, hago la entrega del presente trabajo a la Universidad Técnica del Norte para que sea publicado en el Repositorio Digital Institucional, para lo cual pongo a disposición la siguiente información:

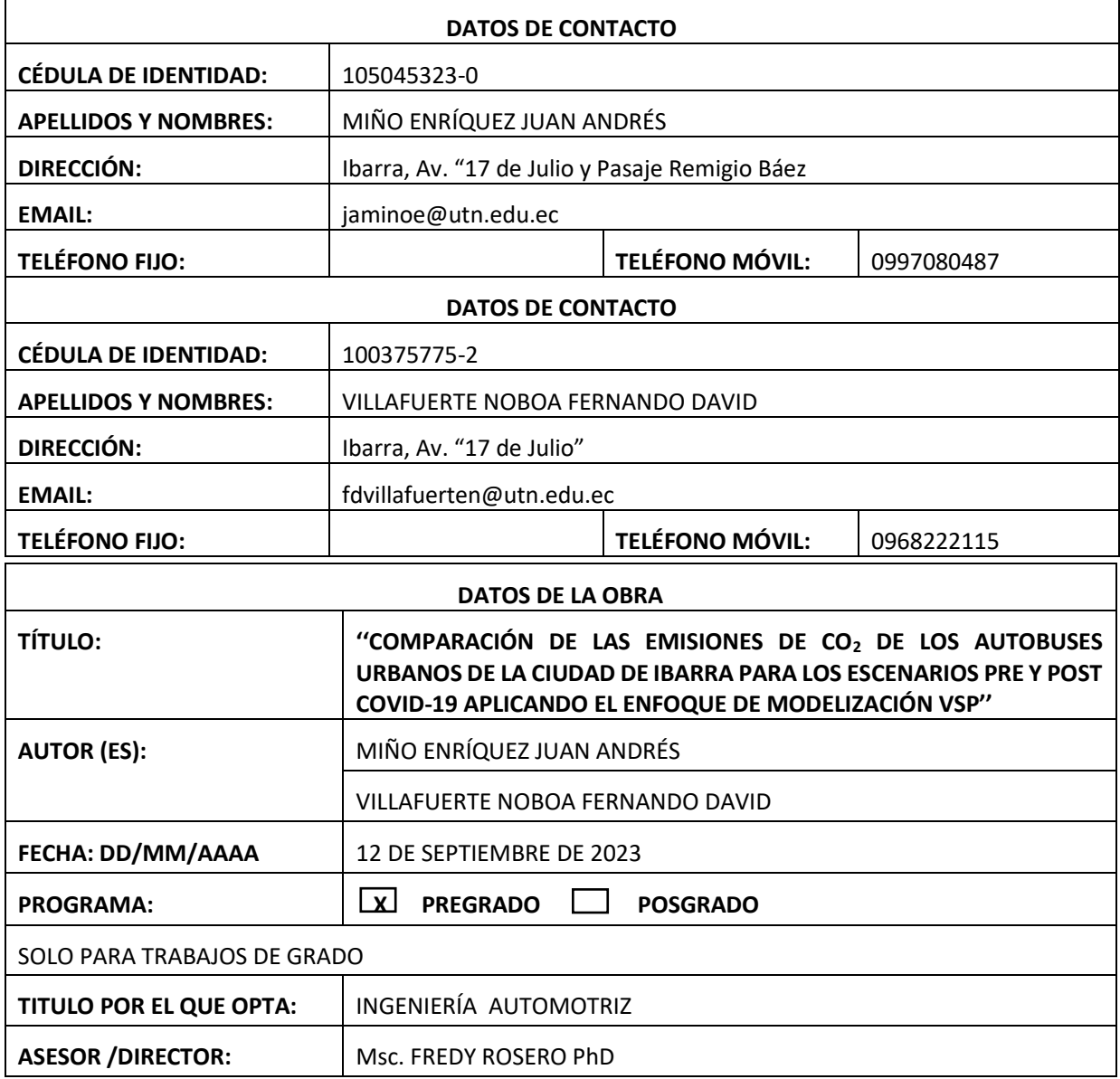

#### 1. CONSTANCIAS

El autor (es) manifiesta (n) que la obra objeto de la presente autorización es original y se la desarrolló, sin violar derechos de autor de terceros, por lo tanto, la obra es original y que es (son) el (los) titular (es) de los derechos patrimoniales, por lo que asume (n) la responsabilidad sobre el contenido de la misma y saldrá (n) en defensa de la Universidad en caso de reclamación por parte de terceros.

Ibarra, a los 12 días del mes de septiembre de 2023

**EL AUTOR:** 

Firma:

Nombre: Miño Enríquez Juan Andrés Cédula de Identidad: 105045323-0

Firma:

Nombre: Villafuerte Noboa Fernando David Cédula de Identidad: 100375775-2

# **DEDICATORIA**

El siguiente proyecto de tesis está dedicado a mi madre, Mónica Enríquez, por el apoyo constante e incondicional que me ha brindado a lo largo de toda mi formación personal y académica, que fueron claves para cumplir con esta gran meta. Los valores que me ha inculcado y sus palabras de motivación fueron el impulso para ser capaz de culminar el presente trabajo.

A mis abuelitos Simón Enríquez y Alicia Echeverría, por ser un importante pilar en mi vida y siempre velar por mi bienestar. Sus enseñanzas y consejos me han servido de gran ayuda para para mejorar mis actitudes y habilidades.

A mis primos, David Valencia y Marcelo Coral, quienes me han acompañado durante toda mi vida y fueron la inspiración para comenzar mis estudios en esta maravillosa carrera.

A mis hermanas, tías y familiares que siempre han creído en mí a pesar de los tropiezos y me han guiado para ser una buena persona.

Juan Miño E.

A Dios por concederme una familia, que ha sido el pilar fundamental para para cumplir con cada una de mis metas en la vida, me han acompañado, cuidado y apoyado en cada paso.

A mi madre Cecilia quien ha dedicado su vida a protegerme y guiarme en cada etapa de mi vida, ya que ella me ha inculcado los valores y principios para convertirme en un hombre de bien. Mi madre representa el coraje y el sacrificio de una mujer quien jamás se ha rendido en trabajar para el bienestar de su familia, agradezco ser su hijo.

A mi padre Manuel que ha mostrado ejemplo del trabajo arduo como primer ejemplo de perseverancia por el bienestar de la familia.

David Villafuerte N.

# **AGRADECIMIENTO**

Mis más sinceros agradecimientos a la Universidad Técnica del Norte que me brindó la oportunidad de cumplir uno de mis grandes sueños, el formarme como estudiante de la carrera de Ingeniería Automotriz.

De igual manera, agradezco intensamente a mi tutor, el PhD. Fredy Rosero, por su excelente guía, compromiso y paciencia para que el desarrollo y culminación de este trabajo fuera posible.

Un cálido agradecimiento a los miembros que conforman la Cooperativa de Transporte Urbano "28 de Septiembre" de la Ciudad de Ibarra, quienes acogieron, con amabilidad y profesionalismo, la propuesta de este proyecto de investigación, apoyándonos con las herramientas e indicaciones necesarias para el proceso del levantamiento de datos.

Para ser capaz de abordar, progresar y finalizar el presente trabajo fueron necesarios muchos conocimientos, que fueron adquiridos gracias a los docentes de la Carrera de Ingeniería Automotriz.

Por último, muchas gracias al personal administrativo perteneciente a mi carrera y a la Facultad de Ingeniería en Ciencias Aplicadas por su formidable trabajo.

Juan Miño E.

Agradezco a Dios por permitirme despertar cada día para cumplir con mis metas y sueños, cada día es una oportunidad y me ha concedido la oportunidad para completar esta etapa.

Agradezco a mi familia por el amor, la confianza y la tenacidad que me han aportado cada día de mi vida. Mi familia siempre me apoyo durante toda esta etapa, sin importar los tropiezos ellos siempre fueron mi motivación.

Un agradecimiento cordial a la Universidad Técnica del Norte por permitir formar parte de los estudiantes que han recorrido sus aulas y que hoy culmina este periodo. Agradezco a los docentes que fueron parte de este proceso, quienes dedicaron su fuerza y paciencia para transmitir todos sus conocimientos durante los cinco años de carrera. Un agradecimiento especial al Ingeniero Fredy Rosero por ser la persona que permitió a través de su guía, el poder culminar el proceso de aprendizaje y la obtención del título.

Les agradezco a todos quienes han sido parte de mi proceso y siempre me han apoyado para seguir adelanté durante este tiempo, todos forman parten de mi vida.

David Villafuerte N.

# ÍNDICE DE CONTENIDOS

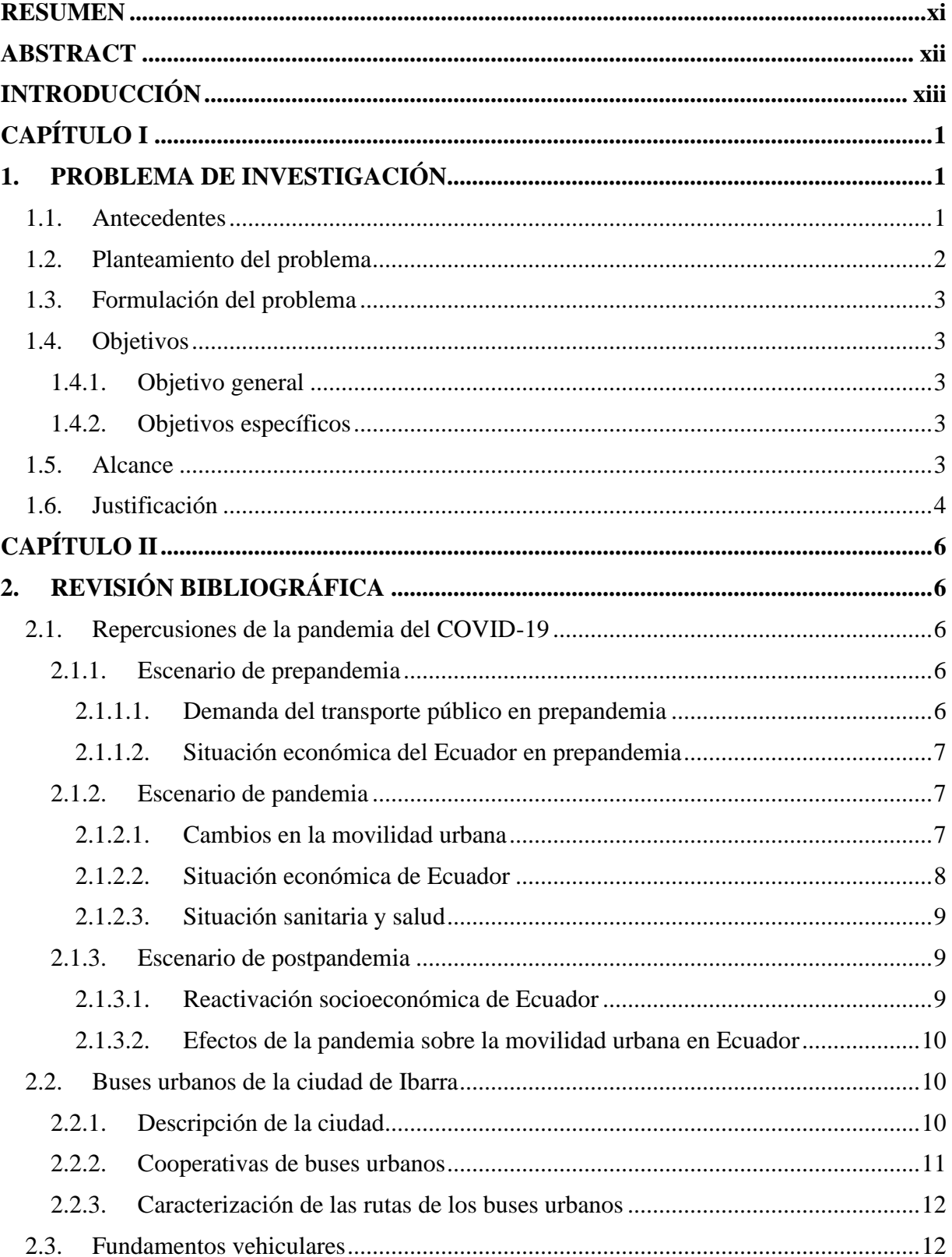

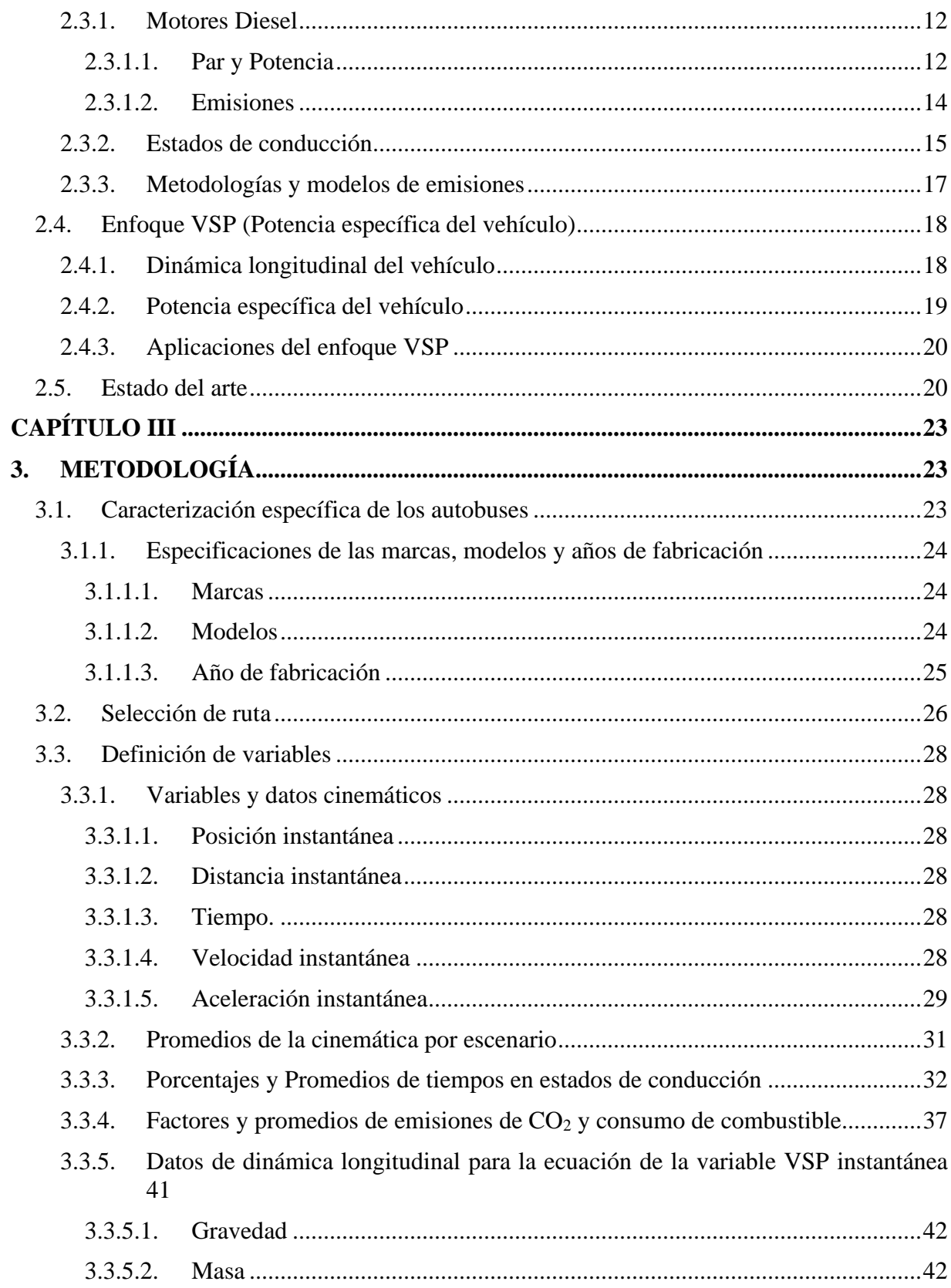

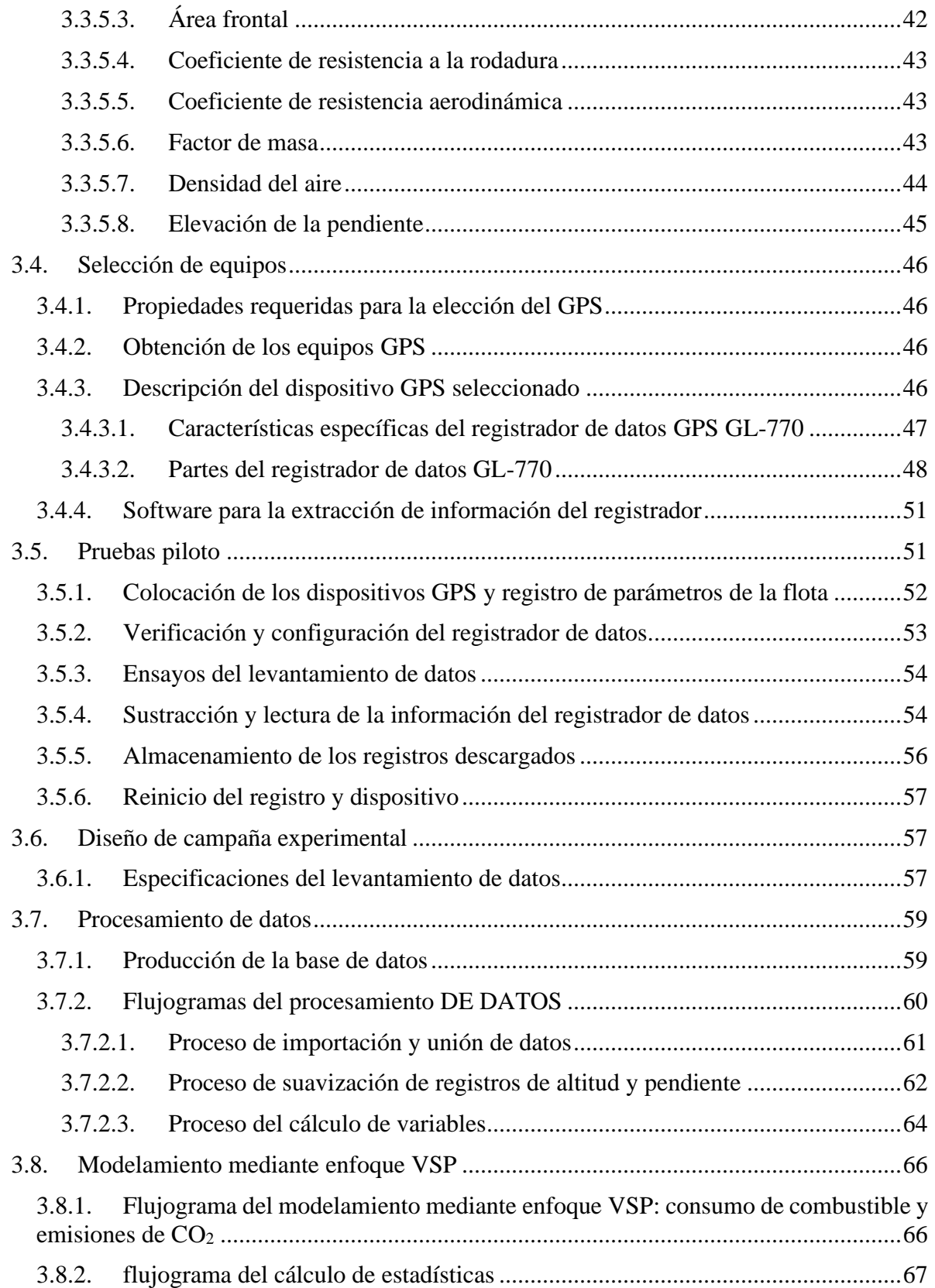

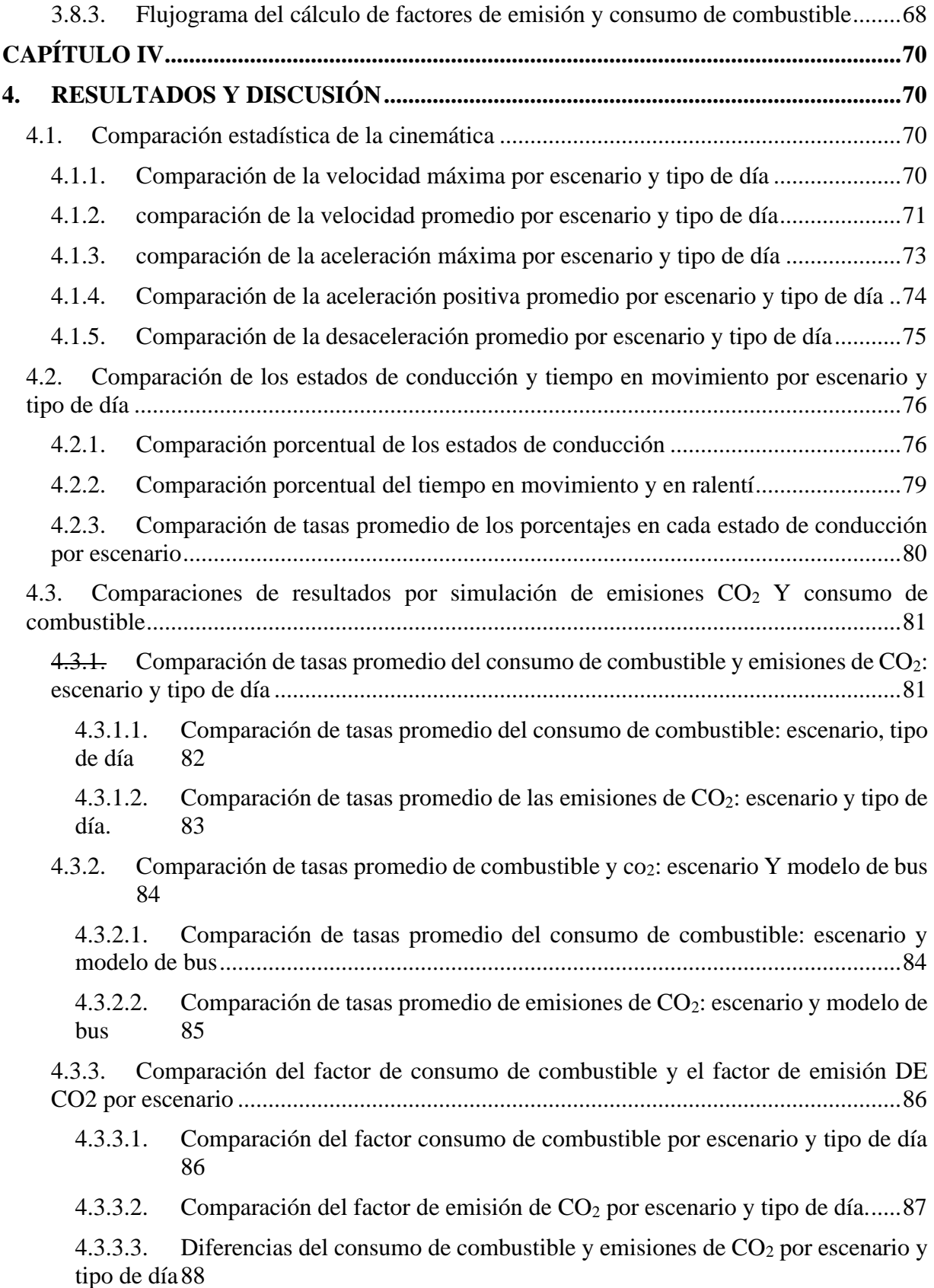

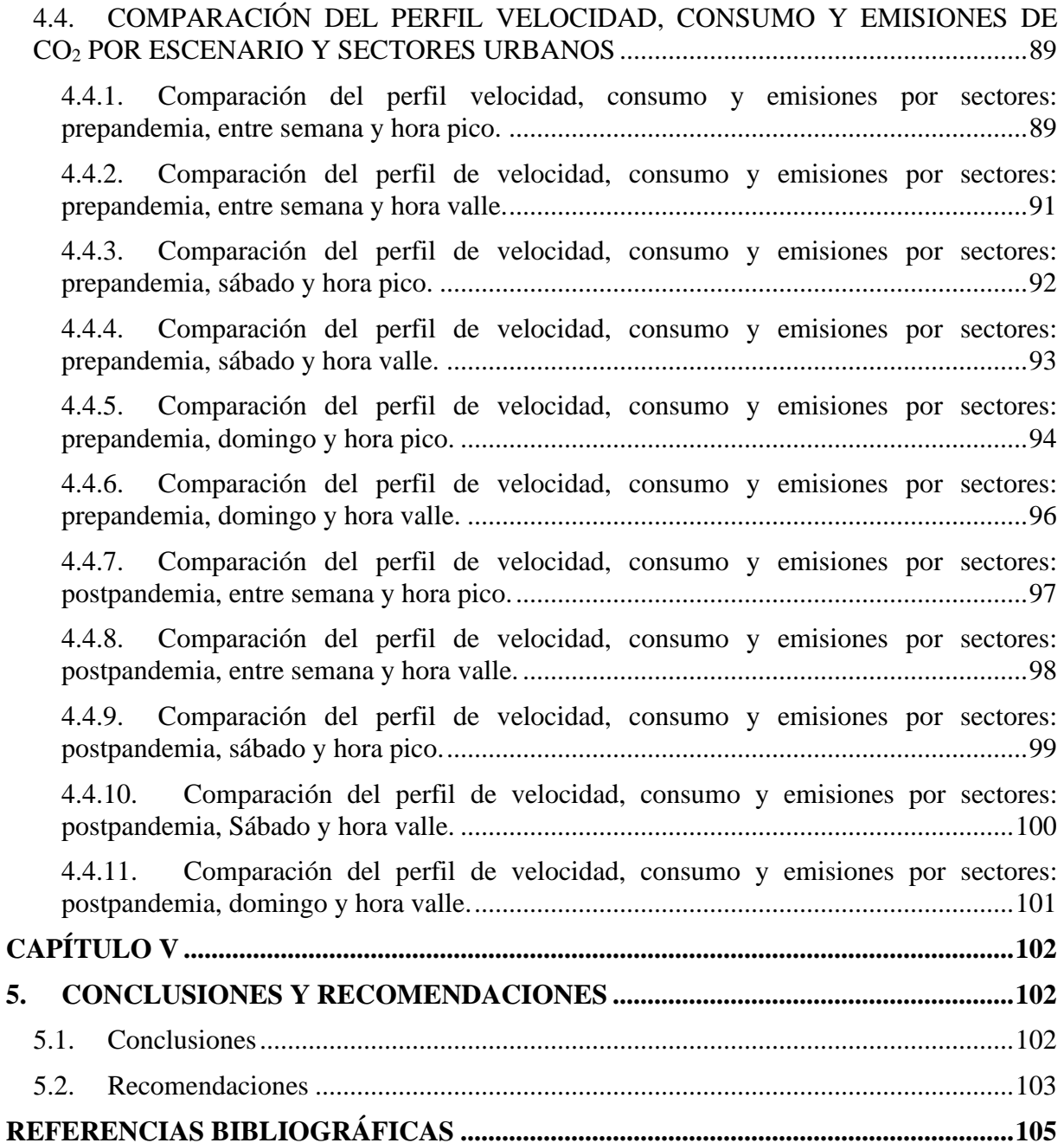

# **ÍNDICE DE TABLAS**

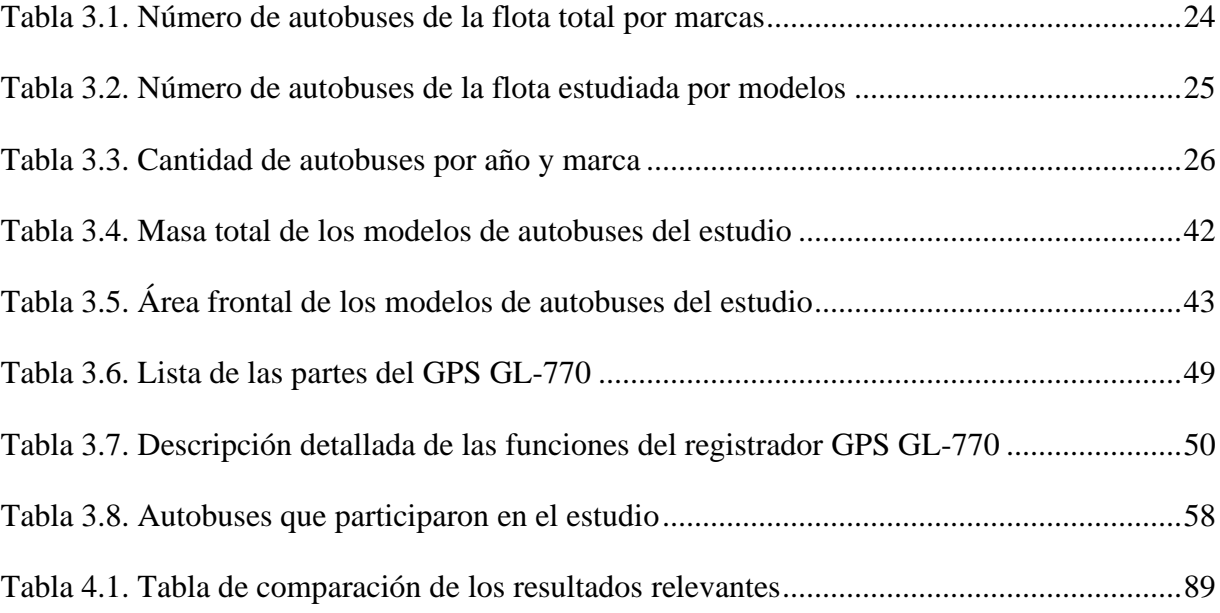

# **ÍNDICE DE FIGURAS**

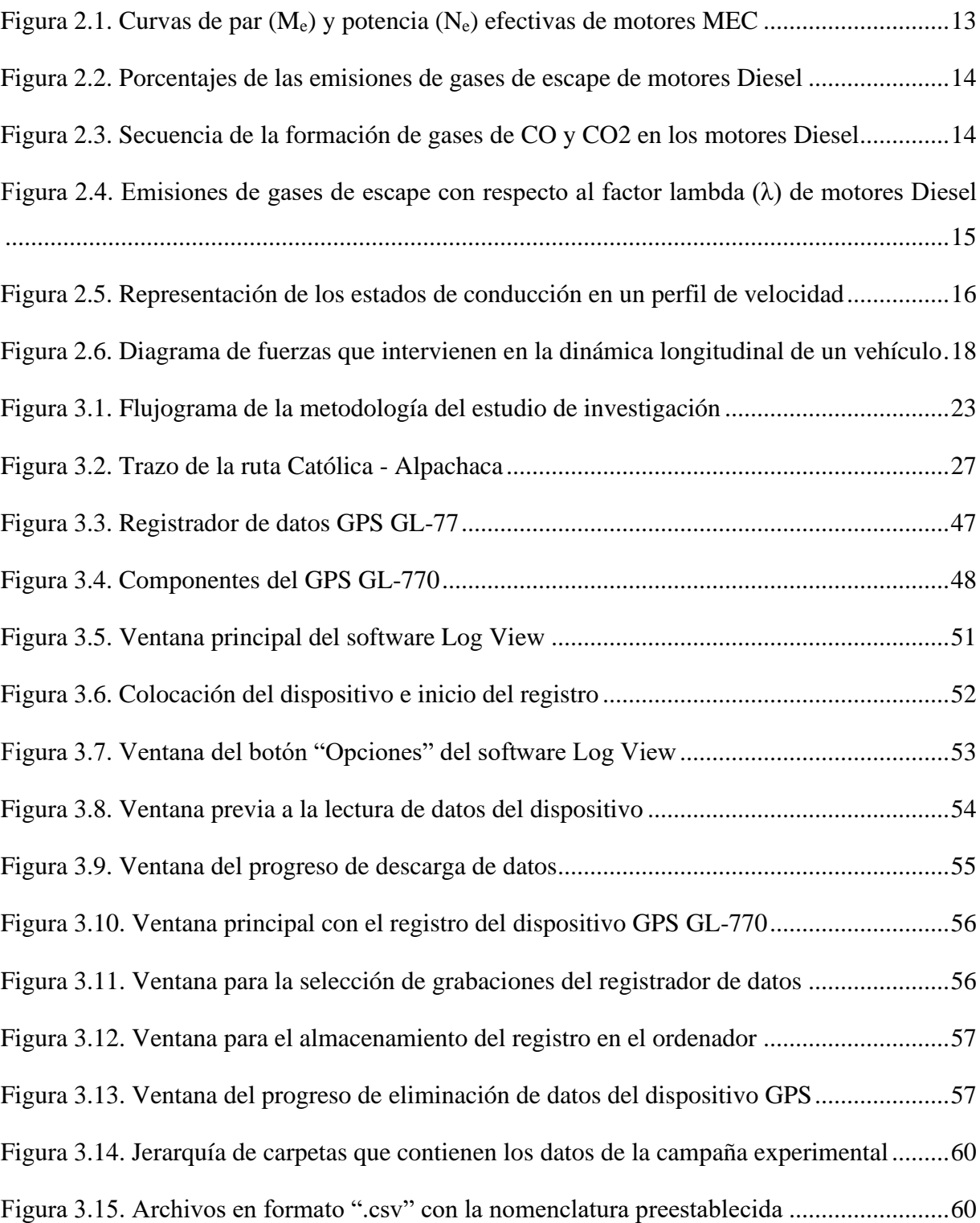

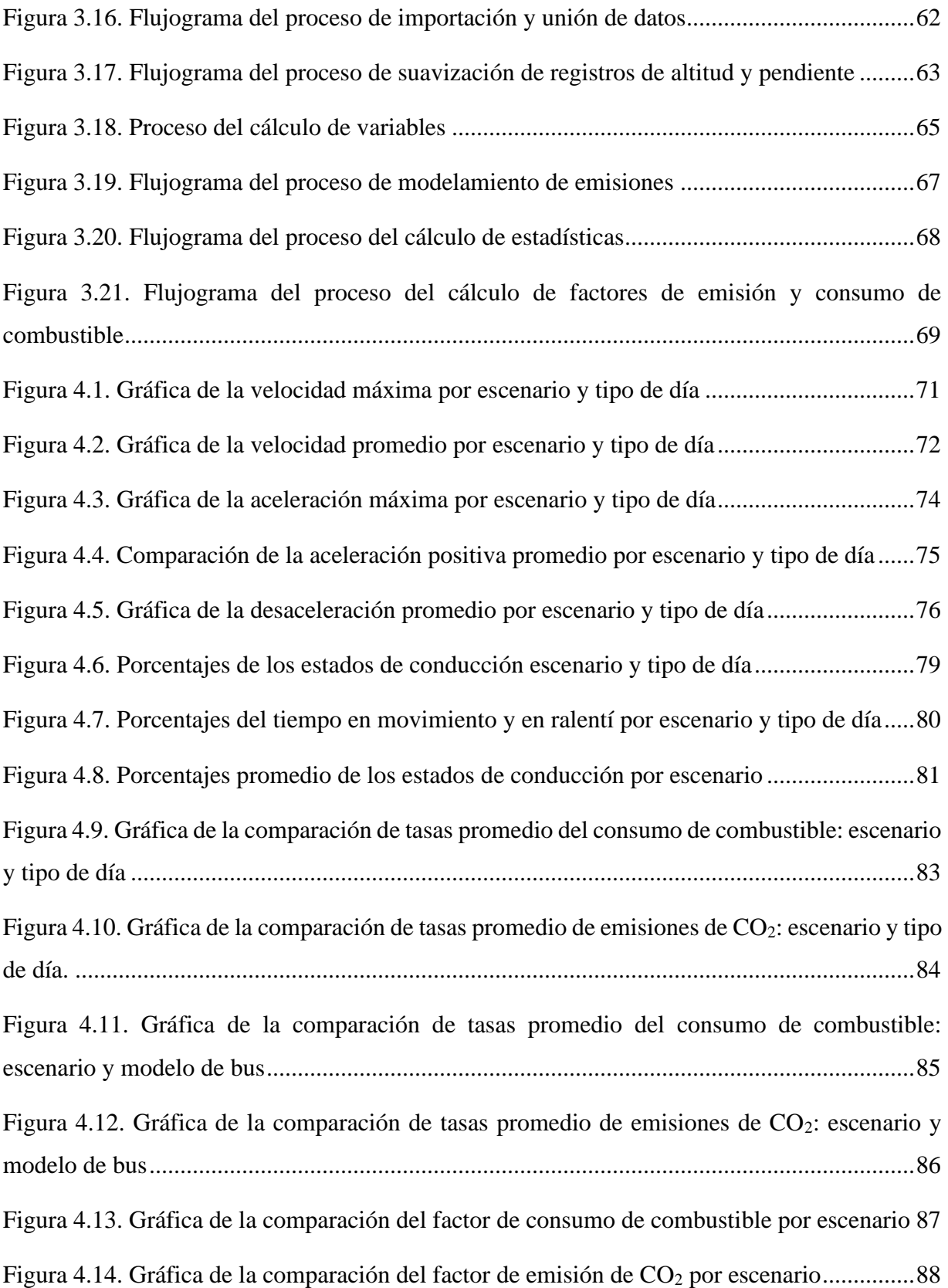

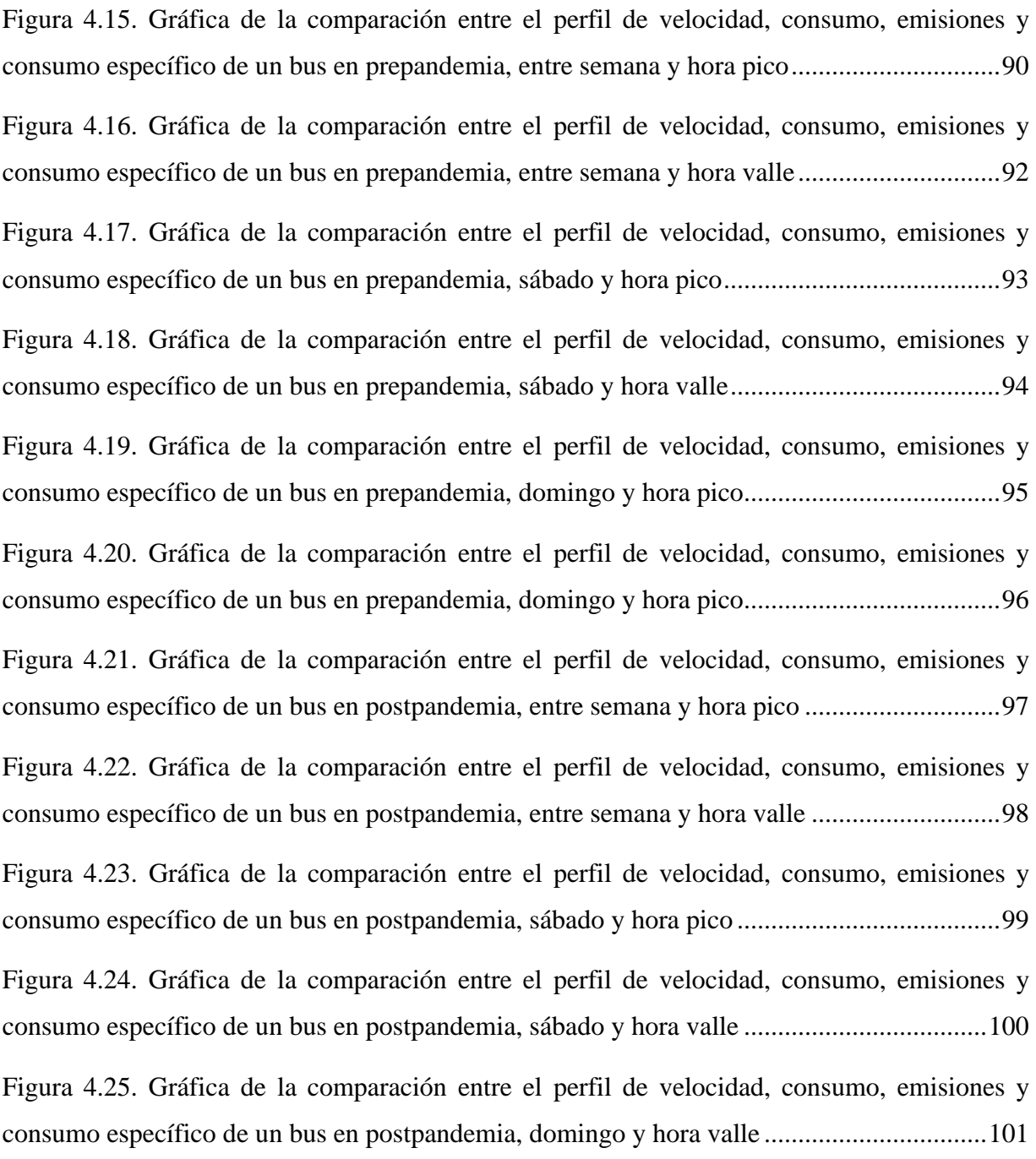

# **ÍNDICE DE ANEXOS**

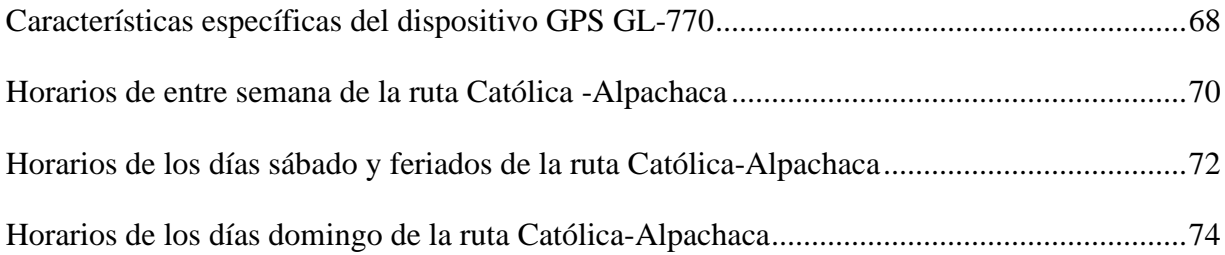

#### **RESUMEN**

<span id="page-17-0"></span>El objetivo principal del presente trabajo de investigación es contrastar las emisiones de CO<sup>2</sup> producidas por las flotas de buses entre dos escenarios de estudio, prepandemia y postpandemia, mediante un proceso de modelización que requiere del levantamiento de datos de la cinemática de los buses, el cálculo de variables, los porcentajes de tiempo en cada estado de conducción, la potencia específica de la flota de buses (VSP) y la discretización de estos últimos valores con la asignación de "bins", que representan estados de conducción delimitados por intervalos de velocidad y aceleración.

Para la obtención de los registros de datos en ambos escenarios, se emplearon dispositivos GPS portátiles de marca Transystem y modelo GL-770 con frecuencias de recepción de datos de 1 a 5 Hz. Los datos del escenario de prepandemia fueron obtenidos de levantamientos de datos con una semana de duración en el año 2018, donde participaron 9 autobuses de la ruta Católica-Alpachaca, para obtener los registros de 61 viajes completados y 329 536 datos válidos. Para la recolección de datos del escenario de postpandemia, llevada a cabo en el año 2022 durante 2 semanas, participaron 45 autobuses de la misma ruta, que completaron 249 viajes para conseguir 1 443 843 datos válidos. Posteriormente, estos datos fueron importados al software estadístico R Studio, donde se ejecutaron los cálculos necesarios para obtener los resultados de las variables mencionadas, el consumo de combustible y los factores de emisión de CO2.

Consecuentemente, los valores más relevantes obtenidos corresponden a los factores de consumo de combustible y emisiones de CO<sup>2</sup> por escenario, que para prepandemia y postpandemia respectivamente fueron de: +0.72% y +0.78% en los días entre semana, -2.59% y -2.66% en los días sábado, -7.83% y -7.71% en los días domingo.

#### **ABSTRACT**

<span id="page-18-0"></span>This research work aims to contrast the  $CO<sub>2</sub>$  emissions produced by the bus fleets between two stages, pre-pandemic and post-pandemic; through a modeling process that requires the collection of data on the bus kinematics, the calculation of variables, the percentages of time in each driving state, the specific power of the bus fleet (VSP) and the discretization of these last values with the assignment of "bins" which represent driving states delimited by speed intervals and acceleration.

To obtain the data records in both stages were used portable Transystem brand GL-770 GPS devices with data reception frequencies of 1 to 5 Hz. The data for the prepandemic scenario were obtained from data collections from a week in 2018, in which 9 buses from the Católica-Alpachaca route participated; to acquire the records of 61 completed trips and 329 536 valid data. For the data collection of the post-pandemic scenario, carried out in 2022 for 2 weeks, 45 buses on the same route participated, completing 249 trips to obtain 1 443 843 valid data. Subsequently, acquired data got transferred into the R Studio statistical software, where were carried out the required calculations to achieve the results of the previously mentioned variables, fuel consumption, and CO<sub>2</sub> emission factors.

Consequently, the most relevant values obtained correspond to the variations of the fuel consumption and CO<sub>2</sub> emissions factors by scenario for pre-pandemic and postpandemic correspondingly; which were the following: +0.72% and +0.79% on weekdays, -2.6% and -2.67% on Saturdays, -6.89% and -6.76% on Sundays.

# **INTRODUCCIÓN**

<span id="page-19-0"></span>El propósito de este proyecto es obtener y comparar los datos de la cinemática, estados de conducción, consumo de combustible y emisiones de CO<sub>2</sub> de la flota de autobuses que recorren la ruta más representativa de la Ciudad de Ibarra, entre los escenarios de prepandemia y postpandemia del COVID-19, a través del uso de dispositivos GPS, procesamiento de datos, cálculo de variables y modelamientos con enfoque de la potencia específica del vehículo (VSP), tomando en cuenta la normativa de emisiones EURO III. Los resultados de este estudio permiten contrastar el grado de variación del consumo de combustible y factores de emisión de CO<sup>2</sup> de la flota estudiada. Además, se refleja la influencia que tuvo la gestión gubernamental del Ecuador ante la crisis sanitaria, el diseño de las vías y sistemas de control de tráfico en la ciudad, el estado del transporte público y los problemas socioeconómicos y sociodemográficos.

Por otra parte, el estudio sirve como referencia para el monitoreo de las emisiones de CO2, con el fin de mejorar la calidad del aire interviniendo en los patrones de movilidad urbana con el incentivo para el uso del transporte público, debido a su alta eficiencia a comparación de los modos de transporte privado, por la reducción de emisiones de gases contaminantes por pasajero y el aporte al transporte urbano sostenible.

El estudio del presente trabajo de investigación, está sustentado por un levantamiento de datos a través de dispositivos GPS portátiles. Los datos de la cinemática de cada bus, obtenidos segundo a segundo, están procesados mediante un software estadístico que posibilita la modelización del consumo de combustible y emisiones mediante el enfoque de VSP. Este método es el más conveniente debido a su disponibilidad y bajo costo en comparación a otros métodos como los dispositivos PEMS (sistema portátil de medición de emisiones) o los fotoradares, que se usan actualmente como nueva tecnología para investigaciones de esta rama del estudio del transporte automotriz.

# <span id="page-20-0"></span>**CAPÍTULO I**

# **1. PROBLEMA DE INVESTIGACIÓN**

### <span id="page-20-2"></span><span id="page-20-1"></span>**1.1. ANTECEDENTES**

La pandemia del COVID-19 tuvo una propagación sin precedentes debido a los medios de transporte que se utilizan en la actualidad, generando su dispersión a nivel mundial, el mundo tuvo que implementar diversas medidas de restricción, que limitaban el contacto físico y paralizaban la economía de países enteros al aumentar la cantidad de pacientes en los hospitales, el comercio y los viajes dentro y fuera de los países se detuvo (Federación Internacional de Sociedades de la Cruz Roja y de la Media Luna Roja, 2020). En los primeros meses del año 2020, el Ecuador evidenció el impacto de la pandemia sobre el sector del trasporte, produjo diversos factores que alteraron los patrones de movilidad. Para reducir los contagios en el transporte público los gobiernos optaron por la limitación del aforo de usuarios en un 50% y las medidas de distanciamiento. Por consiguiente, la capacidad de ocupación de los buses fue afectada. Otro factor importante durante la pandemia fue el tema del teletrabajo, muchas empresas limitaron su aforo en 30 a 40% en oficinas y áreas de trabajo. Utilizando este mecanismo se redujo aún más la movilidad de los usuarios que utilizaban el transporte público (Apolitical, 2020).

El motor a diésel fue desarrollado por Rudolf Diesel, en la primera década del siglo XX, cada ciclo consta de cuatro fases que son: admisión, compresión, expansión y escape. Los principales gases contaminantes producto de la combustión son: HC, CO, CO2, SO, HAP y PPM. Estos gases de escape tienen gran impacto en el medio ambiente y en la salud del público, en general por su exposición en las zonas urbanas. En los últimos años se ha buscado reducir la producción de estos gases de escape utilizando aditivos en los combustibles para reducir la presencia de algunos elementos que propician en la combustión la formación de estos compuestos (A. Pérez et al., 2015). La exposición de altas concentraciones de CO2, en casos graves, producen disminución de la capacidad pulmonar y cardiovascular con una sintomatología variada, según la concentración y tiempo de exposición (Wang & Mauzerall, 2004).

El software MOVES comienza con el programa MOBILE 1 y MOBILE 6.2, estos programas funcionaron entre 1978 y 2004, su cálculo de emisiones era en g/mi y tenía un mayor alcance y complejidad. En 2020 se presentó una versión del software MOVES 3h, que cuenta con planeadores agregados y ralentí fuera de la red, corrigieron varios problemas pequeños con el procesamiento y la agregación, lo que facilita el uso del modelo para una variedad de aplicaciones e incluye guiones para ayudar a verificar los envíos de MOVES3 para el Inventario Nacional de Emisiones de 2020 (United States Environmental Protection Agency, 2021) .

### <span id="page-21-0"></span>**1.2. PLANTEAMIENTO DEL PROBLEMA**

La pandemia del COVID-19 provocó que, en ciudades latinoamericanas como Ibarra, empeorara la situación de movilidad urbana a causa del cambio modal de transporte de los ciudadanos al vehículo privado, que durante la pandemia significó el medio de transporte más seguro. Pues, en el escenario de prepandemia los ciudadanos de Ibarra ya tendían a la compra de un auto propio debido a las bajas densidades de población que generan la necesidad de viajes largos, el mal estado de la mayoría del transporte público, la inseguridad y el diseño inadecuado de semaforizaciones. En consecuencia, en el escenario de postpandemia se incrementarían: la cogestión vehicular, la emisión de dióxido de carbono y gases de escape nocivos para la salud humana.

Estos cambios potenciales de la movilidad urbana afectan de forma crítica al transporte público y por ende al uso eficiente de la energía del gasoil, que inclusive es de mala calidad en el país, causando efectos adversos en la sustentabilidad y medio ambiente de la ciudad. Esta alteración puede evidenciarse en los perfiles de velocidad, en donde es posible registrar variaciones en los tiempos de viaje. Y es probable que estos resultados sean más notorios en rutas con mayor número de intersecciones con semaforizaciones, como lo es la línea de buses Católica-Alpachaca perteneciente a la Cooperativa de Transporte Urbano "28 de Septiembre".

# <span id="page-22-0"></span>**1.3. FORMULACIÓN DEL PROBLEMA**

 $i$ Cómo realizar una comparación de los gases de CO<sub>2</sub> de los autobuses urbanos de la Ciudad de Ibarra para los escenarios de pre y post pandemia aplicando el enfoque de modelización VSP?

# <span id="page-22-1"></span>**1.4. OBJETIVOS**

Los objetivos se definen como las metas a cumplir para concluir el desarrollo de un estudio.

# <span id="page-22-2"></span>**1.4.1. OBJETIVO GENERAL**

• Comparar las emisiones de CO2 producidas por los autobuses urbanos de la ciudad de Ibarra para los escenarios pre y post COVID-19 aplicando el enfoque de modelización de potencia específica del vehículo.

# <span id="page-22-3"></span>**1.4.2. OBJETIVOS ESPECÍFICOS**

- Obtener los perfiles de velocidad de los autobuses urbanos para los escenarios pre y post COVID-19 en una ruta de autobuses representativa de Ibarra.
- Modelar las emisiones de CO<sup>2</sup> de los autobuses más representativos de la flota de Ibarra aplicando el enfoque VSP.
- Analizar la variación de la cinemática y las emisiones de CO<sup>2</sup> de los autobuses entre los escenarios pre y post COVID-19.

# <span id="page-22-4"></span>**1.5. ALCANCE**

Este trabajo de investigación se delimita al estudio del comportamiento cinemático, tiempos en los estados de conducción, la potencia específica y emisiones de  $CO<sub>2</sub>$  de los autobuses urbanos de la Ciudad de Ibarra para los escenarios de pre y post pandemia.

El análisis del desempeño de los autobuses se desarrolla en la línea de buses Católica-Alpachaca perteneciente a la Cooperativa de Transporte Urbano "28 de Septiembre". Se emplean 7 dispositivos GPS para el levantamiento de datos en los buses seleccionados, durante la primera semana de octubre y la segunda semana de noviembre de 2022, de lunes a domingo y tomando en cuenta los horarios de cada jornada laboral. A partir de los registros, se determinan los factores de emisiones de CO<sup>2</sup> de la flota en cada escenario, aplicando un modelo de emisiones basado en el enfoque de la potencia específica del vehículo mediante un software estadístico.

# <span id="page-23-0"></span>**1.6. JUSTIFICACIÓN**

El uso de los perfiles de velocidad de los buses urbanos de la ciudad de Ibarra, muestra la influencia de las variaciones cinemáticas y de cada estado de conducción en el consumo del combustible y los factores de emisión.

Con la disminución de contagios del COVID-19 en el país debido al plan de vacunación, la movilidad urbana comienza a reactivarse. Los resultados del proyecto pretenden comprobar que los perfiles de velocidad de la flota alcancen valores similares al escenario prepandemia, con pequeñas variaciones por efecto de la conservación del teletrabajo y los cambios modales de transporte durante la pandemia.

El estudio permite establecer una comparativa entre el consumo de combustible y los factores de emisión de  $CO<sub>2</sub>$  en los escenarios de pre y post pandemia, analizando las causas y consecuencias de los cambios en los patrones de movilidad urbana, por ende, la variación en la ocupación del transporte público, la migración hacia otros medios de transporte y las posibles modificaciones de la ruta representativa Católica-Alpachaca.

Para el cálculo de emisiones en la actualidad se utilizan equipos PEMS, sin embargo, por sus costos elevados, es más factible utilizar los perfiles de velocidad reales, que están definidos a partir del levantamiento de datos cinemáticos de la flota pertinente, con base en esta información se implementa el enfoque de la potencia específica del vehículo (VSP) para el modelamiento de emisiones de los autobuses urbanos durante su periodo de funcionamiento.

Los resultados obtenidos permiten definir los niveles de emisiones de  $CO<sub>2</sub>$  de la flota de autobuses en la ciudad. Con base en estos valores es posible desarrollar, a través de investigaciones futuras, un ciclo de conducción que se ajuste a las condiciones de

la infraestructura vial de Ibarra y que funcione como referencia para proyectos relacionados. Esto fomenta las medidas para reducir los impactos en la salud pública y mejorar la implementación de sistemas y normativas de control de emisiones.

# **CAPÍTULO II**

# **2. REVISIÓN BIBLIOGRÁFICA**

# <span id="page-25-2"></span><span id="page-25-1"></span><span id="page-25-0"></span>**2.1. REPERCUSIONES DE LA PANDEMIA DEL COVID-19**

Para la comparación del escenario anterior y posterior a la pandemia del COVID- 19, es necesario describir las circunstancias antes de los primeros contagios y las condiciones actuales.

### <span id="page-25-3"></span>**2.1.1. ESCENARIO DE PREPANDEMIA**

Como resultado del COVID-19 los gobiernos de cada país tomaron medidas para evitar la propagación del virus, que tuvieron un impacto en algunos sectores específicos de la sociedad como se muestra a continuación.

### <span id="page-25-4"></span>**2.1.1.1. Demanda del transporte público en prepandemia**

La demanda del transporte público de cada país depende de factores como: densidad poblacional, PIB per cápita, extensión territorial, políticas de movilidad urbana, calidad y densidad de los sistemas de rutas. Con base en los datos reunidos en 15 años (2000- 2015), el porcentaje de uso del transporte público en correlación con la tasa de motorización (vehículos por cada 1000 habitantes) para ciudades asiáticas y la ciudad de Quito (61.5%) es del 50% al 80 % (Celi, 2018). En 2017, un tercio de la población total de América Latina utiliza el transporte público. Ciudades como Bogotá, Medellín, Lima y Quito presentan una demanda diaria del transporte público de más del 50% (Johns Hopkins University, 2017).

En América Latina en el año 2016, se calculan 120.5 millones de viajes al día que representan el 56.4 % de la totalidad. A partir de este valor, existe un estimado de 65 millones de viajes realizados mediante buses (Vasconcellos & Mendoça, 2016). En cuanto a grupos de movilidad urbana, a nivel mundial la demanda del transporte público para viajes de trabajo y educación es del 41.3 %, mientras para las actividades de ocio es de un 22.2% superado por los autos con un 40.3% (Dingil & Esztergár-Kiss, 2021).

#### <span id="page-26-0"></span>**2.1.1.2. Situación económica del Ecuador en prepandemia**

En el año 2018, Ecuador percibe un aumento del PIB en un 1.3% a causa del incremento de: las exportaciones, la demanda de servicios públicos y la generación de productos industriales y alimenticios (Banco Central del Ecuador, 2019). Al año siguiente, el PIB del país se eleva en un 0.1% respecto al año 2018, debido a la agilización de créditos para hogares y empresas, en conjunto con el aumento de: remesas, salario real, exportaciones y actividades de las industrias (Banco Central del Ecuador, 2020a).

#### <span id="page-26-1"></span>**2.1.2. ESCENARIO DE PANDEMIA**

Ante el aumento de casos y pacientes que reportaban sintomatología de COVID-19, se evidencio que la acumulación de personas representaba un riesgo de contagio, debido a esto se tomaron medidas de restricción en materia humana.

#### <span id="page-26-2"></span>**2.1.2.1. Cambios en la movilidad urbana**

La movilidad representa uno de los fundamentos indispensables para el desarrollo económico de las ciudades, el concepto de movilidad abarca diversos fundamentos de clasificación. Podemos establecer los tiempos e intervalos de los viajes y de igual manera contemplamos el número de usuarios y las horas de mayor demanda de los medios de transporte urbano. Todos estos datos nos permiten identificar el nivel de movilidad de una ciudad (Pérez & Osal, 2019). Los porcentajes de utilización de los medios de transporte público a nivel global para los años 2020 y 2021 son de un 46% y 49% respectivamente, debido a las limitaciones de movilidad impuestas por la pandemia de COVID 19, que en condiciones normales es de hasta el 60% (Statista, 2021).

Los gobiernos del mundo, frente a la pandemia del COVID-19, implementaron diversas medidas de restricción, que limitaban el contacto físico y paralizaban la economía de cada país, al aumentar la cantidad de pacientes en los hospitales, y la detención del comercio y viajes internacionales (Federación Internacional de Sociedades de la Cruz Roja y de la Media Luna Roja, 2020). En los primeros meses del año 2020, en el Ecuador, para reducir los contagios en el transporte público se estableció la reducción del aforo de usuarios en un 50%, afectando la tasa de ocupación de los buses. Por otra parte, muchas empresas limitaron su aforo en 30 a 40% en oficinas y áreas de trabajo (Apolitical, 2020).

A nivel mundial, los patrones de movilidad cambiaron bruscamente durante la pandemia en cuanto a los viajes de trabajo y de ocio, debido al efecto de conciencia y miedo del COVID-19. El modo de desplazamiento más afectado es el transporte público, el 73.6% de los usuarios prefieren un cambio modal para los viajes de trabajo y 40.6% en el caso de las actividades de ocio. En detalle, prefieren el cambio al transporte por automóvil individual en un 44.8 % para viajes de trabajo y 51.9% optan por caminar para actividades de ocio (Dingil & Esztergár-Kiss, 2021). En Ecuador, el hacinamiento en el transporte público se redujo de un 61% a un 40% (Balbontin et al., 2021).

El 83.1% de encuestados afirma que el transporte público es el principal causante de la transmisión del COVID-19 y el vehículo de este grupo de mayor riesgo es el bus con un 88.4%. En efecto, los usuarios del transporte público y privado han optado por el teletrabajo en un 75.3 % por las complicaciones socioeconómicas y sociodemográficas agravadas por las restricciones gubernamentales (Dingil & Esztergár-Kiss, 2021). Esto ocurre con mayor incidencia en países latinoamericanos, en donde está presente la inequidad, la mala respuesta y gestión a la pandemia por parte de las autoridades y las políticas urbanas inconsistentes. Pues, cerca del 70% de los ecuatorianos consideran que la respuesta del gobierno a la crisis sanitaria fue inadecuada. (Balbontin et al., 2021).

#### <span id="page-27-0"></span>**2.1.2.2. Situación económica de Ecuador**

En el periodo de marzo-diciembre de 2020, Ecuador experimenta una caída del PIB del 6,4 % debido a las pérdidas del sector público y privado. Los sectores industriales más perjudicados fueron: el alojamiento y servicios de comida, la enseñanza y servicios de salud y los servicios de transporte y almacenamiento (Banco Central del Ecuador, 2020b). Para el año 2021 se presenta una recuperación de la economía en cada trimestre debido al éxito del plan de vacunación, al incremento de los componentes del PIB en total de un 4% y a la ayuda internacional (Banco Central del Ecuador, 2021).

### <span id="page-28-0"></span>**2.1.2.3. Situación sanitaria y salud**

El 3 de enero del 2020, la OMS, recibió información de China, sobre casos de neumonía crítica. Para el 9 de enero, China confirma un brote de coronavirus y la OMS publica su informe con las medidas de cuarentena a adoptar para los pacientes contagiados, reduciendo la movilidad urbana, limitando aforos en locales y lugares públicos. El 11 de marzo del 2020, la OMS declara al COVID-19 como una pandemia mundial, debido a que en los primeros tres meses del 2020 esta enfermedad se había extendido por los 5 continentes (Organización Mundial de la Salud, 2021). El 25 de mayo de 2020, la OMS declara como epicentro de la pandemia a América Latina, después que su tasa de mortalidad diaria superara a la de Estados Unidos y Europa (Bedoya et al., 2022).

El alcance de la pandemia en América Latina y el Caribe registró un total de 3 453 715 personas contagiadas y 127 015 muertes desde el primer caso reportado el 26 de febrero en Brasil hasta el 23 de julio del 2020 (CEPAL, 2020). En el Ecuador, las autoridades informaron sobre el primer caso de COVID-19 el 29 de febrero, en una paciente proveniente de España, que había llegado al país el 14 de febrero. El presidente en funciones en ese momento era Lennin Moreno, quien declaró un estado de excepción el 16 de marzo del 2020 con la finalidad de reducir los patrones de movilidad y minimizar el contacto entre personas (Presidencia de la República del Ecuador, 2020).

### <span id="page-28-1"></span>**2.1.3. ESCENARIO DE POSTPANDEMIA**

Los mecanismos de combate y control ante la pandemia del COVID.19 en Ecuador tuvieron un impacto importante en materia económica.

# <span id="page-28-2"></span>**2.1.3.1. Reactivación socioeconómica de Ecuador**

Según el Gobierno Nacional del Ecuador, la tasa de positividad de las variantes del COVID-19 presentó una reducción crítica de hasta un 9%. Sin embargo, este porcentaje debe disminuir a un 5% para suponer que el Ecuador tenga el control sobre la pandemia. Con la culminación del "Plan Fénix" de vacunación nacional el 85 % de la población estará inmunizada según proyecciones (Menéndez, 2022). Los trimestres restantes del año 2022 suponen una recuperación de gran parte de la economía hasta alcanzar en los siguientes años los valores del escenario de prepandemia y la reactivación de los patrones de movilidad. En este sentido, para el 2022 el Banco Mundial y la ONU estiman una mejora económica del 3,1 % (Coba, 2022).

### <span id="page-29-0"></span>**2.1.3.2. Efectos de la pandemia sobre la movilidad urbana en Ecuador**

En las primeras semanas del año 2022, Ecuador experimentó un pico repentino de contagios de 2 variantes predominantes del virus COVID 19 (Delta y Omicrón) como efecto de las festividades navideñas y de año nuevo. En consecuencia, el Comité de Operaciones de Emergencia (COE) emitió regulaciones para el sector del transporte urbano: la presentación del carnet de vacunación por parte de los pasajeros y el aforo del 75% (Diario El Norte, 2022). Y en cuanto a la movilidad dentro del país: se suspendió una semana la educación presencial, se redujo el aforo para las instituciones educativas y para las empresas se mantuvo en un 50 % (Servicio Nacional de Gestión de Riesgos y Emergencias, 2022).

Debido a las campañas intensivas de vacunación en la provincia de Imbabura, Ibarra pasó de encontrarse en riesgo, según la semaforización del COE, a un estado de normalización al finalizar el mes de enero (Comité de Operaciones de Emergencias Nacional, 2022). Por consiguiente, tras informes previos en febrero, el 18 de marzo de 2022, el presidente Guillermo Lasso anuncia la normalización de todo tipo de actividades con un aforo del 100% (Menéndez, 2022).

# <span id="page-29-1"></span>**2.2. BUSES URBANOS DE LA CIUDAD DE IBARRA**

Los buses representan uno de los medios de transporte más utilizados en la ciudad, debido a la cantidad de usuarios que se desplazan diariamente.

# <span id="page-29-2"></span>**2.2.1. DESCRIPCIÓN DE LA CIUDAD**

Según datos proyectados, para el año 2020 Ibarra alcanzaría una población de 221.149 habitantes (Instituto Nacional de Estadística y Censos, 2010). El cantón Ibarra se localiza a 115 km al noreste de la capital de Ecuador a 2225 m.s.n.m. Dispone de una superficie de 1 162, 22 km<sup>2</sup>, un clima templado de 18<sup>o</sup>C como media de temperatura ambiente y una humedad relativa del 68%. La zona urbana de Ibarra se ubica en una planicie a una altitud de 2204 m.s.n.m. con presencia de pendientes de hasta 5% y vientos que no exceden los 7m/s. La densidad demográfica del centro de Ibarra oscila entre 280 a 434 habitantes por hectárea (Gobierno Autónomo Descentralizado Municipal San Miguel de Ibarra, 2015).

#### <span id="page-30-0"></span>**2.2.2. COOPERATIVAS DE BUSES URBANOS**

En 1967, Jorge Urresta y sus colegas deciden fundar la Cooperativa de Transporte Urbano "28 de Septiembre" debido a las necesidades de movilización de los habitantes ibarreños (Cañar, 2019). Sus oficinas se ubican entre las avenidas Cristóbal de Troya y Obispo Jesús Yerovi, contando con una flota de 160 buses de diferentes marcas, años de fabricación y modelos, que incluyen un sistema de ubicación e inspección por satélite (Aguirre, 2017). Está encargada de 15 rutas que se extienden por el centro y los alrededores de la ciudad de Ibarra (Gobierno Autónomo Descentralizado Municipal San Miguel de Ibarra, 2019). No obstante, tiene una ruta en común con la Cooperativa de Buses Urbanos "San Miguel de Ibarra" llamada Santa Isabel-Huertos Familiares (D. Martínez, 2018).

La Cooperativa de Buses Urbanos "San Miguel de Ibarra" empezó sus funciones el 27 de febrero del año 1951, siendo la tercera creada de su tipo en el Ecuador (Rhea, 2013). Su matriz se encuentra entre la calle Ulpiano de la Torre y la avenida Jesús Yeroví, que está a cargo de 127 buses operativos (López, 2018). La flota de esta empresa transportista conduce por 9 rutas propias. (Gobierno Autónomo Descentralizado Municipal San Miguel de Ibarra, 2019). Sin embargo, desde mayo de 2022 ambas cooperativas de transporte adquirieron la nueva ruta San Francisco del Tejar – Universidades, cubriendo las necesidades de transporte de un aproximado de 1200 habitantes de ese barrio (UTV, 2022).

### <span id="page-31-0"></span>**2.2.3. CARACTERIZACIÓN DE LAS RUTAS DE LOS BUSES URBANOS**

Sin contar la nueva ruta mencionada, la ciudad de Ibarra consta de 24 rutas de transporte para buses urbanos. Estas rutas se encuentran enumeradas, siendo las 10 primeras correspondientes a la Cooperativa de Buses Urbanos "San Miguel de Ibarra": La Esperanza-Hospital del Seguro (1), Chugchupungo-La Florida (2), 19 de Enero-Odilas (3), Colinas del Sur- Aduana (4), Ejido de Caranqui-Miravalle (5), Caranqui-Universidades (6), Santa Lucia-La Victoria (7), Santo Domingo-Universidades (8), Santo Domingo-Florida-Universidades (9) y Santa Isabel-Huertos Familiares (10). Las 15 rutas pertenecientes a la Cooperativa de Transporte Urbano "28 de Septiembre" son: Santa Isabel-Huertos Familiares (10), Tanguarin-Aduana (11), Chorlaví-La Victoria (12), Milagro-Yahuarcocha (13), Pugacho-Santa Teresita (14), Palmas\_Los Ceibos (15), San Miguel Arcángel-San Cristóbal (16), Católica-Alpachaca (17), Azayala Campiña (18), San Francisco (19), Caranqui-Aduana (20), Santa Rosa-Los Ceibos (21), El Carmen-Vellavista (22), Naranjito (23) y Aloburo (24) (Dirección de planificación y desarrollo territorial, 2020).

# <span id="page-31-1"></span>**2.3. FUNDAMENTOS VEHICULARES**

En este caso los fundamentos vehiculares describen las principales componentes que intervienen en el consumo de combustible y por ende en la cantidad de emisiones de los vehículos.

# <span id="page-31-2"></span>**2.3.1. MOTORES DIESEL**

Los motores Diesel se utilizan para en vehículos de transporte pesado debido al requerimiento de un mayor torque en las ruedas para soportar cargas elevadas.

### <span id="page-31-3"></span>**2.3.1.1. Par y Potencia**

El par motor es la fuerza necesaria para producir el giro del cigüeñal, medido en valores de Newtons por metro (Nm) (Escudero et al., 2011). En la cámara de combustión, la expansión del combustible produce una fuerza que empuja al pistón, la misma que pasa al cigüeñal a través de la biela, resultando en el par-motor. El par es directamente proporcional a la distancia entre el eje de giro del cigüeñal y el de la biela (Sánchez,

2012). La potencia es el trabajo que desarrolla el motor en función del tiempo y su unidad en el SI es el vatio (W), pero en el campo automotriz se utiliza el (kW), el caballo de vapor (CV) (Escudero et al., 2011) o el caballo de fuerza (HP) . Esta magnitud se refiere a la potencia al frenado o efectiva en el cigüeñal y que es producto de la transmisión de la potencia indicada generada en la combustión (Kates, 1982). La Figura 2.1. indica el comportamiento de las curvas de par y potencia a plena carga de un motor MEC con respecto a su régimen.

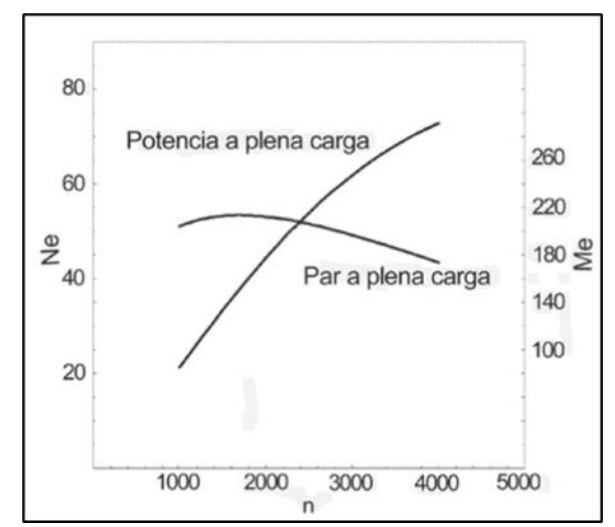

**Figura 2.1**. Curvas de par  $(M_e)$  y potencia  $(N_e)$  efectivas de motores MEC (Rovira, 2015, pág. 269)

<span id="page-32-0"></span>En condiciones óptimas, el valor de par máximo existe en bajas revoluciones y a partir de este punto el par tiende a reducirse hasta cierto límite. Por otra parte, la potencia es directamente proporcional al régimen de giro (Escudero et al., 2011). A carga completa, la curva de par indica las prestaciones del motor a diferentes revoluciones, el grado de nivelación de los reglajes del motor y la influencia de pérdidas mecánicas. Estas dos últimas aumentan con el incremento de revoluciones y entonces disminuye el par. En cambio, la curva de potencia facilita la elección del motor de acuerdo a las necesidades, debido a que describe el rango de trabajo de forma cuantitativa hasta el punto de interrupción de la inyección por diseño (Rovira & Muñoz, 2015).

#### <span id="page-33-0"></span>**2.3.1.2. Emisiones**

Las emisiones representativas de los motores Diesel son las siguientes: monóxido de carbono (CO), hidrocarburos (HC), material particulado (MP), óxidos de nitrógeno  $(NO_x)$  y dióxido de azufre  $(SO_2)$ . Sin embargo, estos contaminantes representan solo el 1% del total de gases de escape. Pues, el dióxido de carbono (CO2) representa el 12%, mientras los restantes son: el nitrógeno  $(N_2)$ , oxígeno  $(O_2)$  y vapor de agua (Reşitoğlu et al., 2015).

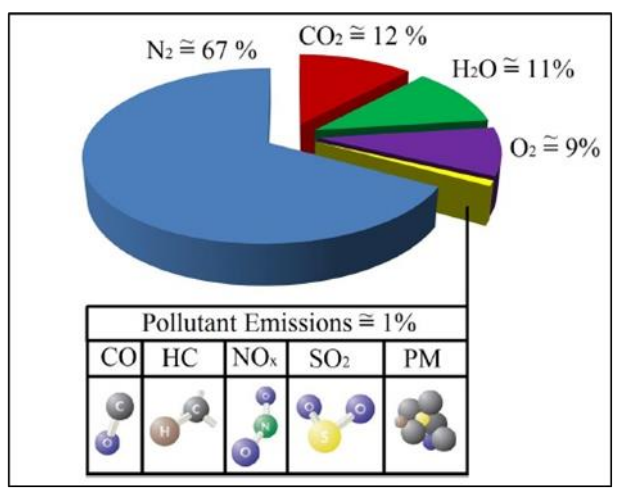

**Figura 2.2.** Porcentajes de las emisiones de gases de escape de motores Diesel **(**Reşitoğlu et al., 2015, pág.17)

<span id="page-33-1"></span>El CO es el resultado de un proceso incompleto de oxidación para generar CO2, provocado por falta de oxígeno (Rovira & Muñoz, 2015). En este sentido, se presentan más cantidades de gases de CO<sup>2</sup> y menos de CO debido a que, en general, los motores Diesel funcionan en el rango de mezcla pobre (X-ENGINEER, 2010).

$$
RH \to R \to RO2 \to RCHO \to RCO \to CO
$$
  

$$
CO + OH \Leftrightarrow CO2 + H
$$
  

$$
CO + O2 \Leftrightarrow CO2 + O
$$

<span id="page-33-2"></span>**Figura 2.3.** Secuencia de la formación de gases de CO y CO2 en los motores Diesel (Pérez, 2007, pág.34)

En los motores Diesel existen diferentes etapas de formación de emisiones: al inicio de la inyección, al principio y final de la combustión. En la primera etapa, las gotas atomizadas de gasoil producen, por evaporación, una precombustión en donde se generan altas cantidades de CO y HC. En la segunda fase, a partir de la carbonilla, resultan formaciones de CO<sub>2</sub> y NO. Por último, en la culminación de la combustión y durante la expansión se producen NO<sup>x</sup> y CO por el cese de la cinemática química (J. Pérez, 2007). En estos procesos, los componentes moleculares del combustible se disocian en sus elementos químicos para oxidarse de manera individual (Kates, 1982).

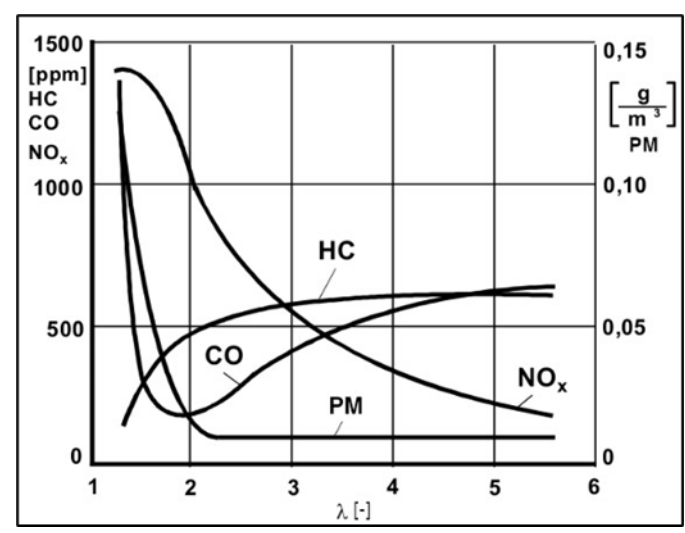

<span id="page-34-1"></span>**Figura 2.4.** Emisiones de gases de escape con respecto al factor lambda (λ) de motores Diesel **(**X ENGINEER, 2010**)**

### <span id="page-34-0"></span>**2.3.2. ESTADOS DE CONDUCCIÓN**

La determinación de los factores de emisión de los vehículos depende del análisis de las condiciones reales de circulación que presenta en la zona o región donde transita. Para establecer este comportamiento es necesario evaluar los estados de conducción, que se clasifican en cuatro, estos son: aceleración, desaceleración, velocidad crucero y ralentí. Los valores para los autobuses urbanos de Ibarra según su estado son: 36,2 % en ralentí, 13,7 % en velocidad crucero 27,3 % y 22,8 % en aceleración y desaceleración (Imbaquingo et al., 2022).

Con base en el consumo de combustible por estado de conducción, en ralentí y velocidad crucero el vehículo genera menor contaminación con respecto a la cantidad de combustible en función de los kilómetros recorridos y el tiempo (Tong et al., 2000).

El estado de ralentí se considera un estado donde el vehículo no presenta desplazamiento. El vehículo tendrá un consumo de combustible y emisión de gases contaminantes bajos, a comparación de otros estados. Esta reducción se debe a que el motor no demanda inyección de combustible y se encuentra en bajas revoluciones por la falta de movimiento. Para el estado de velocidad crucero el vehículo está circulando a una velocidad constante, consiguiendo recorrer distancias largas con una cantidad pequeña de combustible. El consumo de combustible en este estado es inferior a la aceleración y la desaceleración.

El estado de aceleración se considera cuando existe un aumento en la velocidad del vehículo durante su recorrido. Los cambios en la velocidad deben ser mayores o iguales a 0.1 m/s. En este estado la demanda de combustible aumenta e incrementa las emisiones de gases contaminantes. La Figura 1.5. indica las condiciones que deben cumplir los diferentes estados de conducción para el desarrollo del proyecto. El estado de ralentí tendrá una velocidad menor a los 2 km/h. La velocidad en estado crucero del vehículo será superior a los 2 km/h, mientras que la aceleración y desaceleración de 0.1 m/s<sup>2</sup> y -0.1 m/s<sup>2</sup>. La fase de aceleración tendrá cambios de velocidad de 0.1 m/ $s^2$  a una velocidad superior a los 2 km/h. Para la fase de desaceleración los cambios de velocidad serán de -0.1 m/ $s^2$ , con una velocidad superior a los 2 km/h.

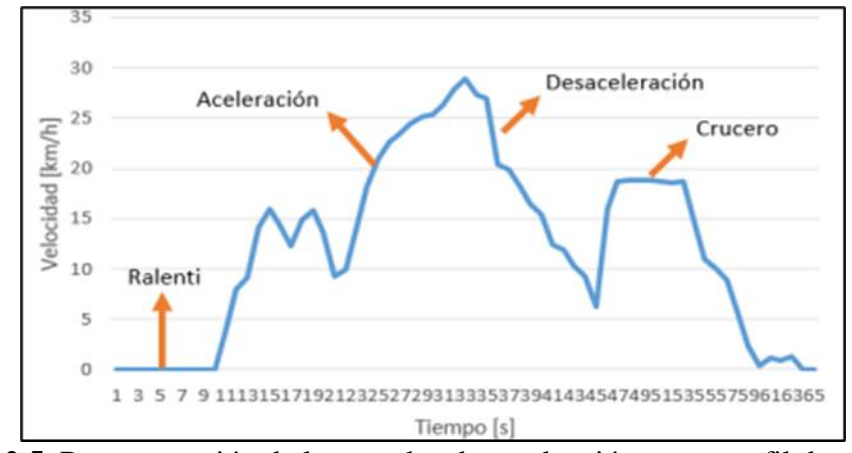

<span id="page-35-0"></span>**Figura 2.5.** Representación de los estados de conducción en un perfil de velocidad (Ochoa & Salazar, 2018x, pág.19)
#### **2.3.3. METODOLOGÍAS Y MODELOS DE EMISIONES**

Para el cálculo de las emisiones pueden utilizarse diferentes métodos. En fuentes móviles se utilizan los siguientes métodos: uso de dinamómetro de chasis, dispositivos PEMS, equipos de monitoreo de túneles, modelamiento inverso y modelos de emisión(Observatorio Ambiental de Cartagena de Indias, 2021). El proceso que incluye el uso de dinamómetro es realizado en un banco de pruebas para vehículos pesados, obteniendo los niveles de gases contaminantes emitidos (Hernandez et al., 2010). Los sistemas de mediciones de emisiones portátiles (PEMS) son dispositivos colocados a bordo de los vehículos para registrar las concentraciones de CO, CO2, NO, NO2, NOx, O2 en los gases de escape en tiempo real (J. Martínez, 2016).

Los equipos de monitoreo en túneles son dispositivos que se ubican en ambos extremos de un túnel para registrar las emisiones de escape y evaporativas de todos los vehículos que circulen. En este método no se toman en cuenta los modos de conducción (Conner et al., 1995). La modelación inversa es un procedimiento basado en métodos numéricos y funciones no lineales, aplicando vectores a valores de estudios previos, delimitando las desviaciones y el marguen de error para obtener una estimación de las emisiones en función de los datos y el tiempo transcurrido (Ruiz, 2010).

Los modelos de cálculo de emisiones, tienen como objetivo estimar la cantidad de gases de efecto invernadero de los automotores, donde MOVES y PHEM son los más empleados. MOVES es una herramienta para el cálculo de emisiones vehiculares que utiliza el enfoque VSP, en función de la cantidad de combustible y el tiempo representados en g/h (Saharidis & Konstantzos, 2018). El software MOVES recopila cantidades grandes de datos tomados en intervalos de un segundo, la información es obtenida de los sistemas de monitoreo a bordo y los ensayos de dinamómetros de chasis y motor (United States Environmental Protection Agency, 2012). PHEM registra las emisiones instantáneas para proyectar el consumo del combustible tomando como variable principal la potencia instantánea del motor y la velocidad, con base en el patrón de conducción del usuario (Sturm, 2005).

# **2.4. ENFOQUE VSP (POTENCIA ESPECÍFICA DEL VEHÍCULO)**

El enfoque VSP para la modelización de emisiones requiere el análisis de la dinámica longitudinal y la ponencia específica del vehículo que se detallan a continuación.

### **2.4.1. DINÁMICA LONGITUDINAL DEL VEHÍCULO**

La dinámica longitudinal del vehículo determina las fuerzas extrínsecas a su movimiento rectilíneo. Estas fuerzas, que se relacionan entre sí, están ligadas a: la gravedad, al empuje del aire, al avance y sus resistencias.

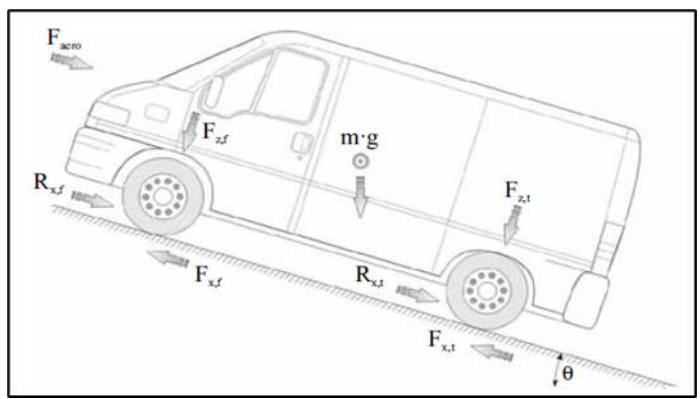

**Figura 2.6.** Diagrama de fuerzas que intervienen en la dinámica longitudinal de un vehículo (Agudelo, 2010, pág.74)

Las fuerzas gravitacionales y normales están relacionadas con la carga del vehículo que recae en las ruedas y sufren modificaciones por: distancia entre ejes, posición del centro de gravedad, grado de pendiente, arrastre aerodinámico y aceleración. Tienen influencia en las fuerzas de movimiento de las ruedas, en conjunto con el coeficiente de fricción y la relación de deslizamiento (Agudelo et al., 2010). La resistencia a la rodadura se opone a este movimiento debido a que representa una pérdida energética generada con el rebote de los neumáticos (Rajamani, 2006). El coeficiente de fricción promedio para las llantas de vehículos pesados es de 0.01(Holmberg et al., 2014).

Otra fuerza que impide el avance del vehículo, es la que describe la resistencia aerodinámica. Es decir, depende de la velocidad del vehículo al igual que la resistencia a la rodadura (Short et al., 2004). La densidad del aire también incide en esta fuerza a un nivel considerable. Por lo general, el valor ρ del aire tomado en pruebas aerodinámicas es de 1.225 kg/m<sup>3</sup>, correspondiente a una temperatura de 15ºC y una presión barométrica de 101.32 kPa. Los componentes restantes de esta fuerza son: el coeficiente aerodinámico, el área frontal y la velocidad del viento negativa o positiva (Rajamani, 2006). El coeficiente de resistencia del aire (Cd) para los buses urbanos se encuentra entre 0.58 a 0.66 (Holmberg et al., 2014).

### **2.4.2. POTENCIA ESPECÍFICA DEL VEHÍCULO**

Como primera definición, se trata de la potencia instantánea proveniente del motor, por unidad de masa del vehículo. Está compuesta por el producto de la velocidad y una aceleración equivalente que incorpora los efectos de la pendiente de carretera y la resistencia a la rodadura, más el término que representa la resistencia aerodinámica. Su unidad métrica en el SI es W/kg, pero la más utilizada para los vehículos de carretera es kW/ton (Jiménez, 1999).

Como segunda definición, es un tipo de parámetro operativo de carácter exhaustivo encargado de analizar datos obtenidos por telemetría del efecto de la velocidad, la aceleración y pendiente con relación al consumo de combustible del motor en el vehículo y a sus emisiones. Su fórmula para buses es:

VSP= v\*(a+g\*grado+g\*C<sub>R</sub>) + 
$$
\frac{1}{2} \rho_a \frac{C_d*A}{m} v^3
$$
 [2.1]

$$
VSP = v^*(a+9.807*sin\theta+0.09199)+0.000169* v^3
$$
 [2.2]

Donde, *grado* es la inclinación de la vía en %, g es la aceleración gravitacional, C<sub>R</sub> es el coeficiente de resistencia a la rodadura (0.00938), ρ<sup>a</sup> es la densidad del aire (1.207 kg/m<sup>3</sup>), C<sub>d</sub> es el coeficiente de resistencia del aire (0.6), A es el área frontal y m es la masa total del bus. VSP es la potencia específica del vehículo (kW/t); v es la velocidad de viaje (m/s); a es la aceleración del vehículo (m/s<sup>2</sup> ); y θ es la pendiente de la carretera. Este cálculo permite enlazar los datos de la actividad del vehículo con los datos de sus respectivas emisiones (Liu et al., 2018).

En el modelo MOVES están desarrollados 23 contenedores o "bins" enumerados para asignarlos a cada modo de operación del vehículo, que posee su propio rango de VSP y velocidad. Bin 0 representa el frenado o desaceleración; Bin 1 es ralentí; Bin 11 a Bin 33 son los asignados a los rangos de aceleración y velocidad crucero ordenados en 3 secciones de velocidad (0-25 mph ,25-50 mph y superior a 50 mph) (Liu et al., 2018). Herramientas para inventarios de emisiones, como el software MOVES, describen a los patrones de conducción como el porcentaje de tiempo que gastan en contenedores (bins) de VSP-velocidad o velocidad-aceleración (Giraldo & Huertas, 2019).

#### **2.4.3. APLICACIONES DEL ENFOQUE VSP**

En los modelos de cálculo de emisiones se integró el enfoque de la potencia específica del vehículo, permitiendo evaluar factores como las características físicas de los vehículos, modos de conducción, condiciones de tráfico y geografía de la urbe, que son determinantes en la producción de emisiones (Wyatt et al., 2014). La aplicación del VSP en los modelos de emisiones permite establecer la relación entre los modos de conducción y la tasa de emisiones producidas por el vehículo, resultado en una estimación de emisiones dinámica que integra los parámetros que inciden en la producción de emisiones (Rodríguez et al., 2016).

### **2.5. ESTADO DEL ARTE**

Para la sustentación de este estudio es necesaria la información acerca de los factores de emisión, ciclos de conducción y modelamiento de emisiones basados en el enfoque VSP, para establecer las bases y la línea de investigación del proyecto.

Un estudio presenta el modelamiento de emisiones para vehículos ligeros en una ciudad de la India utilizando el modelo MOVES con el enfoque VSP. En el caso de la ciudad de Hyderabad recopilaron información sobre los ciclos de conducción locales y las condiciones de tráfico, la aplicación de la potencia específica del vehículo permite generar tasas de emisiones según las condiciones de cada lugar de estudio y la información de operación de los vehículos (Perugu, 2019).

En la siguiente investigación se analizó los cambios en la cantidad de emisiones de los autobuses urbanos considerando las afectaciones del COVID-19 en la tasa de ocupación del transporte. Utilizando los datos de trayectoria de los dispositivos GPS incorporados en los buses urbanos y la información de las tarjetas inteligentes de los usuarios de este medio de transporte, fue posible el análisis espacial mediante el enfoque VSP de los factores de emisión de los autobuses con respecto al número de pasajeros en tiempo real y las variaciones en el número de usuarios debido al COVID-19 (Sui et al., 2020).

En la ciudad de Guayaquil se llevó a cabo una investigación sobre los problemas de congestión vehicular en la vía Guayaquil-Ecuador, donde analizaron todos los componentes vehiculares, así como los sistemas de control de tráfico instalados. Las principales repercusiones debido a la congestión vehicular fue la extensión de los tiempos de viaje, aumento en el incide de accidentes de tráfico, aumento en las emisiones contaminantes que afectan al medio ambiente y la salud pública. Para llevar a cabo la investigación se analizaron los parámetros de flujo como; la velocidad, condición de flujo, volumen de servicio, tiempo de viaje y posibilidad de maniobra (Ziad et al., 2020).

En una investigación, aplicando la metodología de obtención de factores de emisión por medio de dispositivos GPS integrados a los vehículos y a su vez con la instalación de sistemas de monitoreo portátil (PEMS) complementados por el enfoque de la potencia específica del vehículo para el cálculo de las emisiones. Los resultados expusieron que existe variación entre el cálculo de factores de emisión y aproximaciones de los valores de emisiones, sin embargo, los modos de funcionamiento de los vehículos alteran estos valores y no arrojan la información real de las emisiones. Esto, la limitación de los métodos de emisiones y la aplicación del VSP para la dinámica longitudinal en escenarios reales que puede ser implementada en otros casos de estudio (He et al., 2022).

En un estudio reciente en la Unión Europea se utilizó un método no invasivo para el cálculo de emisiones en los vehículos pesados. Debido a que, en el 2019 el sector de transporte por vías rurales produjo el 4% del total de las emisiones de partes por millón. Por lo general, las emisiones de monóxido de carbono (CO), dióxido de carbono (CO2), óxido nítrico (NO) y dióxido de nitrógeno (NO2) se registran durante las campañas de teledetección. Estas emisiones tuvieron un aporte 307.000 muertes anticipadas. El método de teledetección no requiere de instalación de dispositivos en el vehículo, permite la detección de las emisiones en el campo utilizando la espectroscopia de absorción en equipos ubicados en tramos específicos de las rutas. Al realizar la teledetección, se capta una imagen instantánea de las emisiones de un vehículo y la información de registro. Con esto puede deducirse el tipo de normativa que lo rige, comparando las emisiones que emite con los límites permitidos (Kazemi et al., 2022).

# **CAPÍTULO III**

# **3. METODOLOGÍA**

En el capítulo a continuación, se determinó la sucesión de los procesos necesarios para desarrollar y completar la propuesta experimental del presente estudio, misma que está representada en el siguiente flujograma, de acuerdo a los objetivos preestablecidos.

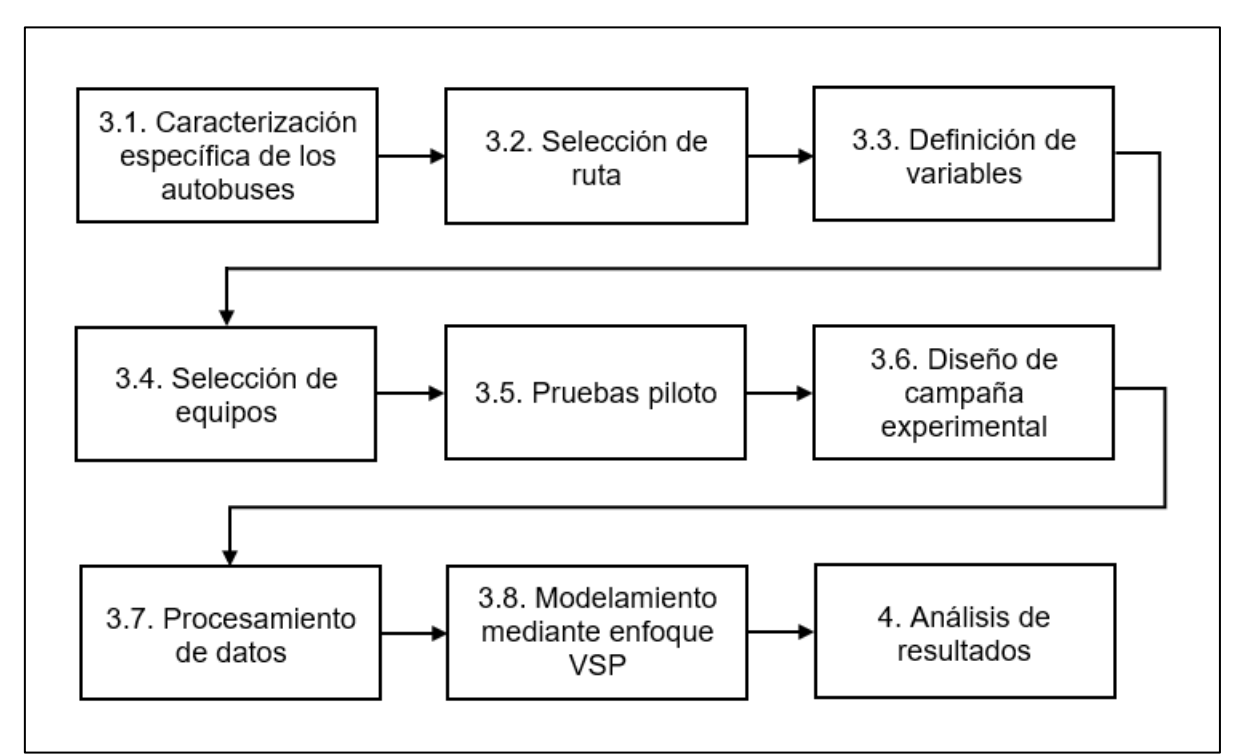

**Figura 3.1.** Flujograma de la metodología del estudio de investigación

# **3.1. CARACTERIZACIÓN ESPECÍFICA DE LOS AUTOBUSES**

En esta sección se detalla las principales propiedades de los autobuses que conforman la flota vehicular que cubren la ruta de estudio.

# **3.1.1. ESPECIFICACIONES DE LAS MARCAS, MODELOS Y AÑOS DE FABRICACIÓN**

La flota de autobuses contiene una variedad de características entre sus unidades de transporte, que produce una catalogación de las unidades como se presenta a continuación.

### **3.1.1.1. Marcas**

Como se menciona anteriormente, la flota de los buses de la Cooperativa de Transporte Urbano "28 de Septiembre" cuenta con 160 unidades. En esta flota predominan las marcas de buses Chevrolet e Hino respectivamente como se muestra en la Tabla 3.1.

| Marca del vehículo   | Número de unidades |
|----------------------|--------------------|
| <b>CHEVROLET</b>     | 104                |
| <b>HINO</b>          | 45                 |
| <b>VOLKSWAGEN</b>    | 3                  |
| <b>MERCEDES BENZ</b> |                    |
| <b>INTERNACIONAL</b> |                    |

**Tabla 3.1.** Número de autobuses de la flota total por marcas

### **3.1.1.2. Modelos**

En la flota estudiada durante una semana en la ruta Católica- Alpachaca, el modelo más representativo es el Chevrolet ISUZU FTR seguido por los modelos FG, AK, GD de la marca Hino, el Mercedes Benz de chasis OF 1721 y por último modelos CHR y GM de Chevrolet como se especifica en la Tabla 3.2.

| <b>Marca</b>      | <b>Modelo</b> | Número de<br>unidades |
|-------------------|---------------|-----------------------|
| Chevrolet - Isuzu | <b>FTR</b>    | 31                    |
|                   | <b>CHR</b>    |                       |
|                   | MT1           |                       |
| Hino              | FG            |                       |
|                   | AK            | 3                     |
|                   | GD            | 3                     |
| Mercedes Benz     | OF 17-21      |                       |

**Tabla 3.2.** Número de autobuses de la flota estudiada por modelos

### **3.1.1.3. Año de fabricación**

Como puede observarse, en la Tabla 3.3., el año de fabricación con mayor presencia en la flota estudiada es 2004, luego le suceden autobuses de 2001 y 2002, a continuación del año 2005, 2006, 2008 y en menor cantidad del 2003, 2007, 2012, 2014 y 2019. Los autobuses de este último año de fabricación pertenecen a los del programa de renovación de la flota con modelos 0 km Hino AK de carrocería IMCE Platinum U340.

| <b>Marca</b>  | Año  | Número de unidades |
|---------------|------|--------------------|
| Chevrolet     | 2001 | $\boldsymbol{7}$   |
|               | 2002 | 7                  |
|               | 2003 | $\mathbf{1}$       |
|               | 2004 | 9                  |
|               | 2005 | $\mathbf{1}$       |
|               | 2006 | $\overline{4}$     |
|               | 2007 | $\mathbf{1}$       |
|               | 2008 | $\mathfrak{2}$     |
|               | 2019 | $\mathbf{1}$       |
| Hino          | 2001 | $\mathbf{1}$       |
|               | 2002 | $\mathbf{1}$       |
|               | 2005 | $\mathfrak{2}$     |
|               | 2007 | $\mathbf{1}$       |
|               | 2008 | $\overline{2}$     |
|               | 2012 | $\mathbf{1}$       |
|               | 2014 | $\mathbf{1}$       |
|               | 2019 | $\mathbf{1}$       |
| Mercedes Benz | 2003 | $\overline{2}$     |
|               | 2005 | $\mathbf{1}$       |

**Tabla 3.3.** Cantidad de autobuses por año y marca

# **3.2. SELECCIÓN DE RUTA**

La ruta Católica – Alpachaca, que pertenece a la Cooperativa "28 de Septiembre", es la más representativa de la ciudad de Ibarra debido a que su trayectoria atraviesa el núcleo de la ciudad y los alrededores. Por lo tanto, se pueden apreciar con más frecuencia los estados de funcionamiento de los autobuses: ralentí, velocidad crucero, aceleración y desaceleración.

En el centro de la ciudad existen mayor cantidad de intersecciones, puntos semaforizados, señales de control de tráfico, y paradas para la recepción de pasajeros, por consecuencia se detectarán más tramos de operación en ralentí, aceleración y desaceleración, mientras tanto, en las zonas perimetrales se efectuarán los estados de velocidad crucero con mayor duración.

La ruta Católica-Alpachaca tiene un recorrido de 15,9 km (Dirección de planificación y desarrollo territorial, 2020) para la circulación de una flota de 14 buses a una frecuencia de 6 a 14 minutos y un tiempo por vuelta de 1 hora con 18 minutos a 39 km/h. El horario de esta ruta inicia a las 6 a.m. y finaliza a las 7 p.m. (Gobierno Autónomo Descentralizado Municipal San Miguel de Ibarra, 2015), en este tiempo el bus puede realizar un estimado de 8 vueltas por día. Esta ruta está caracterizada por la disposición de la mayor cantidad de semáforos por kilómetro y por tiempo durante el recorrido. Su altitud oscila entre 2198 a 2295 m.s.n.m. con una inclinación de hasta el 13% (Rosero et al., 2017) . A continuación, la Figura 3.2. describe la trayectoria de la ruta representativa.

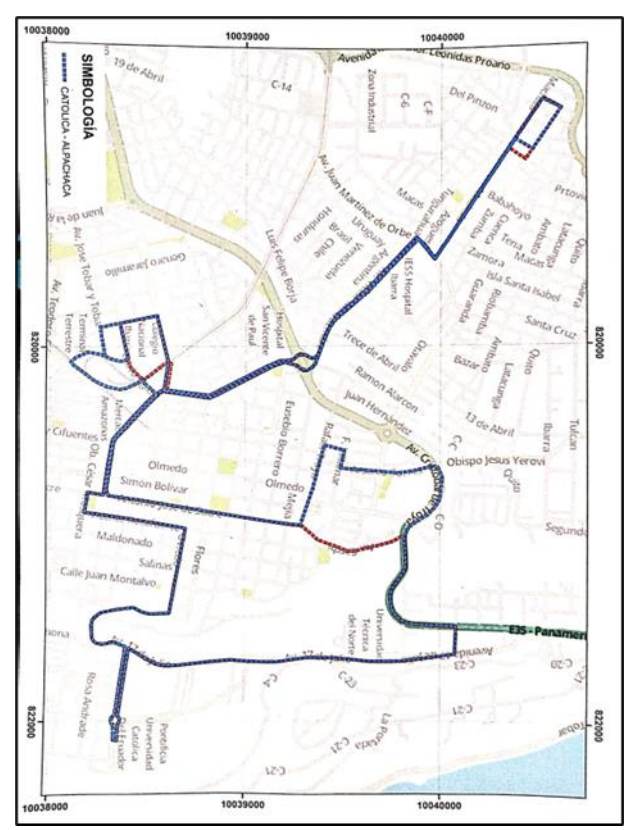

**Figura 3.2.** Trazo de la ruta Católica - Alpachaca

# **3.3. DEFINICIÓN DE VARIABLES**

El modelamiento de emisiones de la flota de autobuses registrada es posible con los cálculos de la potencia específica instantánea (VSPi) de cada autobús. Por ende, fue necesario determinar las ecuaciones para calcular las variables y analizar datos de la cinemática y dinámica del vehículo, que lo constituyen.

Además, se establecieron las ecuaciones para calcular los tiempos en cada estado de conducción, los porcentajes de los mismos y las estadísticas de la cinemática, emisiones de CO<sup>2</sup> y consumo de combustible.

### **3.3.1. VARIABLES Y DATOS CINEMÁTICOS**

### **3.3.1.1. Posición instantánea**

La posición instantánea "pi" está constituida por la unión de los datos geográficos de latitud (norte y sur) y longitud (este y oeste) por cada segundo, que se expresan en grados, minutos y segundos (º, `` y `). Fue utilizada para obtener la posición exacta del bus en la ciudad y la pendiente de la vía.

### **3.3.1.2. Distancia instantánea**

La distancia instantánea "d<sub>i</sub>" en metros (m), fue empleada para determinar la cantidad de metros transitados por el autobús en cada segundo.

### **3.3.1.3. Tiempo.**

El tiempo "t" en segundos (s) fue utilizado para obtener las variables instantáneas, la duración de viaje por vuelta de cada autobús y del reposo en la última parada de la ruta.

### **3.3.1.4. Velocidad instantánea**

La velocidad instantánea "vi", representada en kilómetros por hora (km/h) en los registros del GPS, fue convertida a unidades de metros sobre segundos (m/s) para el cálculo de la aceleración (m/s<sup>2</sup>), desaceleración y VSP (kW/ton) instantáneas.

Para el cálculo de la velocidad en promedio de los autobuses, evaluados por escenario (prepandemia y postpandemia) y tipo de día (entre semana, sábado y domingo), se empleó la ecuación 3.1.

$$
V.p.e.d_{i} = \frac{1}{N} \sum_{j=1}^{N} v_{j}
$$
 [3.1]

Donde:

V.p.e.d.i: velocidad promedio por escenario y tipo de día.

vj: velocidad instantánea del bus.

i: número de combinación entre escenarios y tipos de día.

j: contador de datos de la velocidad instantánea por combinación entre escenarios y tipos de día.

N: número de datos de la velocidad instantánea por combinación entre escenarios y tipos de día.

### **3.3.1.5. Aceleración instantánea**

La aceleración instantánea (ai) expresada en metros sobre segundo cuadrado (m/s<sup>2</sup>), es el cambio de la velocidad instantánea en el lapso de un segundo. Fue usada para la definición de cada estado de conducción y en el cálculo de la VSP<sub>i</sub>. Está constituida por la ecuación 3.2.

$$
a_i = \frac{V_f - V_o}{\Delta t} \tag{3.2}
$$

Donde:

ai: aceleración instantánea.

v<sub>f</sub>: velocidad instantánea final.

- vo: velocidad instantánea inicial.
- ∆t: intervalo de tiempo de un segundo.

Las ecuaciones 3.3 y 3.4 describen el cálculo de la aceleración positiva y desaceleración promedio de todos los autobuses analizados, por escenario y tipo de día.

A.p.e.d.<sub>i</sub> = 
$$
\frac{1}{N} \sum_{j=1}^{N} a_j
$$
 [3.3]

Donde:

A.p.e.d.i: aceleración positiva promedio de los autobuses por escenario y tipo de día. aj: aceleración instantánea del bus.

i: número de combinación entre escenarios y tipos de día.

j: contador de datos de la aceleración instantánea por combinación entre escenarios y tipos de día.

N: Número de datos de la aceleración instantánea por combinación entre escenarios y tipos de día.

D.p.e.d.<sub>j</sub> = 
$$
\frac{1}{N} \sum_{j=1}^{N} D_j
$$
 [3.4]

Donde:

D.p.e.d.i: desaceleración promedio de los autobuses por escenario y tipo de día.

Dj: desaceleración instantánea del bus.

i: número de combinación entre escenarios y tipos de día.

j: contador de datos de la desaceleración instantánea por combinación entre escenarios y tipos de día.

N: número de datos de la desaceleración instantánea por combinación entre escenarios y tipos de día.

#### **3.3.2. PROMEDIOS DE LA CINEMÁTICA POR ESCENARIO**

Una vez que se calcularon las variables cinemáticas promedio por tipo de día para cada escenario, fue necesario establecer las ecuaciones para el cálculo de la media aritmética de estos valores, con el propósito de conocer la variación entre prepandemia y postpandemia.

Las siguientes ecuaciones describen el cálculo de los promedios de estos valores, que fueron obtenidos con las fórmulas anteriores, por cada escenario.

P.v.e.<sub>i</sub>=
$$
\frac{1}{M}\sum_{j=1}^{M} V.p.e.d.
$$
<sub>j</sub> [3.5]

Donde:

P.v.e.i: promedio de la velocidad por escenario.

V.p.e.d.j: velocidad promedio por escenario y tipo de día.

i: número de escenario.

j: contador de datos de la velocidad promedio por escenario y tipo de día.

M: número de datos de la velocidad promedio por escenario y tipo de día.

P.a.e.<sub>i</sub> = 
$$
\frac{1}{M} \sum_{j=1}^{M} A.p.e.d.
$$
<sub>j</sub> [3.6]

Donde:

P.a.e.i: promedio de la aceleración positiva por escenario.

V.a.e.d.j: aceleración positiva promedio por escenario y tipo de día.

i: número de escenario.

j: contador de datos de la aceleración positiva promedio por escenario y tipo de día.

M: número de datos de la aceleración positiva promedio por escenario y tipo de día.

P.D.e.<sub>i</sub> = 
$$
\frac{1}{M} \sum_{j=1}^{M} D.p.e.d.
$$
<sub>j</sub> [3.7]

Donde:

P.D.e.i: promedio de la desaceleración por escenario.

D.p.e.d.j: desaceleración promedio por escenario y tipo de día.

i: número de escenario.

j: contador de datos de la desaceleración promedio por escenario y tipo de día.

M: número de datos de la desaceleración promedio por escenario y tipo de día.

# **3.3.3. PORCENTAJES Y PROMEDIOS DE TIEMPOS EN ESTADOS DE CONDUCCIÓN**

El tipo de funcionamiento de los autobuses urbanos en la ruta, fue determinado por los porcentajes y sus promedios del tiempo de permanencia en cada estado de conducción y en movimiento. Estos datos permitieron establecer el impacto de los niveles de contaminación por cada intervalo de velocidad y aceleración que definen los criterios de los estados de conducción.

A continuación, se muestran las ecuaciones 3.8 a 3.12, que fueron empleadas para calcular los porcentajes de tiempo de cada estado de conducción por escenario y tipo de día.

P.r.e.d<sub>i</sub> = 
$$
\sum_{j=1}^{N} \frac{t_{\text{redj}}}{t_t} \times 100\%
$$
 [3.8]

Donde:

P.r.e.d.i: porcentaje del tiempo en estado de ralentí por escenario y tipo de día.

tredj: tiempo transcurrido en ralentí por combinación entre escenarios y tipos de día.

t<sub>t</sub>: tiempo total por combinación entre escenarios y tipos de día.

i: número de combinación entre escenarios y tipos de día.

j: contador de datos pertenecientes al estado de ralentí por combinación entre escenarios y tipos de día.

N: número de datos pertenecientes al estado de ralentí por combinación entre escenarios y tipos de día.

P.c.e.d<sub>i</sub> = 
$$
\sum_{j=1}^{N} \frac{t_{\text{cedj}}}{t_t} \times 100\%
$$
 [3.9]

Donde:

P.c.e.d.i: porcentaje del tiempo en estado de crucero por escenario y tipo de día.

t<sub>cedi</sub>: tiempo transcurrido en crucero por combinación entre escenarios y tipos de día.

t<sub>t</sub>: tiempo total por combinación entre escenarios y tipos de día.

i: número de combinación entre escenarios y tipos de día.

j: contador de datos pertenecientes al estado de crucero por combinación entre escenarios y tipos de día.

N: número de datos pertenecientes al estado de crucero por combinación entre escenarios y tipos de día.

P.a.e.d<sub>i</sub> = 
$$
\sum_{j=1}^{N} \frac{t_{\text{aedj}}}{t_t} \times 100\%
$$
 [3.10]

Donde:

P.a.e.d.i: porcentaje del tiempo en estado de aceleración por escenario y tipo de día.

taedj: tiempo transcurrido en aceleración por combinación entre escenarios y tipos de día.

t<sub>t</sub>: tiempo total por combinación entre escenarios y tipos de día.

i: número de combinación entre escenarios y tipos de día.

j: contador de datos pertenecientes al estado de aceleración por combinación entre escenarios y tipos de día.

N= número de datos pertenecientes al estado de aceleración por combinación entre escenarios y tipos de día.

P.D.e.d<sub>i</sub> = 
$$
\sum_{j=1}^{N} \frac{t_{\text{Dedj}}}{t_t} * 100\%
$$
 [3.11]

Donde:

P.D.e.d.i: porcentaje del tiempo en estado de desaceleración por escenario y tipo de día.

tDedj: tiempo transcurrido en desaceleración por combinación entre escenarios y tipos de día.

t<sub>t</sub>: tiempo total por combinación entre escenarios y tipos de día.

i: número de combinación entre escenarios y tipos de día.

j: contador de datos pertenecientes al estado de desaceleración por combinación entre escenarios y tipos de día.

N: número de datos pertenecientes al estado de desaceleración por combinación entre escenarios y tipos de día.

P.m.e.d<sub>i</sub> = 
$$
\sum_{j=1}^{N} \frac{t_{\text{medj}}}{t_t} \times 100\%
$$
 [3.12]

Donde:

P.m.e.d.i: porcentaje del tiempo en movimiento por escenario y tipo de día.

tmedj: tiempo transcurrido en movimiento por combinación entre escenarios y tipos de día.

t<sub>t</sub>: tiempo total por combinación entre escenarios y tipos de día.

i: número de combinación entre escenarios y tipos de día.

j: contador de datos pertenecientes al movimiento de los buses por combinación entre escenarios y tipo de día.

N: número de datos pertenecientes al movimiento de los buses por combinación entre escenarios y tipo de día.

Posteriormente, se describen las ecuaciones 3.13 a 3.17, que fueron utilizadas para calcular los promedios de los porcentajes de tiempo para cada estado de conducción por escenario.

P.p.r.e.<sub>i</sub> = 
$$
\frac{1}{M} \sum_{j=1}^{M} P.r.e.d.
$$
<sub>j</sub> [3.13]

Donde:

P.p.r.e.i: porcentaje promedio del tiempo en estado de ralentí por escenario.

P.r.e.d.j: porcentaje del tiempo en estado de ralentí por escenario y tipo de día.

i: número de escenario.

j: contador de porcentajes del tiempo en estado de ralentí por escenario y tipo de día. M: número de porcentajes del tiempo en estado de ralentí por escenario y tipo de día.

P.p.c.e.<sub>i</sub> = 
$$
\frac{1}{M} \sum_{j=1}^{M} P.c.e.d.
$$
<sub>j</sub> [3.14]

Donde:

P.p.c.e.i: porcentaje promedio del tiempo en el estado de crucero por escenario.

P.c.e.d.j: porcentaje del tiempo en estado de crucero por escenario y tipo de día.

i: número de escenario.

j: contador de porcentajes del tiempo en estado de crucero por escenario y tipo de día.

M: número de porcentajes del tiempo en estado de crucero por escenario y tipo de día.

P.p.a.e.<sub>i</sub> = 
$$
\frac{1}{M} \sum_{j=1}^{M} P.a.e.d.
$$
<sub>j</sub> [3.15]

Donde:

P.p.a.e.i: porcentaje promedio del tiempo en el estado de aceleración por escenario.

P.a.e.d.j: porcentaje del tiempo en estado de aceleración por escenario y tipo de día.

i: número de escenario.

j: contador de porcentajes del tiempo en estado de aceleración por escenario y tipo de día.

M: número de porcentajes del tiempo en estado de aceleración por escenario y tipo de día.

P.p.D.e.<sub>i</sub> = 
$$
\frac{1}{M} \sum_{j=1}^{M} P.D.e.d.
$$
<sub>j</sub> [3.16]

Donde:

P.p.D.e.i: porcentaje promedio del tiempo en el estado de desaceleración por escenario.

P.D.e.d.j: porcentaje del tiempo en estado de desaceleración por escenario y tipo de día.

i: número de escenario.

j: contador de porcentajes de tiempo en estado de desaceleración por escenario y tipo de día.

M: número de porcentajes de tiempo en estado de desaceleración por escenario y tipo de día.

P.p.m.e.<sub>1</sub> = 
$$
\frac{1}{M} \sum_{j=1}^{M} P.m.e.d._{j}
$$
 [3.17]

Donde:

P.p.m.e.i: porcentaje promedio de tiempo en movimiento por escenario.

P.m.e.d.j: porcentaje de tiempo en movimiento por escenario y tipo de día.

i: número de escenario.

j: contador de porcentajes de tiempo en movimiento por escenario y tipo de día.

M: número de porcentajes de tiempo en movimiento por escenario y tipo de día.

# **3.3.4. FACTORES Y PROMEDIOS DE EMISIONES DE CO<sup>2</sup> Y CONSUMO DE COMBUSTIBLE**

Los resultados de la simulación de emisiones por la normativa EURO III, fueron analizados mediante la comparación de los promedios y factores de las emisiones de CO<sup>2</sup> y del consumo de combustible. Por consiguiente, fue necesario establecer las ecuaciones para calcular estas variables por escenario, tipo de día y modelo del autobús.

Los datos obtenidos segundo a segundo de la simulación, fueron promediados mediante las ecuaciones 3.18 y 3.19, para interpretar el comportamiento de las emisiones de CO<sub>2</sub> y el consumo de combustible de los buses por escenario y tipo de día.

E.p.e.d.<sub>i</sub> = 
$$
\frac{1}{N} \sum_{j=1}^{N} CO_{2j}
$$
 [3.18]

Donde:

E.p.e.d.i: emisiones de CO<sup>2</sup> promedio de los autobuses por escenario y tipo de día.

CO2j: datos de emisiones CO2.

i: número de combinación entre escenarios y tipos de día.

j: contador para datos de emisiones CO<sup>2</sup> por combinación entre escenarios y tipos de día.

N: número de datos de emisiones CO<sub>2</sub> por combinación entre escenarios y tipos de día.

F.c.e.d.<sub>i</sub> = 
$$
\frac{1}{N} \sum_{j=1}^{N} F.C.
$$
<sub>j</sub> [3.19]

Donde:

F.c.e.d.i: consumo de combustible promedio de los autobuses por escenario y tipo de día.

F.C.j: datos del consumo de combustible.

i: número de combinación entre escenarios y tipos de día.

j: contador para datos del consumo de combustible por combinación entre escenarios y tipos de día.

N: número de datos del consumo de combustible por combinación entre escenarios y tipos de día.

Por otra parte, también se contrastaron los datos de emisiones de  $CO<sub>2</sub>$  y consumo de combustible de la simulación, por los modelos de buses que compartieron ambos escenarios (prepandemia y postpandemia). Las ecuaciones empleadas para el cálculo de estas variables son las siguientes:

E.p.e.m.<sub>1</sub> = 
$$
\frac{1}{M} \sum_{j=1}^{M} CO_{2j}
$$
 [3.20]

Donde:

E.p.e.m.i: emisiones de CO<sup>2</sup> promedio de los autobuses por escenario y modelo de bus.

CO2j: datos de emisiones CO2.

i: número de combinación entre escenarios y modelos de buses.

j: contador para datos de emisiones CO<sup>2</sup> por combinación entre escenarios y modelos de buses.

M: número de datos de emisiones CO<sub>2</sub> por combinación entre escenarios y modelos de buses.

F.c.e.m.<sub>i</sub> = 
$$
\frac{1}{M} \sum_{j=1}^{M} F.C.
$$
<sub>j</sub> [3.21]

Donde:

F.c.e.m.i: consumo de combustible promedio de los autobuses por escenario y modelo de bus.

F.C.j: datos del consumo de combustible.

i: número de combinación entre escenarios y modelos de buses.

j: contador para datos del consumo de combustible por combinación entre escenarios y modelos de buses.

M: número de datos del consumo de combustible por combinación entre escenarios y modelos de buses.

Los datos instantáneos de las emisiones de  $CO<sub>2</sub>$  y el consumo de combustible [g/s], también fueron empleados para calcular sus respectivos factores por escenario y tipo de día mediante las ecuaciones 3.22 y 3.23, que se describen a continuación:

$$
F.E_{-i} = \frac{\sum CO_{2j}}{\sum d_j}
$$
 [3.22]

Donde:

F.E.i: factor de emisiones de CO<sup>2</sup> con base en la normativa EURO III por escenario y tipo de día.

∑CO<sub>2j</sub>: sumatoria de emisiones de CO<sub>2</sub> segundo a segundo por combinación entre escenarios y tipos de día.

∑dj: sumatoria de la distancia segundo a segundo por combinación entre escenarios y tipos de día.

i: número de combinación entre escenarios y tipos de día.

j: contador de datos por combinación entre escenarios y tipos de día.

$$
F.F.C._{i} = \frac{\sum F.C._{j}}{\sum d_{j}}
$$
 [3.23]

Donde:

F.F.Ci: factor de consumo de combustible con base en la normativa EURO III por escenario y tipo de día.

∑F.C.j: sumatoria del consumo de combustible segundo a segundo por combinación entre escenarios y tipos de día.

∑dj: sumatoria de la distancia segundo a segundo por combinación entre escenarios y tipos de día.

i: número de combinación entre escenarios y tipos de día.

j: contador de datos por combinación entre escenarios y tipos de día.

Por último, se analizaron los datos de emisiones de  $CO<sub>2</sub>$  y consumo de combustible por escenario y el modelo de bus representativo. Cabe recalcar que, los datos seleccionados pertenecen a los días entre semana. A continuación, se detallan las ecuaciones 3.24 y 3.25, que calculan estas variables:

$$
E.R_{\cdot j} = \sum_{j=1}^{N} CO_{2j}
$$
 [3.24]

Donde:

E.R.i: emisiones de CO2 por escenario y modelo representativo del estudio.

 $CO<sub>2j</sub>$ : datos de emisiones de  $CO<sub>2</sub>$  del bus representativo en una vuelta completa a la ruta.

i: número de escenario.

j: contador para datos de las emisiones de CO<sup>2</sup> del bus representativo en una vuelta completa a la ruta.

N: número de datos de las emisiones de  $CO<sub>2</sub>$  del bus representativo en una vuelta completa a la ruta.

$$
F.C.R._{i} = \sum_{j=1}^{N} F.C._{j}
$$
 [3.25]

Donde:

F.C.R.i: consumo de combustible total por escenario y el modelo representativo del estudio.

F.C.j: datos de consumo de combustible del bus representativo en una vuelta completa a la ruta.

i: número de escenario.

j: contador para datos del consumo de combustible del bus representativo en una vuelta completa a la ruta.

N: número de datos del consumo de combustible del bus representativo en una vuelta completa a la ruta.

# **3.3.5. DATOS DE DINÁMICA LONGITUDINAL PARA LA ECUACIÓN DE LA VARIABLE VSP INSTANTÁNEA**

Los datos de dinámica longitudinal encontrados o calculados para completar la ecuación de la VSP<sup>i</sup> se obtuvieron de la bibliografía posteriormente presentada, las fichas técnicas de los autobuses registrados y reportes del Municipio de la Ciudad de Ibarra, en cuanto a datos extrínsecos a la campaña experimental.

### **3.3.5.1. Gravedad**

La aceleración de la gravedad terrestre es la fuerza de atracción hacia el centro de la Tierra que experimentan los cuerpos con masa. En el estudio, es asignada la gravedad (g) con un valor de  $9.807$  m/s<sup>2</sup>.

### **3.3.5.2. Masa**

La masa de cada bus (m) es expresada en kilogramos (kg). La masa total de cada modelo es extraída de las fichas técnicas. A continuación, en la Tabla 3.4. se indican los valores de masa de cada tipo de autobús.

| Modelo de bus          | Masa total (kg) |
|------------------------|-----------------|
| Chevrolet Isuzu FTR    | 14200           |
| Chevrolet Isuzu CHR    | 14500           |
| Chevrolet Isuzu MT1    | 14500           |
| <b>HINO AK</b>         | 14200           |
| <b>HINO FG</b>         | 16800           |
| <b>HINO GD</b>         | 13000           |
| Mercedes-Benz OF 17-21 | 17000           |

**Tabla 3.4.** Masa total de los modelos de autobuses del estudio

# **3.3.5.3. Área frontal**

El área frontal proyectada de cada bus (Af) es representada en metros cuadrados ( $m<sup>2</sup>$ ). Este valor se obtiene mediante un software matemático o de modelamiento. De este modo, se empleó una ecuación muy precisa para calcular el área frontal proyectada en vehículos de 760 kg a 15 175 kg, siendo aplicable para vehículos livianos, buses y camiones, según el estudio de (Emam, 2011), que utiliza el programa Matlab. A continuación, se presenta la ecuación mencionada:

$$
Af = -1.23069 + 0.00011(m_v) + 1.304851(B^*H) - 0.05398^*(B^*H)^2
$$
 [3.26]

Donde:

mv: masa total del vehículo

#### B: ancho total del vehículo

H: alto total del vehículo

En la tabla anterior es posible identificar 2 modelos de buses que sobrepasan el rango de masa permitida en la ecuación descrita. Por lo tanto, se calcularon sus áreas frontales proyectadas mediante modelamiento en el software SolidWorks. Por consiguiente, la Tabla 3.5. contiene los valores resultantes del área frontal proyectada por cada modelo de bus.

| Modelo de bus              | Área frontal $(m2)$ |  |
|----------------------------|---------------------|--|
| <b>Chevrolet Isuzu FTR</b> | 7.15                |  |
| Chevrolet Isuzu CHR        | 7.28                |  |
| Chevrolet Isuzu MT1        | 7.19                |  |
| <b>HINO AK</b>             | 7.17                |  |
| <b>HINO FG</b>             | 7.34                |  |
| <b>HINO GD</b>             | 7.07                |  |
| Mercedes-Benz OF 17-21     | 7.31                |  |

**Tabla 3.5.** Área frontal de los modelos de autobuses del estudio

### **3.3.5.4. Coeficiente de resistencia a la rodadura**

El coeficiente de resistencia a la rodadura  $(C_R)$  es un valor adimensional que describe el nivel de fricción entre la rueda y el suelo. El valor de este coeficiente para los buses urbanos es de 0.00652 (Rexeis et al., 2005).

### **3.3.5.5. Coeficiente de resistencia aerodinámica**

El coeficiente de resistencia aerodinámica (C<sub>D</sub>) es un parámetro adimensional que indica el nivel de flujo del aire a través de las superficies externas del autobús. El valor asignado a este coeficiente es de 0.64 para buses urbanos (Kies, 2017).

### **3.3.5.6. Factor de masa**

El factor de masa es representado por la letra griega *épsilon* (ε), es un valor adimensional que corresponde a la masa traslacional de los componentes giratorios del tren de potencia en el vehículo. Para los autobuses urbanos este valor es de 0.1

aproximadamente, en promedio por las marchas de la transmisión manual (Jiménez, 1999).

#### **3.3.5.7. Densidad del aire**

La densidad es representada con la letra griega *rho* (ρ) y es expresada, según el S.I., en kilogramos sobre metros cúbicos (kg/m<sup>3</sup>). En este caso, la densidad del aire ( $\rho_a$ ) que suele usarse para los cálculos de dinámica longitudinal del vehículo es de 1.207 kg/m<sup>3</sup> a 20 °C y una atmósfera de presión. No obstante, la temperatura y presión atmosférica de la ciudad de Ibarra son de 15.9 ºC (Estrella & Sotomayor, 2021) y 68.33 kPa respectivamente en promedio. Este último valor, fue calculado mediante la Ley de Gay-Lussac de acuerdo con los valores de referencia en (Chávez, 2018), que fueron obtenidos mediante un altímetro digital. Entonces, el valor de la densidad del aire local es de 0.825 kg/m<sup>3</sup>, calculado por medio de la Ley de gases ideales en función de la densidad del aire. Las fórmulas de las leyes mencionadas se detallan en la Ecuación 3.26. y 3.27 de forma respectiva.

$$
\frac{P_1}{T_1} = \frac{P_2}{T_2}
$$
 [3.27]

$$
\frac{P_1}{\rho_1 T_1} = \frac{P_2}{\rho_2 T_2}
$$
 [3.28]

Donde:

P1: presión inicial del aire en kilo Pascales [kPa].

T<sub>1</sub>: temperatura inicial del aire en grados Kelvin [<sup>o</sup>K].

P2: presión final del aire en kilo Pascales [kPa].

T2: temperatura final del aire en grados Kelvin [ºK].

 $p_1$ : densidad inicial del aire en kilogramos sobre metro cúbico [kg/m<sup>3</sup>].

 $p_2$ : densidad final del aire en kilogramos sobre metro cúbico [kg/m<sup>3</sup>].

#### **3.3.5.8. Elevación de la pendiente**

El ángulo de elevación de la pendiente fue representado en este estudio por la letra griega *theta* (θ) y su valor numérico fue expresado en grados sexagesimales (º) o en porcentaje de elevación (%). Fue calculada empleando los datos de la altura al nivel del mar de la posición del autobús y la distancia instantánea recorrida, aplicando la función invertida de la tangente del ángulo, como se muestra en la Eqoazogn 3.28, donde la altitud geográfica es el cateto opuesto y la distancia segundo a segundo es el cateto adyacente de un triángulo rectángulo.

$$
\theta = \tan^{-1}\left(\frac{a}{b}\right) \tag{3.28}
$$

Donde:

tan-1 (): arcotangente del ángulo.

θ: ángulo de elevación de la pendiente.

a: cateto del triángulo rectángulo opuesto al ángulo (valor de altitud).

b: cateto del triángulo rectángulo adyacente al ángulo (valor de distancia).

Sin embargo, debido a que el software Google Maps Pro trabaja con datos del ángulo de elevación en porcentaje, fue necesario aplicar la ecuación 3.29 para convertir a grados sexagesimales (º). Además, se utilizó la ecuación 3.30 para la transformación de radianes (rad) a grados sexagesimales, requerida en el entorno de programación de R Studio.

$$
\Theta = \tan^{-1} \left( \frac{\%}{100} \right) \tag{3.30}
$$

Donde:

tan-1 (): función arcotangente.

θ: ángulo de elevación de la pendiente.

%: porcentaje de elevación de la pendiente.

$$
x_1 \, [rad] * \frac{180}{\pi} = x_2 [^\circ]
$$
 [3.31]

Donde:

x1: valor a convertir en radianes.

x2: valor convertido en grados sexagesimales.

# **3.4. SELECCIÓN DE EQUIPOS**

Escoger la herramienta indicada es fundamental para garantizar el correcto levantamiento de datos en la flota de buses respectiva.

### **3.4.1. PROPIEDADES REQUERIDAS PARA LA ELECCIÓN DEL GPS**

El equipo GPS a utilizar en el estudio de campo debe reunir las características necesarias para determinar los datos cinemáticos antes mencionados de forma instantánea: tiempo, distancia, velocidad, latitud, longitud y altitud.

Este equipo GPS debe ser: independiente de conexión a una fuente eléctrica o elemento del autobús, portátil de batería recargable, pequeño y liviano para una instalación y retiro sin complicaciones en los autobuses. También es necesario que conste de una carcasa resistente para la protección de los componentes interiores. Para la obtención de datos, el equipo debe registrar y grabar los valores preestablecidos por 14 horas continuas cada día del estudio a 1 Hz de frecuencia.

### **3.4.2. OBTENCIÓN DE LOS EQUIPOS GPS**

El equipo elegido fue el grabador de datos Transystem GL-770 GNSS Data Logger en la versión profesional que recepta señales de los sistemas satelitales de Estados Unidos y Rusia, GPS y GLONASS respectivamente. Un total de 7 unidades del dispositivo seleccionado fueron adquiridos para el presente estudio, gracias a la disposición del Taller de la Carrera de Ingeniería Automotriz de la Universidad Técnica del Norte ubicado en el campus central.

### **3.4.3. DESCRIPCIÓN DEL DISPOSITIVO GPS SELECCIONADO**

El dispositivo GPS modelo GL-770, es un equipo de venta libre aplicado a campos industriales, al sector automotriz, etc. Este modelo de GPS, consta de una señal auditiva y un sensor de desplazamiento para la conservación de carga de la batería.

El registro de los datos funciona con frecuencias de 1 a 5 Hz durante la duración de 35 horas que corresponde a la carga completa de la batería. Para la configuración del dispositivo, la extracción y lectura de la información registrada, fue utilizado un software que trabaja en conjunto con Google Earth para el trazo de ruta.

La Figura 3.3. muestra el diseño exterior del instrumento GPS modelo GL-770. Es de tamaño de bolsillo, inalámbrico y de manejo sencillo debido a que posee solo 2 botones para la activación de sus funciones y uno adicional para el reinicio del dispositivo.

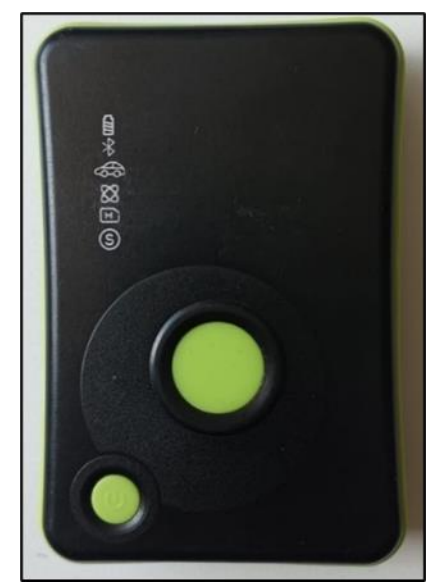

**Figura 3.3.** Registrador de datos GPS GL-77

### **3.4.3.1. Características específicas del registrador de datos GPS GL-770**

Las propiedades del instrumento mencionado solventaron los requerimientos predeterminados para el estudio de campo. Las especificaciones físicas y de funcionamiento más relevantes de este dispositivo para el presente estudio fueron: las frecuencias de señales satelitales GPS y GLONASS de 1 575.42 ± 1.023MHz y 1 602 ± 5MHz respectivamente; el tiempo de encendido normal de 30 segundos; la altitud máxima de 60 000 ft; la velocidad máxima de 1 000 nudos ; la aceleración máxima de 4G; la capacidad de transferencia de 115 200 bps; la velocidad de transferencia de 2 Mbps; el almacenamiento de 64Mb; el voltaje de trabajo de 5 V por conexión USB; la batería de polímero de litio con duración máxima de 35 horas; la temperatura de trabajo de -20°C a +60°C; sus dimensiones son de 52 x 82 x 19mm (largo, alto y espesor) y

consta de parámetros de registro como: fecha, hora, latitud, longitud, rumbo, elevación, velocidad instantánea y distancia instantánea. Las características restantes se encuentran en una tabla del apartado de anexos.

### **3.4.3.2. Partes del registrador de datos GL-770**

El dispositivo GL-770 está compuesto por un par de botones principales para la activación de las diferentes funciones disponibles, un conjunto de focos LED para cada tipo de operación, una entrada USB y un pulsador adicional de pequeño tamaño para el reinicio del equipo. En la Figura 3.4. es posible observar las partes del GPS.

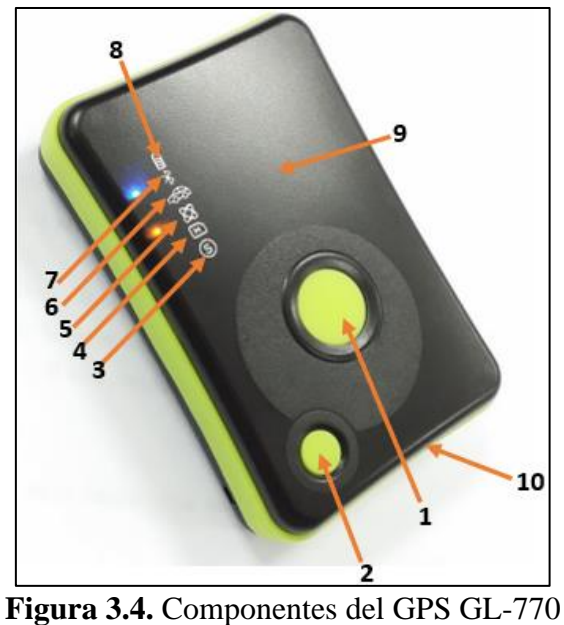

(Transystem Inc., 2010)

En la Tabla 3.6. se describen las partes del dispositivo GPS, que enumeradas en la figura anterior.

| N.º de parte   | Descripción                                                                                          |
|----------------|----------------------------------------------------------------------------------------------------|
| 1              | Botón POI                                                                                            |
| 2              | Botón de Encendido                                                                                   |
| 3              | Sensor de movimiento, en color azul.                                                                 |
| $\overline{4}$ | Luz LED de memoria, en color rojo.                                                                   |
| 5              | Luz LED de señal del a GPS, en color naranja.                                                        |
| 6              | Luz LED del modo vehículo, color azul.                                                               |
| 7              | Luz LED de conexión Bluetooth, color azul.                                                           |
| 8              | Luz LED de carga de la batería, color rojo con menos del 10% de<br>batería y verde al estar al 100%. |
| 9              | Antena incorporada.                                                                                  |
| 10             | Puerto USB y botón de reinicio cubiertos por una tapa de goma.                                       |

**Tabla 3.6.** Lista de las partes del GPS GL-770

Cada luz LED puede permanecer encendida o en intermitencia según la función o el estado del dispositivo. Por consiguiente, en la Tabla 3.7. están detalladas las operaciones y circunstancias que marcan los focos LED, representados por símbolos que se encuentran grabados a un costado de estos. En adición, también se expone la reacción de los LED a las distintas variaciones de presión de los botones: POI, encendido y reinicio.

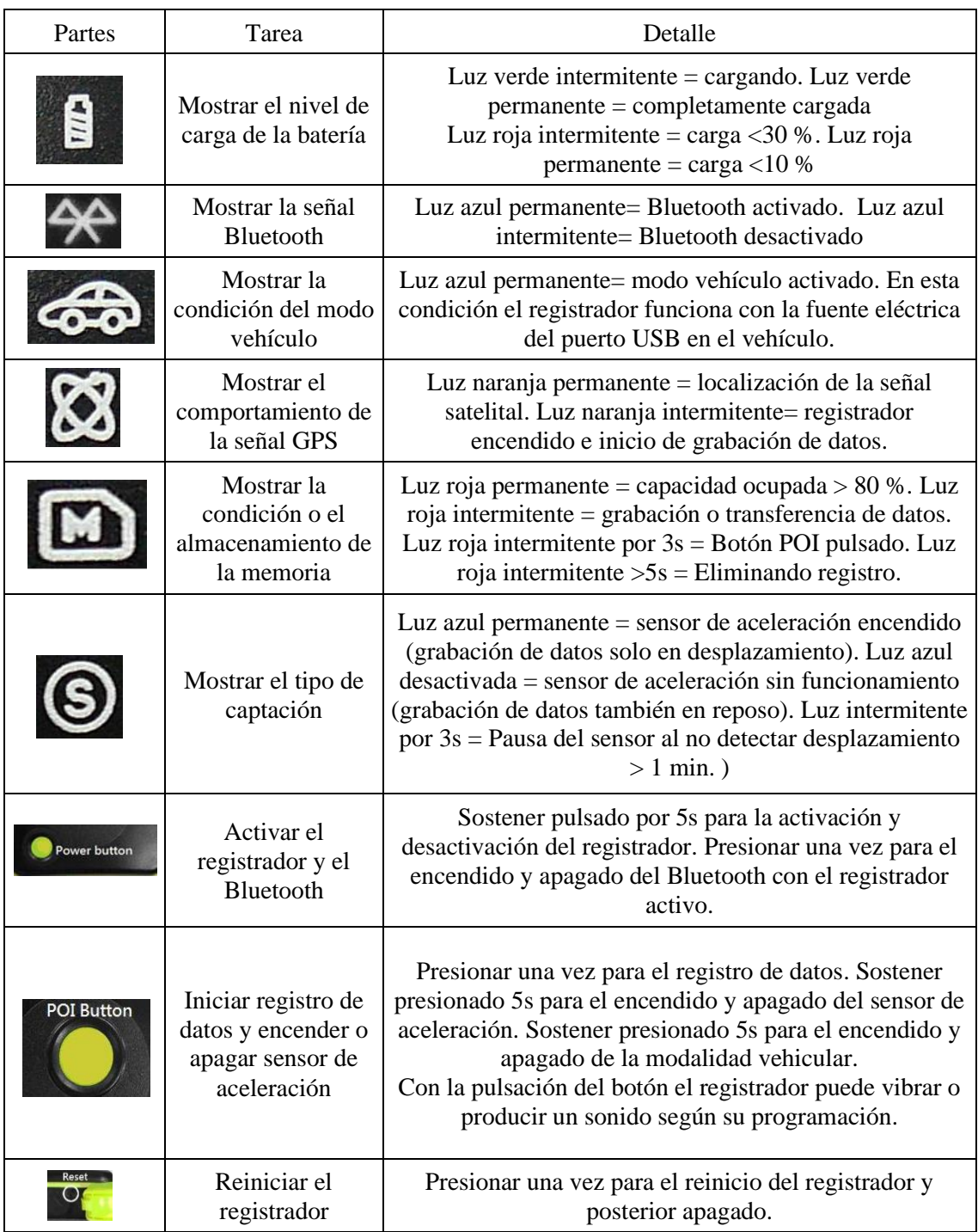

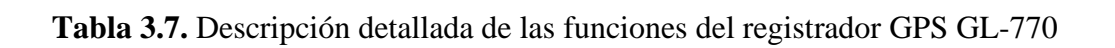

# **3.4.4. SOFTWARE PARA LA EXTRACCIÓN DE INFORMACIÓN DEL REGISTRADOR**

A través de la página web de la marca del registrador de datos (Transystem Inc.), es posible descargar e instalar el software" Log View" de forma gratuita para la lectura de los registros de cada dispositivo instalado en la flota del estudio de campo.

Una vez instalado el programa "Log View", en el escritorio debe aparecer el respectivo ícono de acceso directo que abre la ventana principal del software. En esta página existen varias opciones que permiten: verificar y configurar el registrador, sustraer su información, borrar o importar los datos leídos y reiniciar el dispositivo. A continuación, la Figura 3.5. muestra la ventana descrita.

| <sup>1</sup> TSI Log View                                                                                                    |       | $\mathbf{x}$<br>$\sigma$ |
|----------------------------------------------------------------------------------------------------|-------|--------------------------|
| <b>TRANSYSTEM INC.</b>                                                                                                    |       |                          |
| Leer kg<br>donar log<br>Tempi de mercia<br>Modrar en un masa                                                                                                    | Sakar | <b>Read from Sle</b>     |
| Track Color   Ancho de   Waypoint Icon<br>Distancia Tot. Distancia Tot. POI Count<br>Tiempo de inicio<br>Tiempo final<br>Duración                                                                                                    |       |                          |
| No hay elementos que modrar en esta vista.                                                                                                    |       |                          |
| min., Wild   Latitud   N/S   Longitud   H/W   Afturn   Volondad   Denominan., [6 senser]., [6 senser]., [6 Senser]., [6 Senser]., [6 Senser]., [6 Senser]., [6 Senser]., [6 Senser]., [6 Senser]., [6 Senser]., [6 Senser]., [<br>indice RCR<br>UIC lime<br>Local Lime |       |                          |
| $\vert \cdot \vert$<br>mate de registro Configuració Configurar médulo GPS<br><b>Resident dispective</b><br>Opciones                                                                                                    | Sobre | $\rightarrow$<br>Sale    |
|                                                                                                    |       |                          |

**Figura 3.5.** Ventana principal del software Log View

### **3.5. PRUEBAS PILOTO**

Realizar un ensayo del levantamiento de datos fue necesario para lograr el manejo correcto de los dispositivos GPS GL-770. Por lo tanto, los registros de prueba para este ensayo corresponden a la primera semana de estudio.

# **3.5.1. COLOCACIÓN DE LOS DISPOSITIVOS GPS Y REGISTRO DE PARÁMETROS DE LA FLOTA**

Los dispositivos se instalaron al interior del habitáculo de cada bus seleccionado mediante cinta doble faz resistente a rayos UV, a la humedad y a químicos. Una vez colocado en la mejor ubicación posible para la recepción de datos, se activó el equipo. Luego, se espera hasta que el dispositivo detecte la señal de geolocalización del sistema de satélites, en este momento el registrador de datos emitió un sonido como aviso y posteriormente se presionó el botón "POI" para el inicio de la grabación de datos como se muestra en la Figura 3.6. siguiente. Al final de la jornada laboral los dispositivos fueron retirados sin ninguna complicación.

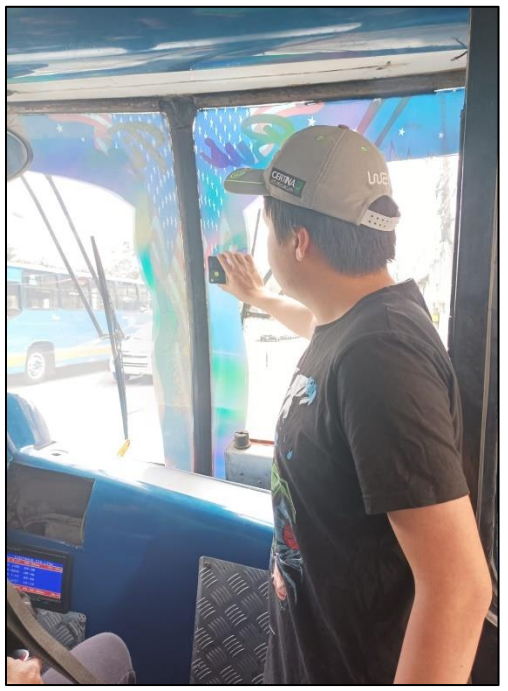

**Figura 3.6.** Colocación del dispositivo e inicio del registro

En cuanto a los parámetros de los buses como: marca, modelo, año de fabricación, carrocería y número de bus asignado por la empresa transportista, se anotaron en hojas con tablas que permitieron organizar toda esta información incluyendo el número de GPS instalado en cada unidad y las horas de arribo y llegada a la última parada. La recolección de las características de cada bus permitió el cálculo de valores que forman parte de la fórmula de la VSP, con la ayuda de las respectivas fichas técnicas
encontradas en la web. Estos valores calculados son: el área frontal del bus y la masa total del vehículo a carga máxima.

#### **3.5.2. VERIFICACIÓN Y CONFIGURACIÓN DEL REGISTRADOR DE DATOS.**

El software Log View permite definir las características de registro de datos de los dispositivos GPS. No obstante, primero el registrador debe ser verificado con un código que está disponible en el manual de instrucciones y especificaciones incluido en el paquete del instrumento. Para esto, el dispositivo debe conectarse mediante el cable USB a un computador.

Una vez verificada la autenticidad del dispositivo, el software muestra la ventana principal. Después, haciendo clic en el botón "Opciones" de la esquina inferior izquierda se despliega otra ventana que permite modificar parámetros como: los tipos de unidades de medida y coordenadas, el periodo de tiempo en reposo para la separación de las grabaciones, la franja horaria y el idioma. Luego de configurar el registrador de datos a los valores y parámetros convenientes se realizó el ensayo del levantamiento de datos mediante caminatas y las trayectorias de varios buses de la ruta seleccionada. En la Figura 3.7. se expone la ventana principal del botón descrito.

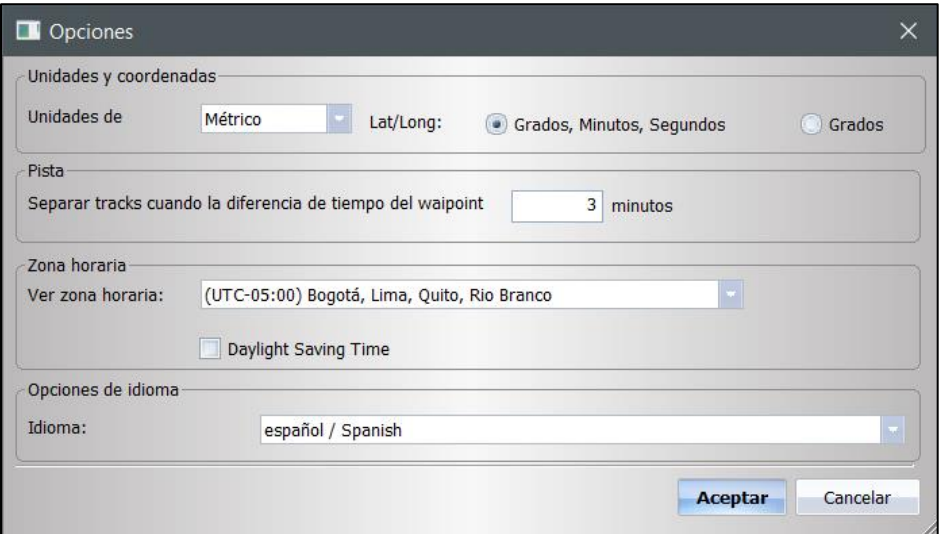

**Figura 3.7.** Ventana del botón "Opciones" del software Log View

#### **3.5.3. ENSAYOS DEL LEVANTAMIENTO DE DATOS**

Con el fin de constatar el correcto funcionamiento de los dispositivos, se realizaron ensayos de registro en trayectorias cortas y lentas transportando los equipos en una mochila a pie y en los desplazamientos largos de la flota de autobuses en la ruta Católica-Alpachaca, correspondiente a una semana laboral para la Cooperativa de Transporte Urbano "28 de Septiembre" (lunes a domingo), instalando los registradores al interior de la cabina.

# **3.5.4. SUSTRACCIÓN Y LECTURA DE LA INFORMACIÓN DEL REGISTRADOR DE DATOS**

Con el registrador de datos conectado al computador, se inicia el programa y haciendo clic en el botón "Leer Log" de la esquina superior izquierda en la ventana principal, la

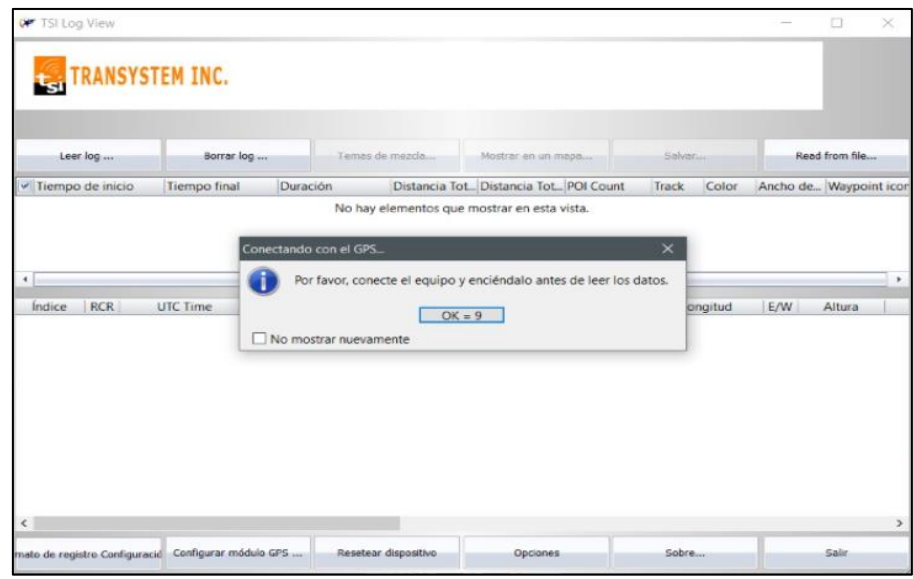

transferencia y almacenamiento de los datos registrados comenzó. Por consiguiente, una ventana secundaria apareció con un contador en un botón de inscripción "OK" solicitando que el equipo sea conectado y encendido antes de la extracción de información, como es posible observar en la Figura 3.8. a continuación:

#### **Figura 3.8.** Ventana previa a la lectura de datos del dispositivo

Después de hacer clic en el botón "OK", se desplegó otra ventana que mostró el progreso de la transferencia de datos del dispositivo al software, como se indica en la Figura 3.9. a continuación:

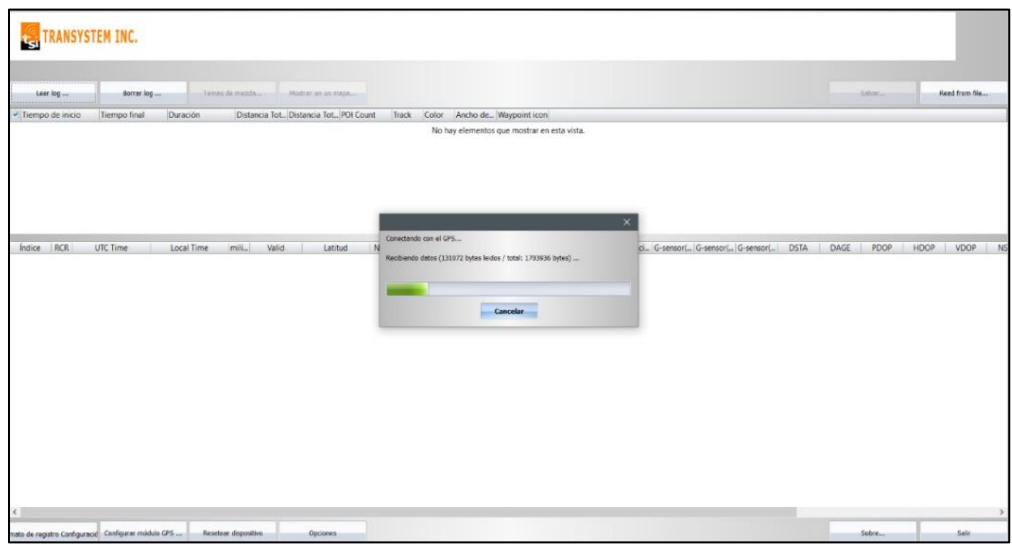

**Figura 3.9.** Ventana del progreso de descarga de datos

|                    | <b>TSI Log View</b> |                                                                            |                                                                                    |                        |            |                           |                              |                          |                                                                                                    |                              |                          |                          |                             | $\sigma$                |
|--------------------|---------------------|----------------------------------------------------------------------------|------------------------------------------------------------------------------------|------------------------|------------|---------------------------|------------------------------|--------------------------|----------------------------------------------------------------------------------------------------|------------------------------|--------------------------|--------------------------|-----------------------------|-------------------------|
|                    |                     | <b>RANSYSTEM INC.</b>                                                      |                                                                                    |                        |            |                           |                              |                          |                                                                                                    |                              |                          |                          |                             |                         |
|                    |                     |                                                                            |                                                                                    |                        |            |                           |                              |                          |                                                                                                    |                              |                          |                          |                             |                         |
|                    | Leer log            | Borrar log                                                                 |                                                                                    | Tames de mazda         |            | Mostrar en un major       |                              |                          |                                                                                                    |                              |                          |                          |                             | Salvar<br>Read from Sle |
| V Nombre del Track |                     |                                                                            | Tiempo de inicio Tiempo final                                                      | Duración               |            | Distancia Tot., POI Count |                              | Track                    |                                                                                                    | Color Ancho de Waypoint icon |                          |                          |                             |                         |
|                    |                     | - GISTA GPS-102022/10 30/10/2022 7:32:11 30/10/2022 9:09:27 0 Days 01:37:1 |                                                                                    |                        |            | 17.4 km                   |                              | $\sim$                   | $\blacksquare$ $\blacksquare$ $\blacks$ | <b>COLLEGE</b>               |                          |                          |                             |                         |
|                    |                     | - GISTA_GPS-102022/1C 30/10/2022 9:28:15 30/10/2022 9:29:22 0 Days 00:01x  |                                                                                    |                        |            | O.O km                    | $\circ$                      |                          | 5                                                                                                    | $\sim$                       |                          |                          |                             |                         |
|                    |                     | → GISTA_GPS-102022/1C 30/10/2022 9:39:44 30/10/2022 11:13:5 0 Days 01:34:0 |                                                                                    |                        |            | 18.2 km                   | $\Omega$                     | $\frac{1}{2}$<br>٣÷      | 5                                                                                                    | m<br>$\sim$                  |                          |                          |                             |                         |
| Indice             | <b>RCR</b>          | <b>UTC Time</b>                                                            | Local Time                                                                         | mill.                  | Valid      | Latitud                   | N/S                          | Longitud                 | E/W                                                                                                    | Altura                       | Velocidad                | Denominaci               | Distancia                   |                         |
| $\mathcal{L}$      |                     |                                                                            | 2022/10/30 12:32:11 2022/10/30 07:32:11                                            | $\Omega$               | SPS        | $0°22'$ 1"N               | N                            | 78° 8'12"W.              | w                                                                                                    | 2325 m                       | 0.278 km/h               | 135,000587               | 0.00 m                      |                         |
| 2                  | T.                  | 2022/10/30 12:32:12 2022/10/30 07:32:12                                    |                                                                                    | $\Omega$               | SPS        | 0°22' 1"N                 | N                            | 78° 8'12"W               | W                                                                                                    | 2323 m                       | 0.000 km/h               | 0.000000                 | 0.28 <sub>m</sub>           |                         |
|                    |                     |                                                                            | 2022/10/30 12:32:13 2022/10/30 07:32:13                                            |                        | SPS        | 0°22' 1"N                 | N                            | 78° 8'12"W               | W                                                                                                    | 2323 m                       | 0.000 km/h               | 0.000000                 | 0.00 m                      |                         |
| <b>A</b>           |                     |                                                                            | 2022/10/30 12:32:14 2022/10/30 07:32:14                                            |                        | SPS        | 0°22' 1"N                 | $\mathbb{N}$                 | 78° 8'12"W               | W                                                                                                    | 2323 m                       | 0.000 km/h               | 0.000000                 | 0.00 m                      |                         |
| 3                  |                     |                                                                            | 2022/10/30 12:32:15 2022/10/30 07:32:15                                            |                        | SPS.       | $0*22'1"N$                | $\mathbb{N}$                 | 78° 8'12"W               | W                                                                                                    | 2323 m                       | 0.000 km/h               | 0,000000                 | 0.00 m                      |                         |
|                    |                     |                                                                            |                                                                                    |                        | SPS        |                           | $\mathbb{N}$                 |                          |                                                                                                    |                              |                          |                          |                             |                         |
| 6                  |                     |                                                                            | 2022/10/30 12:32:16 2022/10/30 07:32:16                                            |                        |            | 0°22' 1"N                 |                              | 78° 8'12"W               | W                                                                                                    | 2323 m                       | 0.000 km/h               | 206.564582               | 0.00 <sub>m</sub>           |                         |
|                    |                     |                                                                            | 2022/10/30 12:32:17 2022/10/30 07:32:17                                            | n                      | SPS        | 0°22' 1"N                 | $\mathbb N$                  | 78° 8'12"W               | W                                                                                                    | 2325 m                       | 0.130 km/h               | 44.999413                | 0.42 m                      |                         |
| 8                  |                     | 2022/10/30 12:32:18 2022/10/30 07:32:18                                    |                                                                                    |                        | SPS        | $0*22'$ 1"N               | N                            | 78° 8'12"W               | w                                                                                                    | 2325 m                       | 0.667 km/h               | 90,000000                | 0.27m                       |                         |
| $\Omega$           |                     |                                                                            | 2022/10/30 12:32:19 2022/10/30 07:32:19                                            |                        | SPS        | 0°22' 1"N                 | $\mathbb{N}$                 | 78° 8'12"W               | W                                                                                                    | 2326 m                       | 0.370 km/h               | 135,000587               | 0.19 <sub>m</sub>           |                         |
| 10                 |                     |                                                                            | 2022/10/30 12:32:20 2022/10/30 07:32:20                                            |                        | <b>SPS</b> | $0^{\circ}22'$ 1"N        | N                            | 78° 8'12"W               | w                                                                                                    | 2327 m                       | 0.963 km/h               | 63.434479                | 0.52 m                      |                         |
| 11                 | τ.                  | 2022/10/30 12:32:21 2022/10/30 07:32:21                                    |                                                                                    |                        | SPS        | 0°22' 1"N                 | $\mathbb{N}$                 | 78° 8'12"W               | W                                                                                                    | 2328 m                       | 1,204 km/h               | 135.000587               | 0.41 <sub>m</sub>           |                         |
| 12                 |                     |                                                                            | 2022/10/30 12:32:22 2022/10/30 07:32:22                                            |                        | SPS        | 0°22' 1"N                 | N                            | 78° 8'12"W               | W                                                                                                    | 2329 m                       | 0.926 km/h               | 315.000587               | 0.27 <sub>m</sub>           |                         |
| 13<br>14           |                     |                                                                            | 2022/10/30 12:32:23 2022/10/30 07:32:23<br>2022/10/30 12:32:24 2022/10/30 07:32:24 |                        | SPS<br>SPS | 0°22' 1"N<br>0°22' 1"N    | $\mathbb{N}$<br>$\mathbb{N}$ | 78° 8'12"W<br>78° 8'12"W | W<br>W                                                                                                    | 2329 m<br>2329 m             | 0.000 km/h<br>0.019 km/h | 180,000000<br>243.434479 | 0.27 m<br>0.19 <sub>m</sub> |                         |
| 15                 |                     |                                                                            | 2022/10/30 12:32:25 2022/10/30 07:32:25                                            |                        | SPS        | 0°22' 1"N                 | N                            | 78° 8'12"W               | W                                                                                                    | 2330 m                       | 0.241 km/h               | 0.000000                 | 0.41 <sub>m</sub>           |                         |
| 16                 |                     |                                                                            | 2022/10/30 12:32:26 2022/10/30 07:32:26                                            |                        | SPS        | 0°22'1"N                  | $\mathbb{N}$                 | 78° 8'12"W               | W                                                                                                    | 2331 m                       | 0.000 km/h               | 0.000000                 | 0.00 m                      |                         |
| 17                 |                     |                                                                            | 2022/10/30 12:32:27 2022/10/30 07:32:27                                            |                        | SPS        | 0°22' 1"N                 | N                            | 78° 8'12'W               | W                                                                                                    | 2331 m                       | 0.000 km/h               | 0.000000                 | 0.00 m                      |                         |
| 18                 |                     |                                                                            | 2022/10/30 12:32:28 2022/10/30 07:32:28                                            |                        | SPS        | 0°22'1"N                  | N                            | 78° 8'12"W               | W                                                                                                    | 2330 m                       | 0.000 km/h               | 180,000000               | 0.00 m                      |                         |
| 19                 |                     |                                                                            | 2022/10/30 12:32:29 2022/10/30 07:32:29                                            | $\Omega$               | <b>SPS</b> | 0°22' 1"N                 | $\mathbb{N}$                 | 78" 8'12"W               | W                                                                                                    | 2331 m                       | 0.000 km/h               | 153.435418               | $0.16$ $m$                  |                         |
| 20<br>21           |                     | 2022/10/30 12:32:30 2022/10/30 07:32:30                                    | 2022/10/30 12:32:31 2022/10/30 07:32:31                                            | $\Omega$<br>$^{\circ}$ | SPS<br>SPS | 0°22' 1"N<br>0°22' 1"N    | N<br>N                       | 78° 8'12"W<br>78° 8'12"W | W<br>w                                                                                                    | 2331 m<br>2331 m             | 0.167 km/h<br>0.482 km/h | 180,000000<br>63.434479  | 0.42 m<br>0.19 <sub>m</sub> |                         |

Cuando finalizó el proceso de descarga de datos mencionado, el registro apareció enlistado en la ventana principal del programa como se observa en la Figura 3.10. y que contiene 3 grabaciones debido a que, al iniciar cada ensayo se activó el sensor de aceleración para confirmar su correcta operación.

**Figura 3.10.** Ventana principal con el registro del dispositivo GPS GL-770

#### **3.5.5. ALMACENAMIENTO DE LOS REGISTROS DESCARGADOS**

Seguidamente, para guardar los datos descargados del dispositivo GPS se hiso clic en el botón "Salvar…", ubicado en la esquina superior derecha, que despliega una

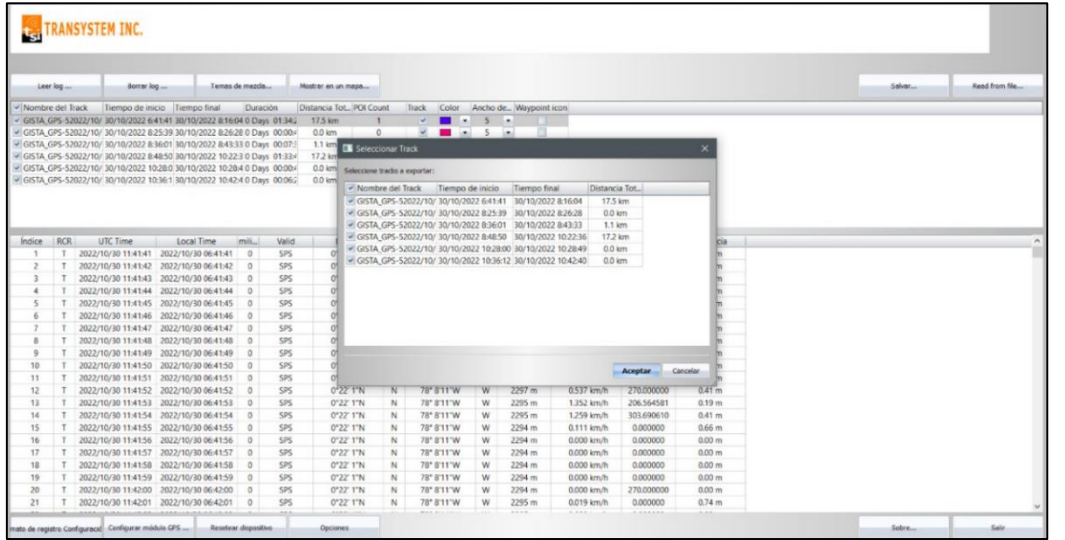

ventana para elegir las grabaciones necesarias y entonces se cliqueó en el botón "Aceptar". La Figura 3.11. muestra la estructura de esta ventana secundaria.

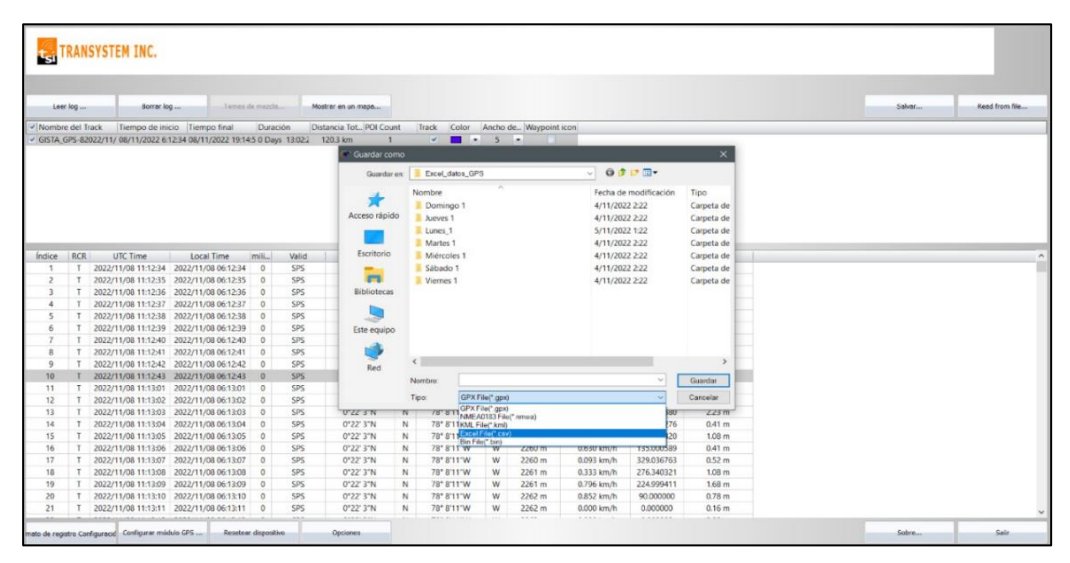

**Figura 3.11.** Ventana para la selección de grabaciones del registrador de datos

Una vez se presionó en el botón "Aceptar" de la ventana anterior, se abre otra que solicita el nombre, formato y ubicación del archivo para su almacenamiento en el computador. Se guardaron los registros en formato "(\*.csv)" para conservar los datos de todas las columnas, como se presenta en la Figura 3.12. a continuación:

**Figura 3.12.** Ventana para el almacenamiento del registro en el ordenador

#### **3.5.6. REINICIO DEL REGISTRO Y DISPOSITIVO**

Para el levantamiento de datos en una nueva jornada de los autobuses se necesitó eliminar los datos registrados en el equipo mediante el botón "Borrar log" ubicado en la esquina superior izquierda de la ventana principal del software. Esta acción despliega una ventana que muestra el progreso de limpieza de la memoria del dispositivo como se indica en la Figura 3.13. más adelante.

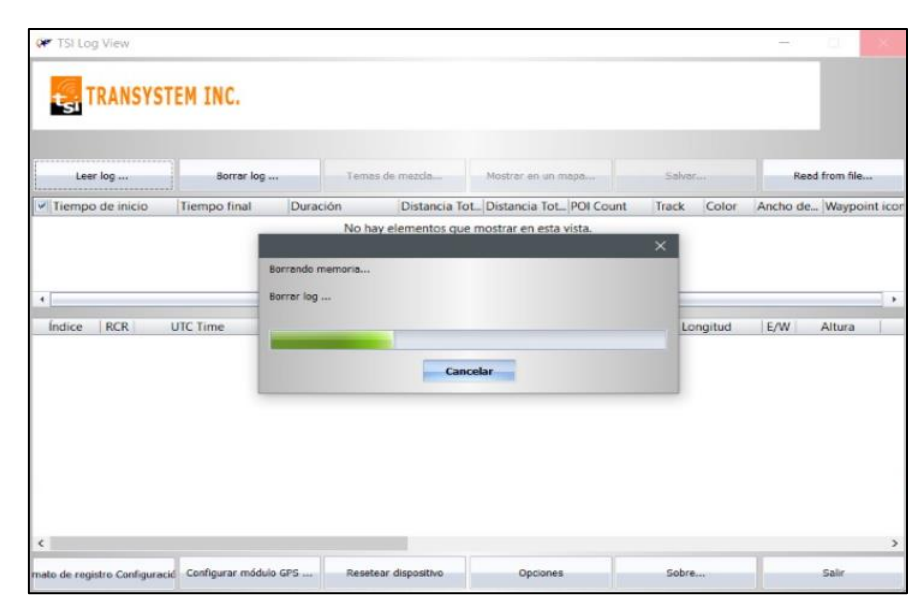

**Figura 3.13.** Ventana del progreso de eliminación de datos del dispositivo GPS

### **3.6. DISEÑO DE CAMPAÑA EXPERIMENTAL**

Con las pruebas piloto culminadas, se realizó la campaña experimental que fue analizada para el desarrollo de este proyecto. Este proceso está descrito a continuación:

#### **3.6.1. ESPECIFICACIONES DEL LEVANTAMIENTO DE DATOS**

La campaña experimental para este estudio se realizó durante la segunda semana de noviembre de 2022. Esta semana fue conveniente para el proyecto, debido a que los patrones de movilidad de la ciudad estuvieron en condiciones normales. Al finalizar la campaña experimental se registraron 249 vueltas a la ruta Católica-Alpachaca con un total de 1 656 888 datos grabados.

La flota de buses que participó en esta semana de levantamiento de datos tiene un total de 46 unidades, como se detalla en la Tabla 3.8 con el respectivo número de bus. Los registros obtenidos de las trayectorias de esta flota, fueron categorizados por el tipo de jornada laboral: entre semana, sábado y domingo. Pues cada categoría tiene un número fijo de unidades diarias y su propio horario de control de tiempos, delimitados por las paradas establecidas. De lunes a viernes operan 14 unidades, sábados 12 unidades y domingos solo 9 autobuses. Por lo tanto, debido a que solo se tuvo 7 dispositivos GPS a disposición y los buses con los últimos turnos del día usualmente no llegaban a la parada final, entre semana se escogieron 2 buses con una separación de una unidad y los días restantes las 7 primeras unidades para reunir registros homogéneos.

| Lunes | Miércoles<br><b>Martes</b> |                                                        | Jueves                                           | Viernes                                  | Sábado | Domingo |
|-------|----------------------------|--------------------------------------------------------|--------------------------------------------------|------------------------------------------|--------|---------|
|       |                            | Inicio $(05:57 \text{ am})$ - Fin $(08:00 \text{ pm})$ | Inicio $(06:05 \text{ am})$<br>$-Fin (12:00 pm)$ | Inicio $(06:51$ am)<br>$-Fin (12:00 pm)$ |        |         |
| 96    | 95                         | 86                                                     | 85                                               | 84                                       | 83     | 82      |
| 106   | 105                        | 94                                                     | 93                                               | 92                                       | 91     | 90      |
| 38    | 37                         | 113                                                    | 112                                              | 111                                      | 101    | 109     |
| 124   | 123                        | 36                                                     | 35                                               | 34                                       | 110    | 118     |
| 159   | 158                        | 150                                                    | 149                                              | 148                                      | 33     | 20      |
| 46    | 45                         | 157                                                    | 156                                              | 155                                      | 119    |         |
| 26    |                            | 16                                                     | 13                                               | 14                                       | 147    |         |
|       |                            |                                                        |                                                  |                                          |        |         |

**Tabla 3.8.** Autobuses que participaron en el estudio

En la Tabla 3.8. es notorio que faltan registros que corresponden a los días martes y domingo. Esto se debió a complicaciones para recuperar un dispositivo el día lunes y en los días domingos los choferes prefieren pagar una multa para no realizar la jornada debido a la poca afluencia de pasajeros.

En cuanto a los horarios de trabajo, de lunes a viernes la frecuencia de los buses es de 6 minutos hasta la séptima unidad y posteriormente es de 8 minutos, comenzando la salida de la flota desde las 05:57 am y finalizando la jornada con el arribo del último bus a las 08:00 pm. En cambio, los días sábados y domingos la flota asignada trabajó desde las 06:05 am a una frecuencia de 10 minutos y desde las 6:01 am con una frecuencia de 14 minutos respectivamente, hasta el mediodía.

Para todos los días de la semana, si se retiraban una o más unidades por motivos de fuerza mayor o fallas mecánicas, los autobuses estaban bajo obligación de adelantarse y reingresar en su propio turno, por consecuencia se aumentaba el tiempo de frecuencia. Este incremento se realizó sobre la base del número de unidades que se retiraron, por cada unidad, el tiempo de frecuencia aumentado fue de 6 minutos.

#### **3.7. PROCESAMIENTO DE DATOS**

El procesamiento de datos fue necesario para calcular los valores de VSP instantáneos y las proporciones de los tiempos de cada estado de conducción por cada vuelta registrada, con la finalidad de desarrollar una modelización de emisiones mediante la asignación de contenedores o bines de VSP y velocidad.

#### **3.7.1. PRODUCCIÓN DE LA BASE DE DATOS**

Para obtener una base de datos general de la campaña experimental, toda la información obtenida en la campaña experimental a través de los dispositivos GPS se almacenó como archivos de tipo "(\*.csv)" en el computador, según la jerarquía de carpetas mostrada en la Figura 3.14. La carpeta principal nombrada "Excel\_Datos\_GPS" contiene a las secundarias que se designaron por el día y el número de semana del levantamiento de datos (Día\_número de semana). Finalmente,

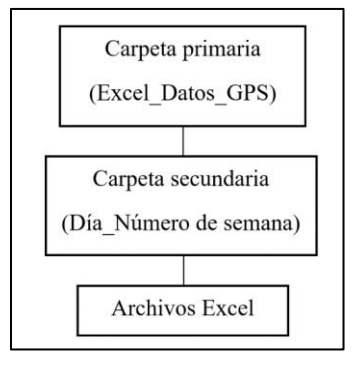

en estas subcarpetas se encuentran los archivos Excel en formato CSV UTF-8 delimitado por comas.

**Figura 3.14.** Jerarquía de carpetas que contienen los datos de la campaña experimental

Con el propósito de identificar y guardar los archivos de Excel de manera conveniente, se asignó una nomenclatura que contiene la información del día de la semana de la campaña experimental, el número de la semana tomando en cuenta las pruebas piloto, y el número de turno de cada autobús en la flota diaria como se muestra en la Figura 3.15. a continuación:

Como es posible observar, las letras mayúsculas son las iniciales de los días de la semana del levantamiento de datos: L (lunes), M (martes), ME (miércoles), J (jueves), V (viernes), S (sábado) y D (domingo). El primer número representa el orden de las semanas: 1 (semana de ensayos de la campaña experimental) y 2 (semana de la campaña experimental considerada para el estudio). Por último, separado con un guion bajo de los demás dígitos mencionados, el segundo número simboliza el orden de salida de cada bus seleccionado en la flota diaria, del 1 al 7.

| $\parallel$ Lunes 2<br>$\equiv$                                                                                 |                                                                      |                                                        |                                                                              |                                                                            |  |  |  |  |  |
|----------------------------------------------------------------------------------------------------|----------------------------------------------------------------------|--------------------------------------------------------|------------------------------------------------------------------------------|----------------------------------------------------------------------------|--|--|--|--|--|
| Archivo<br>Inicio<br>Compartir<br>Vista                                                                         |                                                                      |                                                        |                                                                              |                                                                            |  |  |  |  |  |
| & Cortar<br>W. Copiar ruta de acceso<br>Copiar Pegar<br>Anclar al<br>Pegar acceso directo<br>Acceso rápido      | Copiar<br>Eliminar Cambiar<br>Mover<br>nombre<br>$a^{\vee}$<br>$a -$ | Nuevo elemento<br>₹ Fácil acceso ▼<br>Nueva<br>carpeta | $\Box$ Abrir $\sim$<br><b>Modificar</b><br>Propiedades<br><b>A</b> Historial | Seleccionar todo<br>RR No seleccionar nada<br><b>IM</b> Invertir selección |  |  |  |  |  |
| Portapapeles                                                                                                    | Organizar                                                            | <b>Nuevo</b>                                           | <b>Abrir</b>                                                                 | Seleccionar                                                                |  |  |  |  |  |
| Este equipo > Disco local (C:) > Excel_datos_GPS > Lunes_2<br>$\longrightarrow$<br>$\leftarrow$<br>$\checkmark$ |                                                                      |                                                        |                                                                              |                                                                            |  |  |  |  |  |
| Acceso rápido                                                                                                   | $\widehat{\phantom{a}}$<br>Nombre                                    | Fecha de modificación                                  | Tipo                                                                         | Tamaño                                                                     |  |  |  |  |  |
|                                                                                                    | $2a$ L <sub>2</sub> 1                                                | 21/11/2022 23:31                                       |                                                                              | 4.208 KB<br>Archivo de valores                                             |  |  |  |  |  |
| OneDrive - Personal                                                                                             | $\overline{3}$ L <sub>2</sub> 2                                      | 20/11/2022 4:05                                        |                                                                              | Archivo de valores<br>4.485 KB                                             |  |  |  |  |  |
| Este equipo                                                                                                    | 23                                                                   | 14/11/2022 19:32                                       |                                                                              | 4.515 KB<br>Archivo de valores                                             |  |  |  |  |  |
| $\bigtriangledown$ Descargas                                                                                    | 24                                                                   | 20/11/2022 4:44                                        |                                                                              | Archivo de valores<br>4.536 KB                                             |  |  |  |  |  |
|                                                                                                    | $23$ $12.5$                                                          | 14/11/2022 20:15                                       |                                                                              | 4.497 KB<br>Archivo de valores                                             |  |  |  |  |  |
| 僃<br><b>Documentos</b>                                                                                          | $\overline{3}$ L <sub>2</sub> 6                                      | 20/11/2022 4:44                                        |                                                                              | 4.466 KB<br>Archivo de valores                                             |  |  |  |  |  |
| Escritorio                                                                                                    | $23$ $12$ $7$                                                        | 14/11/2022 21:02                                       |                                                                              | 4.475 KB<br>Archivo de valores                                             |  |  |  |  |  |
| $\blacksquare$ Imágenes                                                                                         |                                                                      |                                                        |                                                                              |                                                                            |  |  |  |  |  |
| <b>N</b> Música                                                                                                 |                                                                      |                                                        |                                                                              |                                                                            |  |  |  |  |  |

**Figura 3.15.** Archivos en formato ".csv" con la nomenclatura preestablecida

#### **3.7.2. FLUJOGRAMAS DEL PROCESAMIENTO DE DATOS**

La gestión de datos se ejecutó mediante el programa estadístico "R Studio", en la versión 4.1.2 lanzada el 01 de noviembre de 2021 y se descargó en un computador de forma gratuita desde la página web oficial del mismo nombre. Este software fue escogido ya que es ideal para el procesamiento y compilación de conjuntos de datos demasiado grandes a través de un lenguaje de programación fácil de escribir y analizar llamado "R". El entorno de programación de R Studio es muy amigable, debido a que posee una sección para la edición del código, una consola que mostró los resultados de la ejecución del código, un apartado que indicó el entorno e historial de programación y, por último, un cuadro donde se indicaron las gráficas o "plots", los archivos compatibles con Rstudio en el ordenador y donde fue posible la descarga de las librerías.

Este procesamiento permitió: la suavización de valores, el cálculo de las variables cualitativas y cuantitativas del estudio, el cálculo de la VSP instantánea que fue asignada a cada uno de los contenedores o "bines" correspondientes, los porcentajes de tiempo en cada estado de conducción, el modelamiento de emisiones de  $CO<sub>2</sub>$  y el cálculo de los factores de estas emisiones.

#### **3.7.2.1. Proceso de importación y unión de datos**

El siguiente flujograma, representado en la Figura 3.16., muestra el proceso para la generación de un fichero completo con todos los registros, que es utilizado posteriormente para realizar los cálculos necesarios para la simulación de emisiones. El primer paso consistió en importar los registros de los dispositivos GPS, que fueron colocados en las unidades de transporte, en formato ".csv" hacia el ordenador mediante conexión USB. A continuación, los registros vuelven a ser importados, pero esta vez al software R Studio con las respectivas librerías cargadas. En el software, se creó la función para generar un nuevo fichero con las variables adicionales de estudio y los datos válidos de la campaña experimental. El proceso de filtrado permitió separar los datos válidos de los que no pertenecen al recorrido en ruta del bus. Por último, se reordenaron las columnas con la función "select ()" y se guardaron los datos en el ordenador con la función "write.table()".

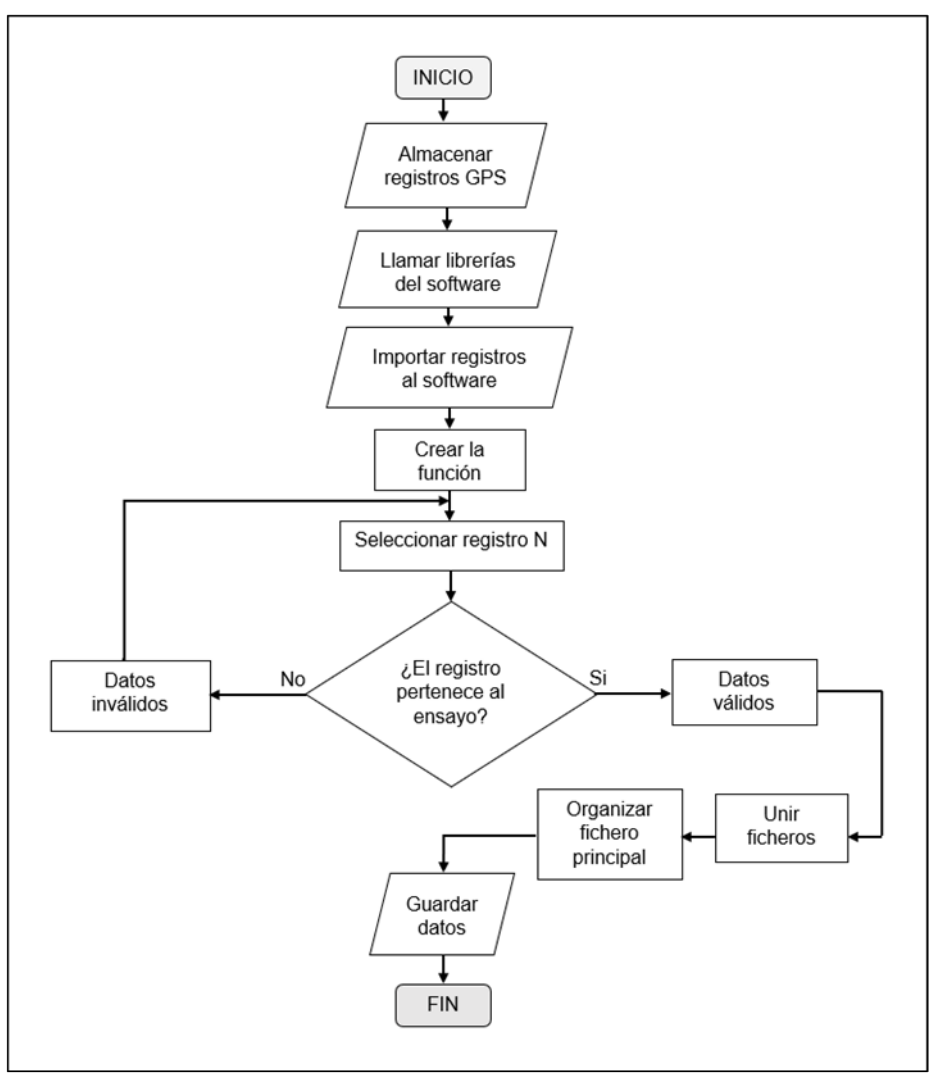

**Figura 3.16.** Flujograma del proceso de importación y unión de datos

#### **3.7.2.2. Proceso de suavización de registros de altitud y pendiente**

El flujograma que se muestra en la Figura 3.17., indica los procedimientos necesarios para la suavización de los datos registrados por el dispositivo GPS de altura y pendiente con el fin de generar resultados más acertados de las estadísticas.

En primera instancia, se ejecutó la función read.table(), una vez llamadas las librerías requeridas, para importar los registros del marco de datos creado en el anterior proceso. Luego, fue necesario clasificar los registros por el sentido de ruta para diferenciar el recorrido de ida y vuelta de la flota, separados por la estación de buses frente a la Universidad Técnica del Norte. Después, los datos de la altura y pendiente teóricas extraídas del software Google Earth Pro fueron importados a R Studio. A

continuación, se crearon un par de funciones para la búsqueda de los datos de altitud y pendiente teóricas más próximas a los registrados por los dispositivos GPS. Como siguiente paso, se ejecutaron estas funciones para calcular los valores de altura y pendiente corregidos que posteriormente se almacenaron un nuevo marco de datos. Por último, los datos corregidos fueron guardados en la computadora con la función anteriormente mencionada.

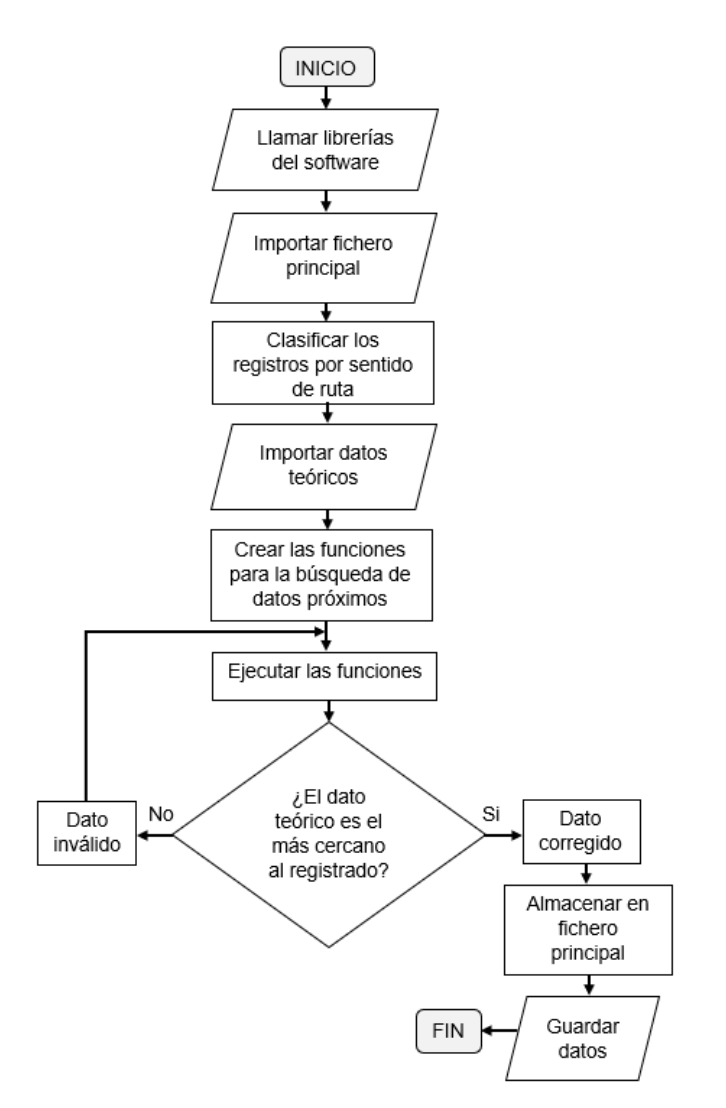

**Figura 3.17.** Flujograma del proceso de suavización de registros de altitud y pendiente

#### **3.7.2.3. Proceso del cálculo de variables**

El consecutivo flujograma, representado en la Figura 3.18., describe los pasos para el cálculo de las variables cinemáticas y dinámicas que son necesarias para el cálculo de la potencia específica del vehículo (VSP) de los buses seleccionados en el estudio de campo. El primer paso consistió en la suavización de la velocidad debido a la imprecisión de algunos registros de los dispositivos GPS, provocados por el clima lluvioso o mala recepción de la señal. En el siguiente proceso, se efectuó la transformación de las unidades de medida de la velocidad que se encontraban en kilómetros sobre horas a metros sobre segundo. Estos nuevos valores fueron colocados en una columna adicional del fichero principal. Luego, se calculó la aceleración instantánea y sus valores también se añadieron a una nueva columna. A continuación, una vez se transformaron los datos corregidos de la pendiente, de porcentaje (%) a grados sexagesimales (º), fue posible reunir los valores de las variables y parámetros requeridos para calcular la potencia específica del vehículo (VSP) segundo a segundo, cuyos resultados fueron almacenados en otra columna del fichero principal.

Después, fueron definidos los estados de conducción mediante los respectivos intervalos de velocidad [km/h] y aceleración [m/s<sup>2</sup>]. De esta manera, a cada fila se asignó un estado de conducción, marcando con el número 1 la columna correspondiente y las restantes con el número 0. Finalmente, el nuevo fichero con las columnas adicionadas en este proceso, se almacenó en el ordenador.

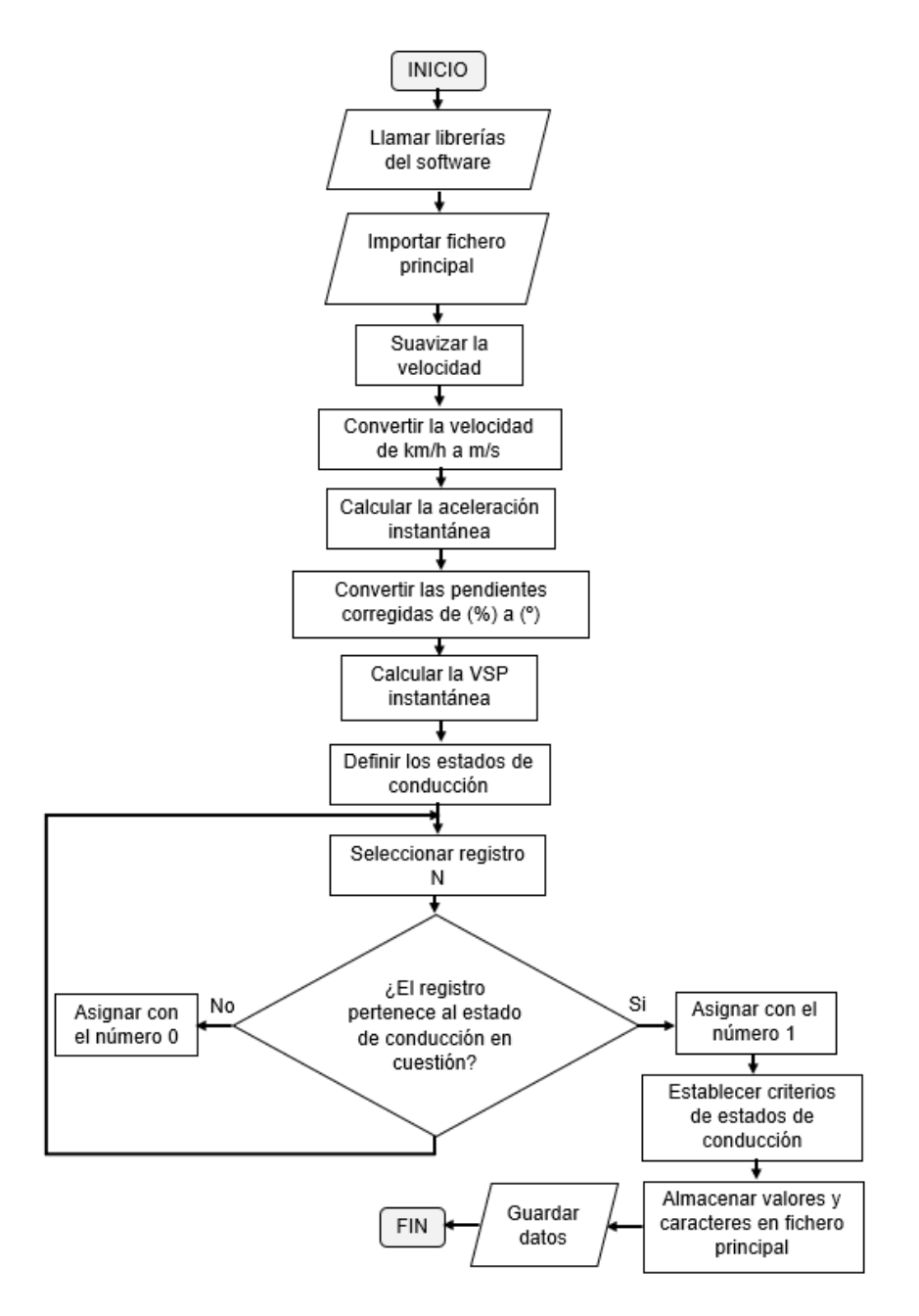

**Figura 3.18.** Proceso del cálculo de variables

#### **3.8. MODELAMIENTO MEDIANTE ENFOQUE VSP**

## **3.8.1. FLUJOGRAMA DEL MODELAMIENTO MEDIANTE ENFOQUE VSP: CONSUMO DE COMBUSTIBLE Y EMISIONES DE CO<sup>2</sup>**

El subsecuente flujograma, representado en la Figura 3.19., describe el proceso de modelamiento de emisiones. Para empezar, el fichero generado y guardado en el anterior proceso, fue importado a un nuevo archivo de trabajo en R Studio, una vez se compiló el código para llamar a las librerías. Según las gráficas de un estudio del rendimiento de 5 autobuses que cumplen con la normativa de emisiones EURO III (Yu et al., 2016), donde se comparaban los intervalos de la potencia específica del vehículo con la velocidad, las emisiones de  $CO<sub>2</sub>$  y el consumo de combustible, fue definida una matriz en archivo ".csv", que contenía los "bines" de: desaceleración o frenado (0), de ralentí (1) y de VSP-velocidad cuando el bus se encuentra en marcha (101,102,103,…). Luego, esta matriz fue importada a R Studio, para realizar la simulación del consumo de combustible y emisiones.

A continuación, los intervalos de VSP instantáneos extraídos de la bibliografía son enumerados en el código de programación por unidades y los intervalos de velocidad por centenas, para que la suma de estos resulte en un número de "bin" establecido en la matriz, tomando en cuenta que posteriormente se definen en el código de programación los "bines de VSP-velocidad" para los estados de ralentí y desaceleración o frenado. De esta forma, fue posible asignar las emisiones de CO<sub>2</sub> y el consumo de combustible [g/s] a cada número de "bin-VSP-velocidad" del fichero principal mediante la función left\_join() que se aplica a cada matriz.

Como último paso, se almacena el fichero generado por la simulación en el archivo del computador.

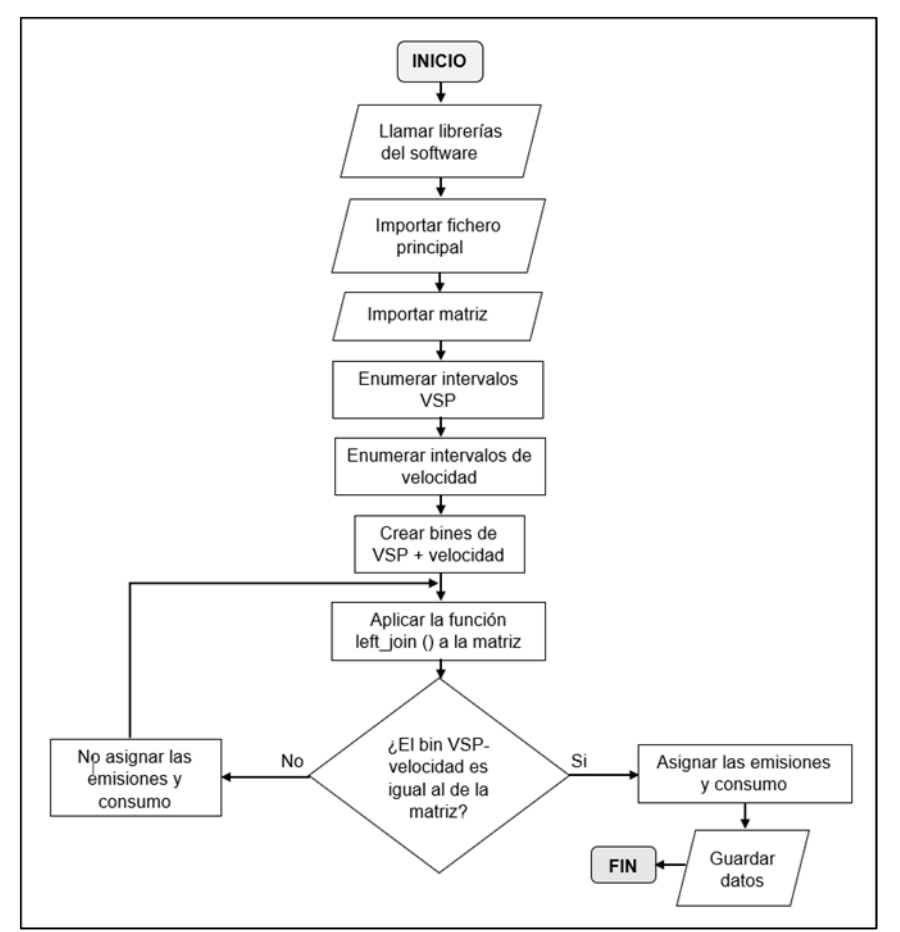

**Figura 3.19.** Flujograma del proceso de modelamiento de emisiones

#### **3.8.2. FLUJOGRAMA DEL CÁLCULO DE ESTADÍSTICAS**

En el siguiente flujograma, representado en la Figura 3.20., se describen los pasos para la elaboración de las tablas estadísticas de la cinemática, estados de conducción, emisiones de CO<sub>2</sub> y consumo de combustible de los buses seleccionados.

Para el cálculo de las estadísticas, como en los anteriores procesos, el primer paso fue llamar a las librerías necesarias para la compilación del código de programación. En segunda instancia, el fichero principal con todas las nuevas columnas añadidas previamente, fue importado a R Studio. Luego, fue necesario establecer los factores y número de elementos de los mismos, para la clasificación de las estadísticas. A continuación, se emplearon una o un par de funciones "for()" anidadas para la factorización de los datos del fichero principal por condición (prepandemia y postpandemia) y/o tipo de día (entre semana, sábado y domingo). Además, se incluyó la función "if()" que ayuda a la función "for()" en: recorrer cada fila del fichero principal para efectuar los cálculos estadísticos correspondientes y a la reunión de valores resultantes en un nuevo marco de datos con las funciones "bind\_cols()" y "bind\_rows()". Por último, se guardan los datos estadísticos que contienen los nuevos ficheros en el archivo del ordenador.

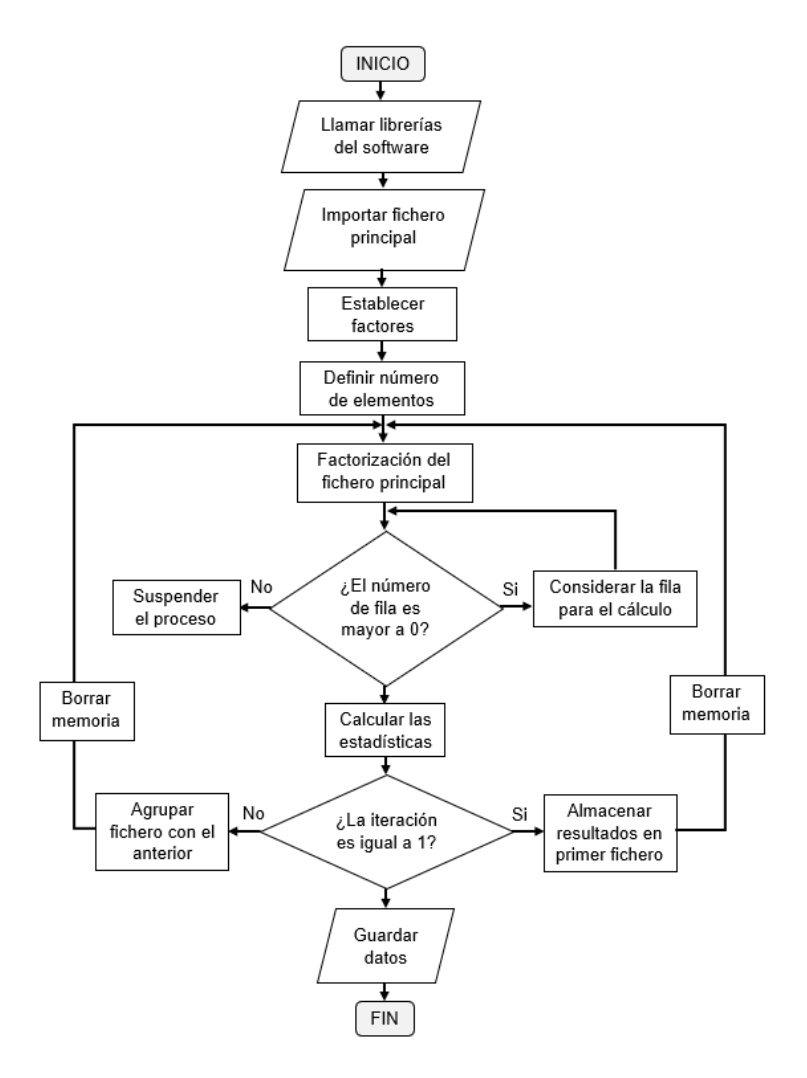

**Figura 3.20.** Flujograma del proceso del cálculo de estadísticas

## **3.8.3. FLUJOGRAMA DEL CÁLCULO DE FACTORES DE EMISIÓN Y CONSUMO DE COMBUSTIBLE**

En el último flujograma, mostrado en la Figura 3.21., se expone el proceso del cálculo de los factores de emisiones de CO<sub>2</sub> y de consumo de combustible.

Para el cálculo del factor de emisión de CO<sub>2</sub> y el factor de consumo de combustible se utilizó el mismo proceso que en el cálculo de estadísticas, puesto que los resultados deben clasificarse en escenarios (prepandemia y postpandemia) y subdividirse en los tipos de día (entre semana, sábado y domingo). Sin embargo, en este caso se utilizó la función "sum()", dentro de las funciones "for()" anidadas, para la sumatoria de los valores de las emisiones de CO<sub>2</sub> y de consumo de combustible, que luego se dividen para la distancia total del fichero de datos filtrado por cada escenario y tipo de día. Finalmente, los resultados de cada factor se agruparon en un nuevo marco de datos que fue guardado en el computador.

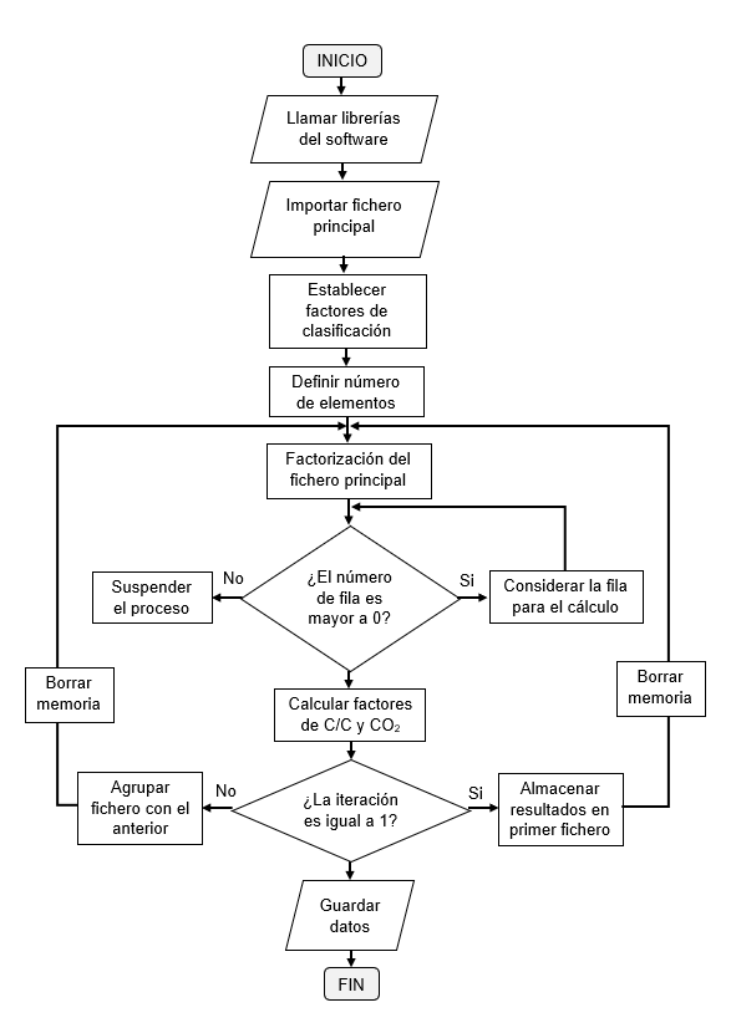

**Figura 3.21.** Flujograma del proceso del cálculo de factores de emisión y consumo de combustible

# **CAPÍTULO IV**

# **4. RESULTADOS Y DISCUSIÓN**

Los resultados obtenidos se clasifican principalmente en tres grupos: cinemática, porcentajes de estados de conducción y simulaciones del consumo de combustible y emisiones de CO2. Estos valores son comparados a continuación mediante gráficas de barras por escenario, tipo de día, normativa EURO, modelo de bus y bus representativo de la flota en postpandemia.

#### **4.1. COMPARACIÓN ESTADÍSTICA DE LA CINEMÁTICA**

Los cálculos de los promedios y valores máximos de la velocidad, la aceleración positiva y la desaceleración fueron comparados individualmente por las categorías de escenario y tipo de día, como se muestra en las siguientes gráficas de barras.

## **4.1.1. COMPARACIÓN DE LA VELOCIDAD MÁXIMA POR ESCENARIO Y TIPO DE DÍA**

El gráfico de barras, representado en la Figura 4.1., expone la comparación de las velocidades máximas de las flotas de buses en kilómetros sobre hora, por tipo de día (entre semana, sábado y domingo) y sus promedios por escenario (prepandemia y postpandemia).

En general, en ambos escenarios de estudio es evidente la tendencia decreciente de la velocidad máxima en los días sábado y domingo con respecto a los días de entre semana (ES). De acuerdo a esto, en el caso del escenario de prepandemia, el valor más alto de velocidad máxima es de 78.2 km/h, perteneciente a los días de lunes a viernes, que para los días sábado baja a 73.3 km/h y los días domingo a 63.4 km/h. Es similar en la condición de postpandemia, donde el valor máximo es de 76.4 km/h para los días de entre semana y en los días siguientes se reduce progresivamente a 59.3 km/h y a 58.4 km/h. Al comparar los resultados por condición de estudio, es notorio que los valores de velocidad máxima de prepandemia superan a los de postpandemia por tipo de día y en promedio.

La tendencia negativa presentada en los días de fin de semana, es causada por la reducción de frecuencia de salida y unidades para la flota diaria de buses, pues para los días de entre semana la frecuencia de salida desde la última estación es de 6 a 8 minutos con 14 unidades disponibles, en los días sábado es de 10 minutos con 12 unidades en servicio y en los días domingos es de 14 minutos con 9 unidades, que puede extenderse a 20 minutos debido a que algunos conductores prefieren cancelar la jornada debido a la poca afluencia de pasajeros. Otra razón está relacionada con la mayor presencia de actividades de ocio y tiempo libre de los habitantes, donde no es urgente llegar a los destinos de trabajo o estudio como en los días de entre semana.

En cuanto al análisis por escenario, los valores de velocidad máxima de prepandemia son mayores a los de postpandemia a causa del aumento significativo de los automóviles particulares en la crisis sanitaria como medio de transporte seguro. Por consiguiente, este cambio provoca el incremento de congestión del tráfico vehicular.

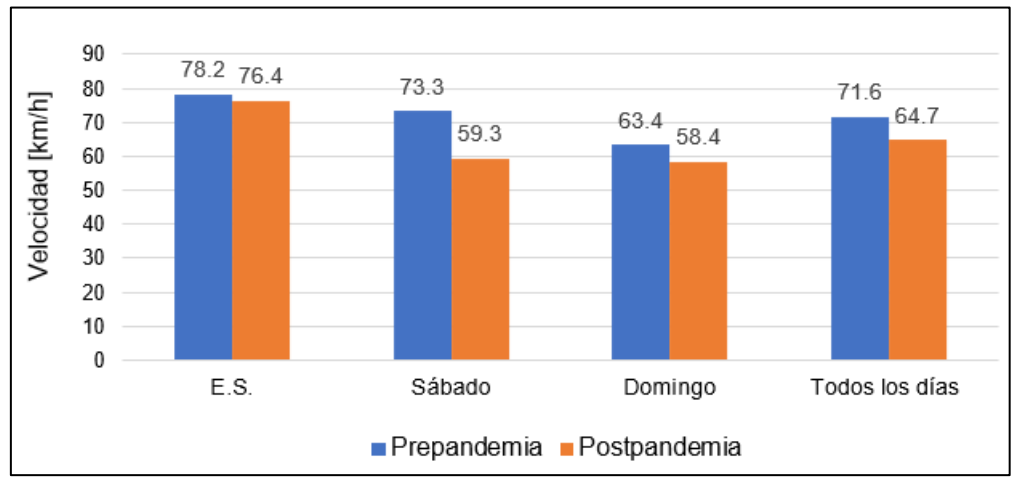

**Figura 4.1.** Gráfica de la velocidad máxima por escenario y tipo de día

## **4.1.2. COMPARACIÓN DE LA VELOCIDAD PROMEDIO POR ESCENARIO Y TIPO DE DÍA**

La gráfica presentada en la Figura 4.2., ilustra los valores promedio de la velocidad de las flotas de buses en kilómetros sobre hora, evaluada por escenario y tipo de día.

A diferencia de la anterior gráfica de barras, los valores máximos de la velocidad promedio pertenecen a los días domingo en ambos escenarios con 11.1 km/h en prepandemia y 10.8 km/h en postpandemia. También, se observa que entre los valores de las velocidades promedio de entre semana y sábado en prepandemia, existe una disminución leve de 10.8 km/h a 10.7 km/h.

Por el contrario, en postpandemia la velocidad promedio de los días entre semana decrece representativamente con respecto a los valores del fin de semana, pues en los días sábado se registra una velocidad promedio de 10.6 km/h, mientras que entre semana baja a 10.2 km/h.

Los valores más altos de la velocidad promedio, pertenecen a los días domingo a causa de la disminución de la cogestión vehicular y horas pico con respecto a los días entre semana. Además, es apreciable que los valores de la velocidad promedio del estudio en prepandemia son mayores a los de postpandemia, por el mismo motivo de la anterior ilustración.

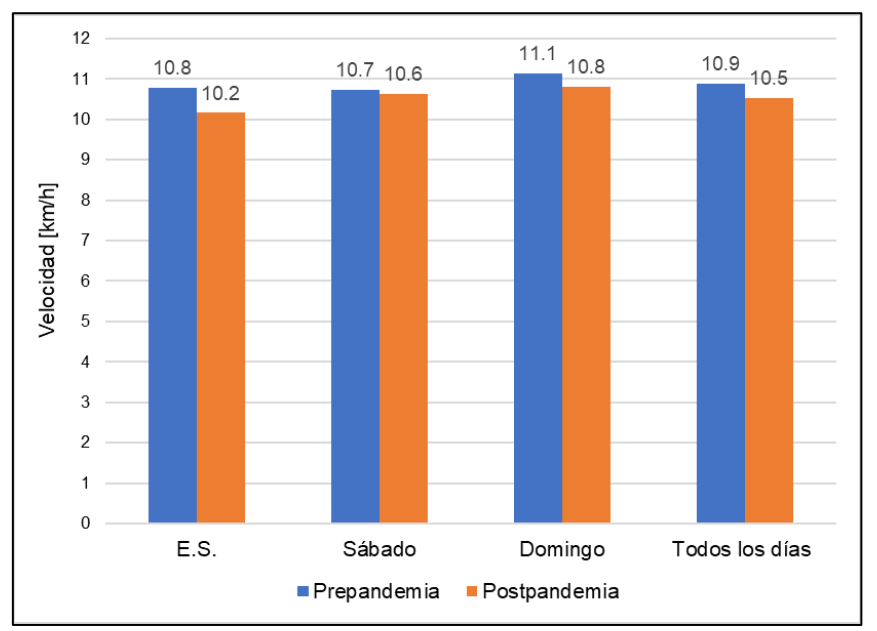

**Figura 4.2**. Gráfica de la velocidad promedio por escenario y tipo de día

# **4.1.3. COMPARACIÓN DE LA ACELERACIÓN MÁXIMA POR ESCENARIO Y TIPO DE DÍA**

En la Figura 4.3., se muestran los valores de las aceleraciones máximas de los buses en metros sobre segundos al cuadrado, divididas por escenario y subdivididas por los tipos de días.

En primera instancia, se interpreta que en el escenario de prepandemia existe una tendencia decreciente de los valores de aceleración máxima del fin de semana con respecto a los días entre semana, puesto que su valor de aceleración máxima es de  $3.3 \text{ m/s}^2$  en comparación con el de los días sábado de 1.6 m/s<sup>2</sup> y de los días domingo de 1.3 m/s<sup>2</sup>. Por otra parte, en el escenario de postpandemia, los valores de la aceleración máxima se mantienen iguales en cuanto a los días entre semana y los días sábado con 2 m/s<sup>2</sup>. Sin embargo, en los días domingo de esta condición de estudio, la aceleración máxima se reduce a 1.4 m/s<sup>2</sup>.

La razón por la que en el escenario de prepandemia la aceleración máxima pertenezca a los días entre semana, es por la diferencia de frecuencia de salida y cantidad de los buses que fue detallada anteriormente, por lo que los buses deben acelerar más para no rezagarse en los puntos de control y por causa de la gente que suele presionar al conductor para llegar a tiempo a sus destinos de trabajo o estudio, comprobando la validez de los valores de velocidades máximas. Asimismo, los valores de prepandemia son mayores a los de postpandemia por el aumento potencial del modo de transporte privado durante la crisis sanitaria.

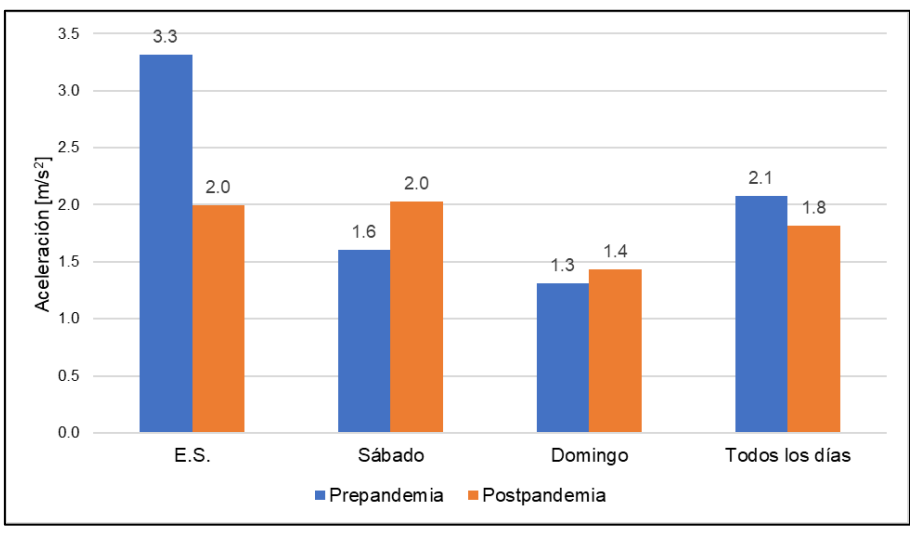

**Figura 4.3.** Gráfica de la aceleración máxima por escenario y tipo de día

## **4.1.4. COMPARACIÓN DE LA ACELERACIÓN POSITIVA PROMEDIO POR ESCENARIO Y TIPO DE DÍA**

En la gráfica de barras de la Figura 4.4., se encuentran los valores de aceleración positiva promedio de los buses en metros sobre segundos al cuadrado, categorizados por escenario y tipo de día.

De acuerdo con la ilustración mencionada, los valores de las aceleraciones positivas promedio de ambos escenarios de estudio presentan una tendencia decreciente en los días del fin de semana con respecto a los días entre semana. De este modo, en prepandemia el valor de la aceleración positiva promedio es de 0.39 m/s<sup>2</sup> en los días entre semana, que disminuye a 0.33 m/s<sup>2</sup> en los días sábado y a 0.31 m/s<sup>2</sup> en los días domingo. De forma similar, en postpandemia el máximo valor de aceleración positiva promedio pertenece a los días entre semana con 0.36 m/s<sup>2</sup>, que baja a 0.32 m/s<sup>2</sup> en  $\log$  días sábado y a 0.28 m/s<sup>2</sup> en los días domingo.

Estas declinaciones en los valores de la aceleración positiva promedio, son causadas por los motivos aclarados en las comparaciones previas como: las actividades de ocio y tiempo libre de los habitantes el fin de semana o la disminución del tiempo de frecuencia y aumento de unidades de los buses en los días entre semana. De igual forma, como en las anteriores gráficas, los valores del escenario de prepandemia son mayores debido a la misma razón.

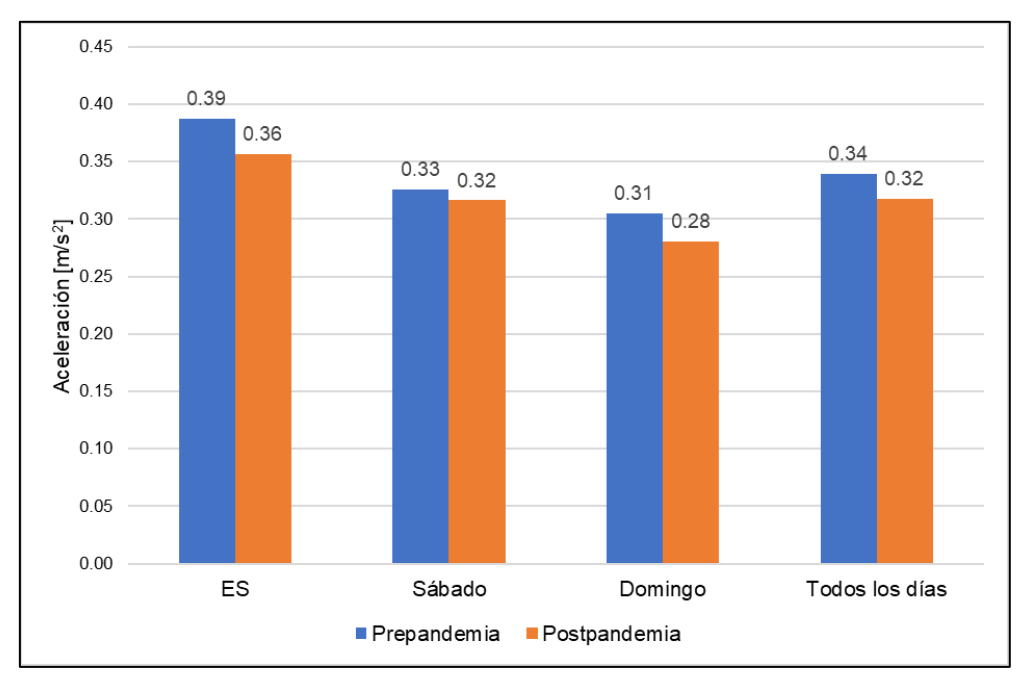

**Figura 4.4.** Comparación de la aceleración positiva promedio por escenario y tipo de día

## **4.1.5. COMPARACIÓN DE LA DESACELERACIÓN PROMEDIO POR ESCENARIO Y TIPO DE DÍA**

En la Figura 4.5., se encuentra la ilustración que contiene los valores de la desaceleración promedio de los buses en metros sobre segundo al cuadrado, por escenario y tipo de día.

En general, es evidente que esta gráfica de barras concuerda con la anterior, pues los valores de aceleración positiva promedio corresponden a los de la desaceleración promedio en ambos escenarios de estudio. Por consiguiente, también se presentan tendencias decrecientes de la desaceleración promedio de los días sábado y domingo en contraste con los días entre semana. De este modo, en prepandemia de lunes a viernes el valor de desaceleración promedio es de -0.45 m/s<sup>2</sup>, en los días sábados se reduce a -0.42 m/s<sup>2</sup> y en los días domingo se reduce a -0.4 m/s<sup>2</sup>. Asimismo, en postpandemia el valor más alto de desaceleración promedio pertenece a los días entre semana con -0.41 m/s<sup>2</sup>, que baja a -0.36 m/s<sup>2</sup> en los días sábado y a -0.3 m/s<sup>2</sup> en los días domingo.

Las tendencias decrecientes en ambos escenarios, son causadas por los mismos motivos presentados en las comparaciones anteriores, puesto que la aceleración y desaceleración en el mismo recorrido son proporcionales porque la velocidad final de la primera es la velocidad inicial de la segunda, teniendo en cuenta que la variación en el tiempo de los datos promediados es de un segundo. Además, al igual que en las anteriores ilustraciones, se puede comprobar que los valores promedio del escenario de prepandemia son mayores por la misma causa.

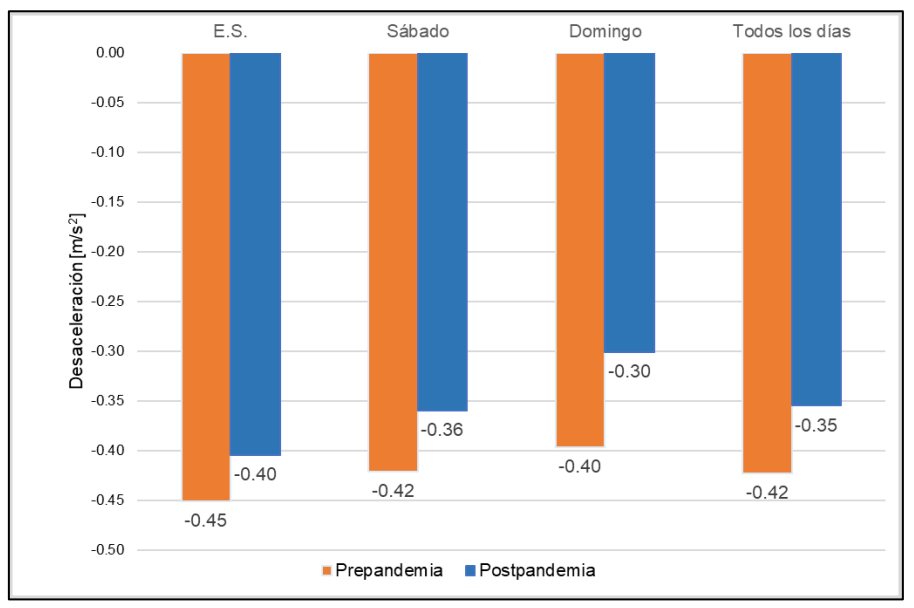

**Figura 4.5.** Gráfica de la desaceleración promedio por escenario y tipo de día

# **4.2. COMPARACIÓN DE LOS ESTADOS DE CONDUCCIÓN Y TIEMPO EN MOVIMIENTO POR ESCENARIO Y TIPO DE DÍA**

En las siguientes gráficas de barras, correspondientes a la Figura 4.6. hasta la Figura 4.8., se muestran los porcentajes de permanencia en cada estado de conducción (ralentí, crucero, aceleración y desaceleración) y se comprueban con el porcentaje del tiempo en movimiento de los buses. De este modo, ambas variables se encuentran evaluadas por escenario y tipo de día como en las anteriores ilustraciones.

#### **4.2.1. COMPARACIÓN PORCENTUAL DE LOS ESTADOS DE CONDUCCIÓN**

De acuerdo con la primera gráfica, el estado de conducción dominante en cada categoría es el ralentí, seguido por la aceleración, desaceleración y crucero. El porcentaje del estado de ralentí presenta una tendencia negativa en los días del fin de semana con relación a los de entre semana, en ambos escenarios. Es así que, en prepandemia el valor máximo del porcentaje del estado de ralentí es de 39.69%, que corresponde a los días entre semana, mientras que en los días sábado y domingo se reduce a 39.25% y a 36.74% respectivamente. De manera similar, en postpandemia el porcentaje de ralentí disminuye de 38.97% en los días entre semana a 35.74% y 33.41% en el fin de semana.

En general, el porcentaje del estado de aceleración aumenta en los días de fin de semana en el escenario de prepandemia, pues en los días entre semana este porcentaje es de 27.42%, que aumenta a 28.06% en los días sábados y a 27.99% en los días domingo. No obstante, en postpandemia los porcentajes de aceleración forman una tendencia decreciente, pues el porcentaje de los días entre semana es de 38,97%, que en los días del fin de semana se reduce a 35.74% y a 33.41%.

En cuanto a los porcentajes del estado de desaceleración, en la condición de prepandemia presentan una tendencia negativa, puesto que el porcentaje más alto es de los días entre semana con 21.31%, que en los días del fin de semana cae a 19.34% y a 19.55%. Por otra parte, en postpandemia este porcentaje se mantiene relativamente estable, con presencia de algunos cambios leves, pues los días entre semana presentan un porcentaje de 21.19%, los días sábado 21.41% y los días domingo 21.13%.

Por último, es notorio que los porcentajes del estado de crucero forman una tendencia positiva en ambos escenarios de estudio. En primera instancia, el porcentaje mínimo del estado de crucero en prepandemia pertenece a los días entre semana con 11.58%, que asciende a 13.35% en los días sábado y a 15.72 % en los días domingo. Asimismo, en postpandemia, para los días entre semana se registra un porcentaje de 13.21%, que se aumenta en 16.46 % y en 20.33% para los días sábado y domingo respectivamente.

Por consiguiente, es necesario aclarar las causantes de cada una de las tendencias y variaciones mencionadas. Para comenzar, el motivo del predominio por parte del estado de ralentí es la presencia de muchos semáforos a lo largo de la ruta, principalmente en el centro de la ciudad. El porcentaje de ralentí es más alto en los días de entre semana en contraste con el fin de semana, a causa de los mayores niveles de congestión vehicular y horas pico. En cuanto a la comparación entre escenarios, en postpandemia este porcentaje es menor por efecto del aumento de vehículos privados en la ciudad, pues el número de personas que usan el transporte público se reduce, el conductor se tarda menos en el abordaje y salida de los pasajeros y el tiempo en estado de ralentí se disminuye.

A su vez, los porcentajes del estado de aceleración en el escenario de prepandemia son mayores en el fin de semana debido a la reducción del tráfico y congestión vehicular. Por el contrario, en postpandemia los porcentajes menores de aceleración pertenecen al fin de semana, debido al aumento considerable del estado de crucero en donde el bus mantiene una velocidad estable. En contraste con las condiciones de estudio, los porcentajes de aceleración menores pertenecen al escenario de postpandemia, puesto que existe una mayor aglomeración de vehículos particulares.

En cuanto al porcentaje de desaceleración, para la condición de prepandemia el valor más alto se encuentra en los días entre semana, a causa de la congestión vehicular y la mayor cantidad de horas pico. No obstante, el valor máximo de este porcentaje en postpandemia pertenece a los días sábado por el aumento del tráfico vehicular causado por el desarrollo de la zona comercial de la ciudad con la construcción de centros comerciales y supermercados. En adición, el escenario de postpandemia presenta mayores porcentajes de desaceleración debido al aumento de paradas ocasionadas por la congestión vehicular.

Finalmente, en comparación de los escenarios, la tendencia ascendente del porcentaje de crucero en prepandemia es provocada por el menor tráfico vehicular y la mayor libertad de acelerar, por lo que los valores por tipo de día son bajos. Por otra parte, la condición de prepandemia presenta la misma tendencia, pero debido al incremento del tráfico, los buses se estabilizan en velocidades relativamente bajas para circular, por lo que los porcentajes por tipo de día son superiores.

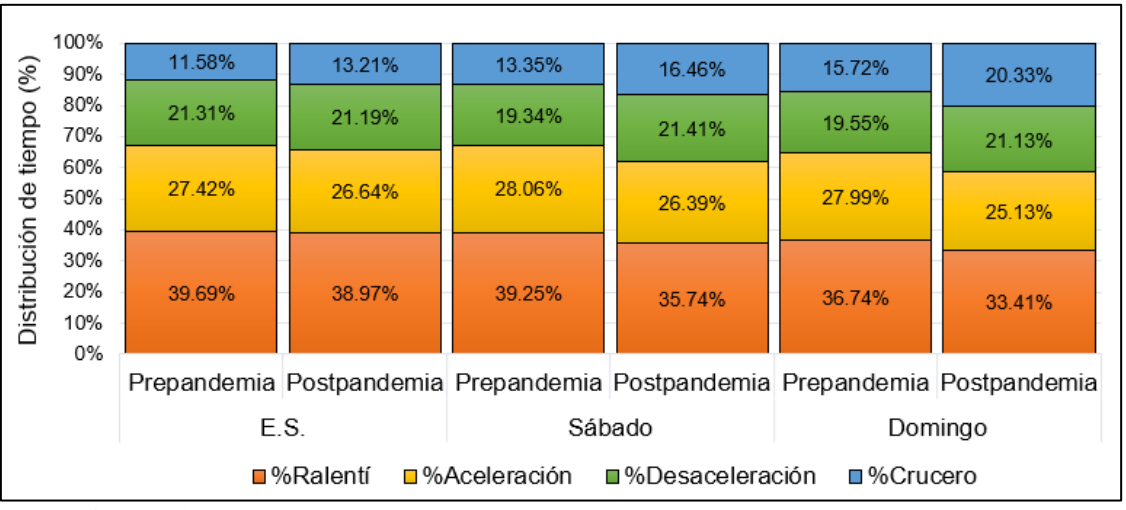

**Figura 4.6.** Porcentajes de los estados de conducción escenario y tipo de día

## **4.2.2. COMPARACIÓN PORCENTUAL DEL TIEMPO EN MOVIMIENTO Y EN RALENTÍ**

En la gráfica de barras, ilustrada en la Figura 4.7., se indican los porcentajes de movimiento de los buses por escenario y tipo de día. En primera instancia, es evidente que los porcentajes de tiempo en movimiento de los buses coinciden con la suma de los pertenecientes a los estados de conducción, exceptuando la permanencia en ralentí.

De este modo, se puede interpretar que en los días domingo existe mayor circulación de los buses en prepandemia y postpandemia con 63.26% y 66.59% respectivamente, por los bajos niveles de congestión vehicular. Por otra parte, en ambos escenarios el menor tránsito de los buses se presenta en los días de entre semana con un porcentaje de 60.31% en prepandemia y un 61.03% en postpandemia, debido al incremento máximo de la congestión vehicular. Además, en los días sábado este porcentaje aumenta con respecto a los días de entre semana, principalmente en postpandemia, a causa del desarrollo comercial en el hipercentro de la ciudad que efectúa el incremento de la movilidad urbana. En síntesis, el escenario de postpandemia presenta mayores porcentajes de movimiento en ruta, por la reducción representativa del tiempo en el estado de ralentí para la embarcación y salida de los pasajeros, a

causa del incremento del modo de transporte privado que, a su vez, provoca el aumento de la permanencia en el estado de crucero.

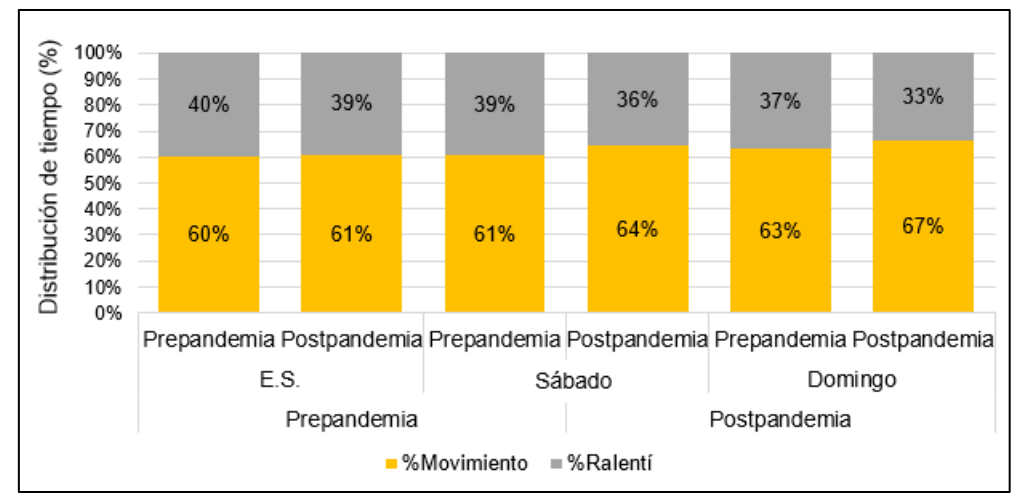

**Figura 4.7.** Porcentajes del tiempo en movimiento y en ralentí por escenario y tipo de día

## **4.2.3. COMPARACIÓN DE TASAS PROMEDIO DE LOS PORCENTAJES EN CADA ESTADO DE CONDUCCIÓN POR ESCENARIO**

En la Figura 4.8., se expone una gráfica de barras que representa la comparación de los promedios porcentuales de la permanencia en cada estado de conducción por escenario. Para comenzar, es notorio que los promedios pertenecientes al ralentí y aceleración de la prepandemia son mayores a los de postpandemia, puesto que en ralentí supera con una diferencia de 2.52% y en aceleración con una variación de 1.77%. Por el contrario, los promedios porcentuales de la desaceleración y velocidad crucero en prepandemia son menores con desigualdades de 1.18% y 3.12%.

Como se explicó anteriormente, la causa principal de la tendencia negativa, en cuanto a los porcentajes promedio de ralentí y aceleración, y la tendencia positiva, en los estados de conducción restantes, es el incremento significativo de los vehículos privados en la ciudad y sus efectos en la movilidad urbana.

Por consiguiente, es evidente que existe más circulación de los buses en el escenario de postpandemia con una diferencia leve del 2.52%, principalmente por motivo de la reducción del tiempo en ralentí y el notable incremento de los porcentajes en crucero.

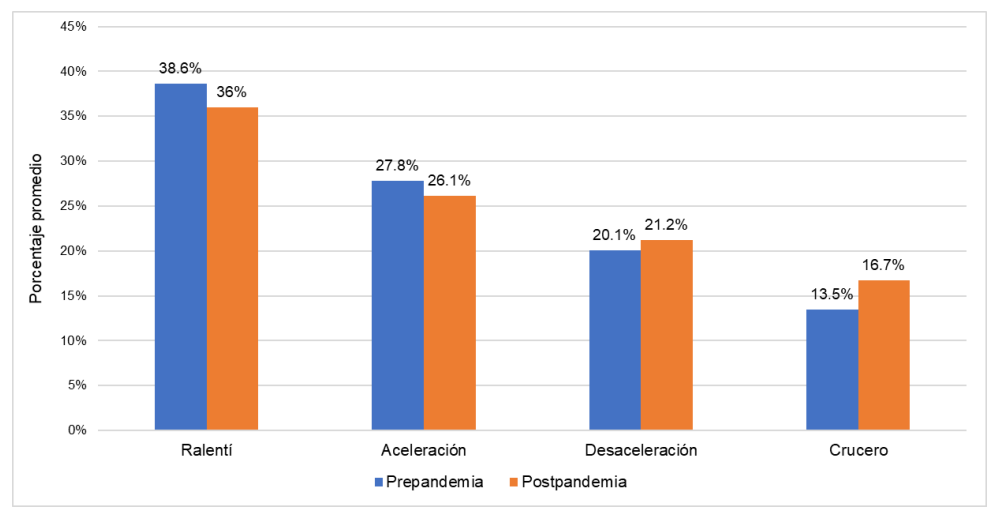

**Figura 4.8.** Porcentajes promedio de los estados de conducción por escenario

# **4.3. COMPARACIONES DE RESULTADOS POR SIMULACIÓN DE EMISIONES CO<sup>2</sup> Y CONSUMO DE COMBUSTIBLE**

Una vez que se comparó la cinemática y los estados de conducción de las flotas de buses por cada escenario de estudio, es necesario contrastar los resultados de la simulación de consumo de combustible y emisiones CO<sub>2</sub>, que se basaron en los cálculos de la VSP instantánea de cada condición, tipo de día y modelo de bus. Cabe mencionar que, la simulación fue ejecutada usando los datos de rendimiento de autobuses (Yu et al., 2016) que cumplen con la normativa EURO III, siendo la más representativa de la flota de buses. A continuación, se presentan las comparaciones definidas mediante el análisis de gráficas de barras.

## **4.3.1. COMPARACIÓN DE TASAS PROMEDIO DEL CONSUMO DE COMBUSTIBLE Y EMISIONES DE CO2: ESCENARIO Y TIPO DE DÍA**

La Figura 4.9. y Figura 4.10, describen las gráficas de barras que, a su vez, comparan los promedios de las emisiones de CO<sub>2</sub> y el consumo de combustible diésel de los buses por escenario y tipo de día, expresados en gramos sobre segundo.

## **4.3.1.1. Comparación de tasas promedio del consumo de combustible: escenario, tipo de día**

A continuación, en la Figura 4.9., se presenta la gráfica de barras que compara el consumo de combustible diésel segundo a segundo de los buses por escenario y tipo de día.

De acuerdo con la gráfica, el contraste entre escenarios forma tendencias descendentes en cada tipo de día, pues en los días entre semana el valor del consumo de combustible baja ligeramente de 0.74 g/s a 0.71 g/s, de 0.74 g/s a 0.72 g/s en los días sábado y de 0,76 g/s a 0.69 g/s, de prepandemia a postpandemia respectivamente.

En cuanto a la comparación entre tipos de día, en prepandemia los días domingo presentan el valor máximo de consumo de combustible y el menor valor corresponde a los días entre semana. Por otra parte, en postpandemia el valor más alto se encuentra en los días sábado y el menor en los días domingo.

De este modo, se interpreta que en el escenario de postpandemia la flota de buses consume menos combustible debido al aumento progresivo del estado de crucero, donde el motor funciona a su máxima eficiencia, y a la reducción de la permanencia en ralentí.

Con respecto a los tipos de día, en ambos escenarios el valor más alto de consumo pertenece a los días del fin de semana, a causa del porcentaje de aceleración provocado por los bajos niveles de tráfico vehicular.

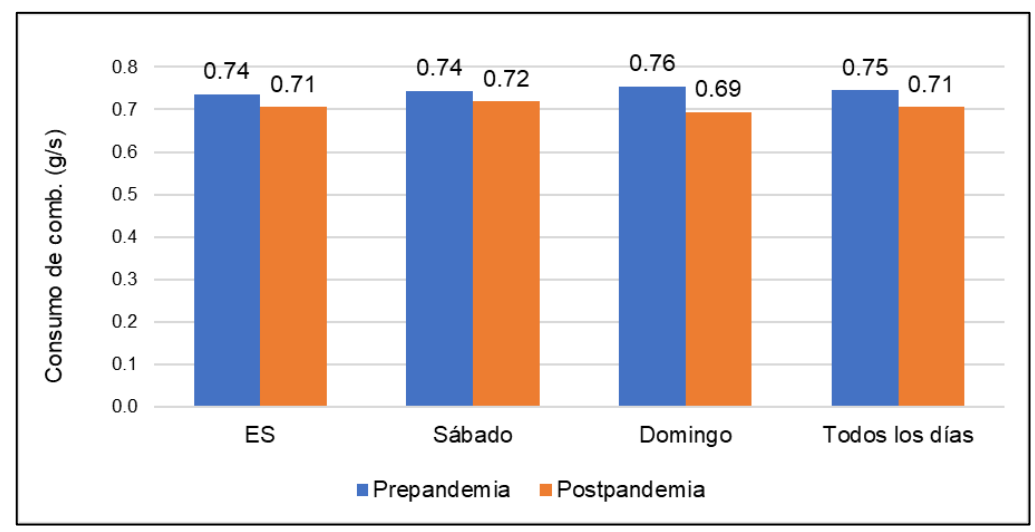

**Figura 4.9.** Gráfica de la comparación de tasas promedio del consumo de combustible: escenario y tipo de día

## **4.3.1.2. Comparación de tasas promedio de las emisiones de CO2: escenario y tipo de día.**

Inicialmente, la Figura 4.10., muestra la gráfica de barras que representa la comparación de emisiones promedio de CO<sup>2</sup> segundo a segundo de los buses por escenario y tipo de día.

En general, es evidente que todos los valores de esta gráfica de barras se relacionan con los de la analizada anteriormente, puesto que el consumo de combustible está ligado a las emisiones de CO<sup>2</sup> producidas en la combustión. Por lo tanto, al igual que en la ilustración previa, las tendencias de estos valores son similares.

Por lo tanto, entre escenarios, los valores de emisión de  $CO<sub>2</sub>$  también se reducen ligeramente: de 2.28 g/s a 2.18 g/s en los días entre semana, de 2.3 g/s a 2.22 g/s en los días sábado y de 2.33 a 2.15 g/s en los días domingo.

Según la ilustración, debido a la correlación con la anterior gráfica se deduce que las causas de las variaciones y tendencias son las mismas.

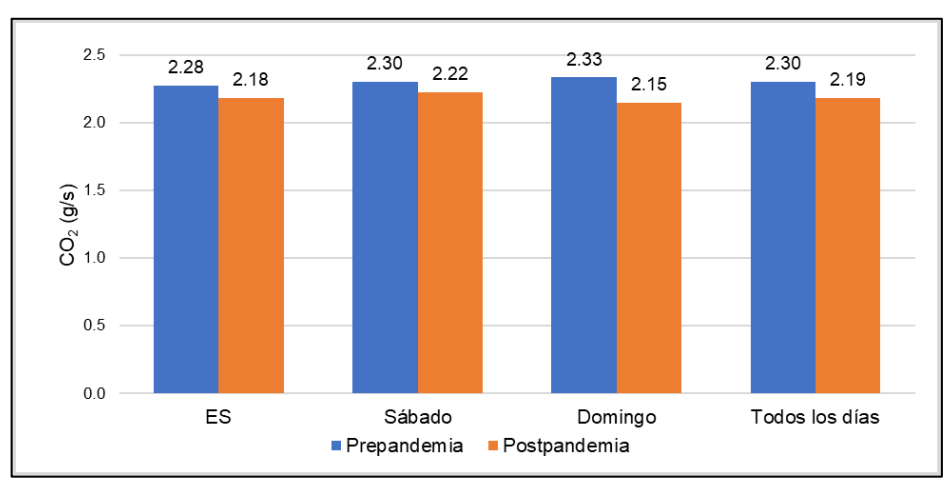

**Figura 4.10.** Gráfica de la comparación de tasas promedio de emisiones de CO<sub>2</sub>: escenario y tipo de día.

## **4.3.2. COMPARACIÓN DE TASAS PROMEDIO DE COMBUSTIBLE Y CO2: ESCENARIO Y MODELO DE BUS**

En las ilustraciones correspondientes a la Figura 4.11. y Figura 4.12., se muestran los contrastes de los promedios de las emisiones de  $CO<sub>2</sub>$  y el consumo de combustible instantáneos por escenario y modelos de buses en común, expresados en gramos sobre segundo. Cabe mencionar que, los valores escogidos para esta comparación, pertenecen a los días entre semana, donde las tendencias y variaciones son más perceptibles.

## **4.3.2.1. Comparación de tasas promedio del consumo de combustible: escenario y modelo de bus**

La Figura 4.11., muestra la gráfica de barras en donde se contrastan los valores promedio del consumo de combustible diésel por escenario de estudio y modelos en común (ISUZU CHR e ISUZU FTR).

En general, al igual que en las anteriores gráficas de barras, se presenta una ligera tendencia negativa entre escenarios, pues el valor de consumo de combustible desciende de 0.75 g/s a 0.7 g/s para el modelo ISUZU-CHR y de 0.73 g/s a 0.71 g/s para el ISUZU-FTR. Por otro lado, en contraste por los modelos de buses, el modelo CHR consume más en prepandemia debido a la diferencia del año de fabricación con

los modelos FTR. Sin embargo, en postpandemia el consumo entre estos modelos se mantiene estable como se muestra en la gráfica de barras.

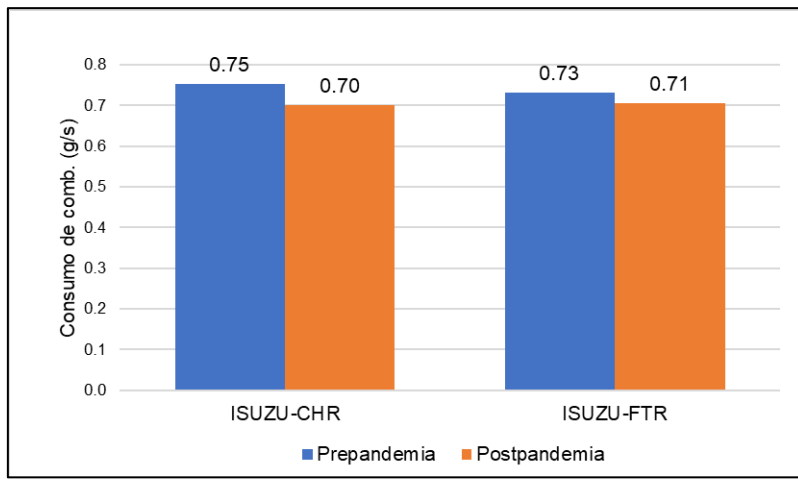

**Figura 4.11.** Gráfica de la comparación de tasas promedio del consumo de combustible: escenario y modelo de bus

## **4.3.2.2. Comparación de tasas promedio de emisiones de CO2: escenario y modelo de bus**

La gráfica de barras, representada por la Figura 4.12., expone la comparación de las emisiones de CO2, segundo a segundo, por escenario y modelos en común.

En primera instancia, debido a lo explicado anteriormente, esta ilustración también guarda correlación con la anterior gráfica, pues presenta las mismas variaciones. En cuanto al contraste entre escenarios, el valor de emisión de CO<sub>2</sub> instantáneo se reduce de 2.33 g/s a 2.17 g/s en el modelo ISUZU-CHR y de 2.26 g/s a 2.18 g/s en el ISUZU-FTR. Asimismo, con respecto a la comparación entre los modelos, el CHR genera más emisiones de CO<sup>2</sup> en prepandemia y el FTR en postpandemia, debido a los motivos explicados en el anterior análisis.

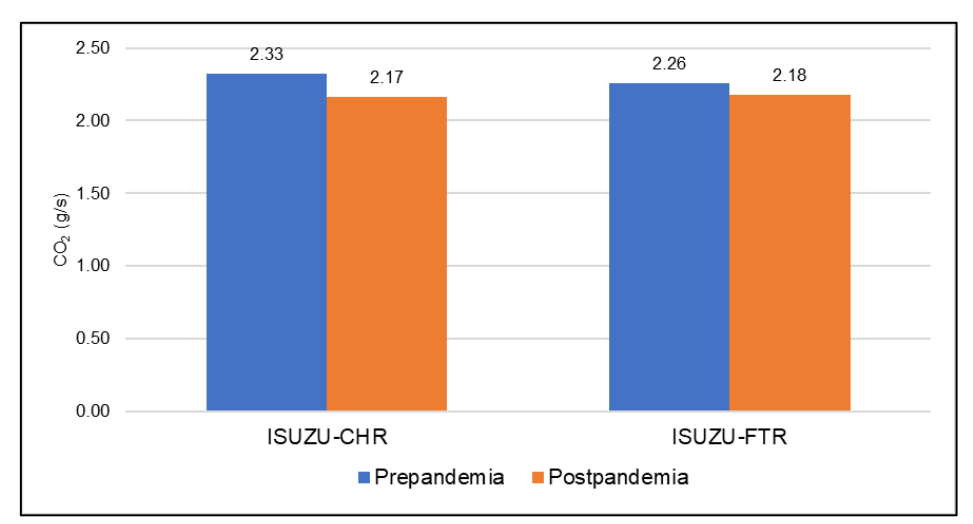

**Figura 4.12.** Gráfica de la comparación de tasas promedio de emisiones de CO<sub>2</sub>: escenario y modelo de bus

# **4.3.3. COMPARACIÓN DEL FACTOR DE CONSUMO DE COMBUSTIBLE Y EL FACTOR DE EMISIÓN DE CO2 POR ESCENARIO**

Las siguientes gráficas, están representadas por la Figura 4.13. y la Figura 4.14., en donde se comparan los valores resultantes de los cálculos de factores de emisión y consumo de combustible de los buses por escenario y tipo de día, expresados en unidades de gramos por kilómetro recorrido.

#### **4.3.3.1. Comparación del factor consumo de combustible por escenario y tipo de día**

A continuación, la Figura 4.13., indica la gráfica de barras que contrasta los factores del consumo de combustible diésel por escenario y tipo de día.

De acuerdo con la ilustración, el factor de consumo de combustible presenta una ligera tendencia decreciente entre escenarios, a excepción de los días entre semana, donde se encuentra una ligera tendencia positiva. De esta manera, el valor de consumo sube de 231.1 g/km a 232.8 g/km en los días entre semana, a partir de esta comparación, el valor disminuye de 234.5 g/km a 228.4 g/km en los días sábado y de 233.3 g/km a 217.3 g/km en los días domingo. Además, el promedio de los tipos de día también presenta una reducción no representativa de 233 g/km a 226.1 g/km entre escenarios.

Con respecto al contraste entre los tipos de día, en prepandemia los días sábado presentan el valor más alto de consumo, a causa de la mayor permanencia del bus en estado de aceleración. En cambio, en prepandemia el valor máximo se encuentra en los días entre semana por la reducción de la cantidad de tráfico en los días del fin de semana, que provoca el aumento de la permanencia en el estado de crucero y la reducción del tiempo en ralentí.

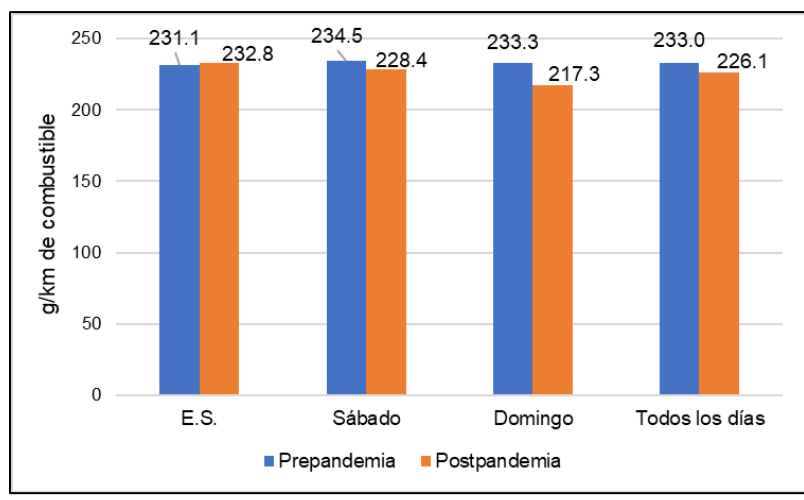

**Figura 4.13.** Gráfica de la comparación del factor de consumo de combustible por escenario

#### **4.3.3.2. Comparación del factor de emisión de CO<sup>2</sup> por escenario y tipo de día.**

En la siguiente gráfica de barras, representada por la Figura 4.14., se muestra la comparación del factor de emisiones de CO<sup>2</sup> entre ambos escenarios del estudio y los tipos de día.

De forma similar a la anterior gráfica, el valor de este factor presenta una reducción entre escenarios, exceptuando nuevamente los días entre semana. Pues, el valor del factor de emisión de  $CO<sub>2</sub>$  se incrementa ligeramente de 714.4 g/km a 720 g/km en los días entre semana, luego, se reduce levemente de 725.4 g/km a 706 g/km en los días sábado, de 721.5 g/km a 672.7 g/km. Asimismo, en el promedio de todos los días, el valor de emisión también baja de 720.4 g/km a 699.6 g/km.

Por ende, debido a la correlación con la anterior ilustración, las causas de las variaciones son las mismas descritas previamente.

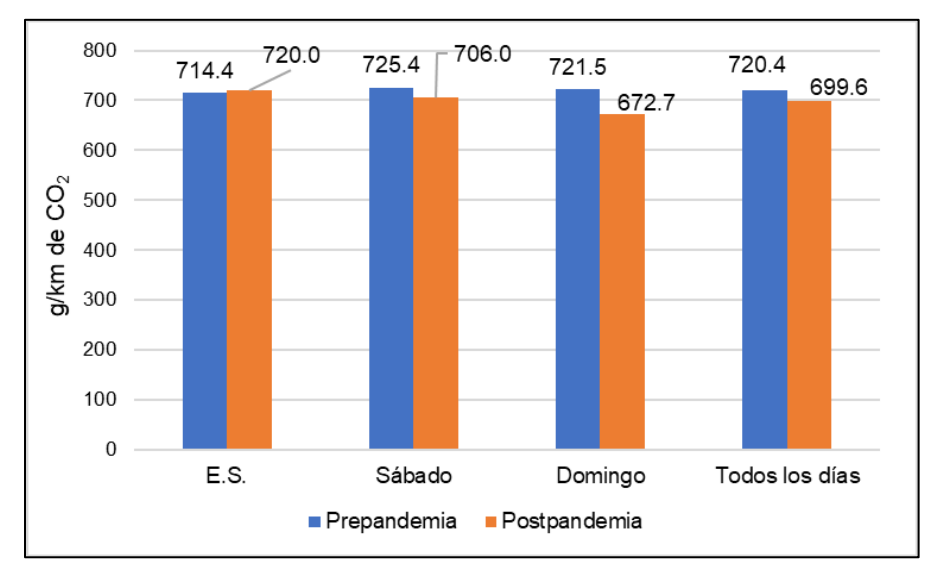

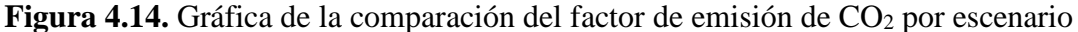

## **4.3.3.3. Diferencias del consumo de combustible y emisiones de CO<sup>2</sup> por escenario y tipo de día**

En la siguiente tabla, se calculan en términos porcentuales las diferencias de los factores de consumo de combustible y emisiones de CO<sub>2</sub> por escenario y tipo de día.

En general, es notorio que las diferencias entre estos factores no son representativas. Pues, en cuanto a los días entre semana, la variación no supera la unidad de porcentaje. Consecutivamente, en los días sábado de prepandemia a postpandemia existe una reducción de -2.59% en el factor de consumo de combustible y de -2.66% en cuanto a las emisiones de  $CO<sub>2</sub>$ , en los días domingo estas variaciones son de -7.83% y -7.71% y con respecto a todos los días es de -3.25% y -3.21%.

Sin embargo, las diferencias más relevantes pertenecen a los días del fin de semana, que son causadas por la reducción de la cantidad de tráfico vehicular, el menor tiempo de espera en los semáforos y la reducción del tiempo de abordaje por pocos pasajeros.
|                | Factor de consumo de combustible |       |                   | Factor de emisión CO <sub>2</sub> |             |                   |
|----------------|----------------------------------|-------|-------------------|-----------------------------------|-------------|-------------------|
| <b>Horario</b> | Pre.                             | Post. | <b>Diferencia</b> | Pre.                              | Post.       | <b>Diferencia</b> |
| E.S.           | 231.1                            | 232.8 | $+0.72%$          |                                   | 714.4 720.0 | $+0.79%$          |
| Sábado         | 234.5                            | 228.4 | $-2.60\%$         |                                   | 725.4 706.0 | $-2.67%$          |
| Domingo        | 233.3                            | 217.3 | $-6.89%$          | 721.5 672.7                       |             | $-6.76%$          |
| Todos los días | 233.0                            | 226.1 | $-2.93\%$         | 720.4                             | 699.6       | $-2.89%$          |

**Tabla 4.1. Tabla de comparación de los resultados relevantes**

# **4.4. COMPARACIÓN DEL PERFIL VELOCIDAD, CONSUMO Y EMISIONES DE CO<sup>2</sup> POR ESCENARIO Y SECTORES URBANOS**

La representación de estas tres variables principales segundo a segundo, mediante líneas continuas en función de la distancia recorrida, facilitaron su contraste. Además, se distinguieron con colores los intervalos de la ruta Católica-Alpachaca que pertenecen a cada sector urbano, verde para las zonas centro y amarillo para las de hipercentro.

En las siguientes ilustraciones la escala en eje "x" se encuentra dividido por cada 5000 metros de recorrido de los buses, por otra parte, en el eje de las "y" la ilustración superior se encuentra espaciada por un valor de cinco unidades, mientras que, en las ilustraciones inferiores el valor de escala es de cuatro a cinco milésimas.

### **4.4.1. COMPARACIÓN DEL PERFIL VELOCIDAD, CONSUMO Y EMISIONES POR SECTORES: PREPANDEMIA, ENTRE SEMANA Y HORA PICO.**

La siguiente gráfica compara los datos instantáneos de velocidad (m/s), consumo de combustible  $(g/s)$ , emisiones de CO<sub>2</sub>  $(g/s)$  y consumo específico de combustible  $(g/Ws)$ para el escenario de prepandemia, entre semana y en hora pico de tráfico vehicular.

En primera instancia, es evidente que los picos más altos de las tres variables, representadas en la ilustración superior, se encuentran en las zonas centro debido a las altas velocidades que presentan los buses por la menor presencia de tráfico, esto es notorio en la franja más ancha de la zona centro representada en la figura. En cambio, en las zonas hipercentro existe mayor cantidad de paradas, reflejadas en los picos con tendencia decreciente, y por lo tanto, más tiempo en el estado de ralentí. Además, otro causante del aumento de las paradas en estos sectores es la cantidad de semáforos e intersecciones.

De igual manera, en la ilustración inferior es representado el consumo específico, el mismo que indica una mayor demanda de energía del motor en la zona centro debido a la presencia de los picos más altos por las aceleraciones. Así mismo, los picos más bajos se encuentran en su mayoría en las zonas hipercentro. Cabe recalcar, que los valores menores a cero explican la reducción de energía demandada por el motor en las desaceleraciones.

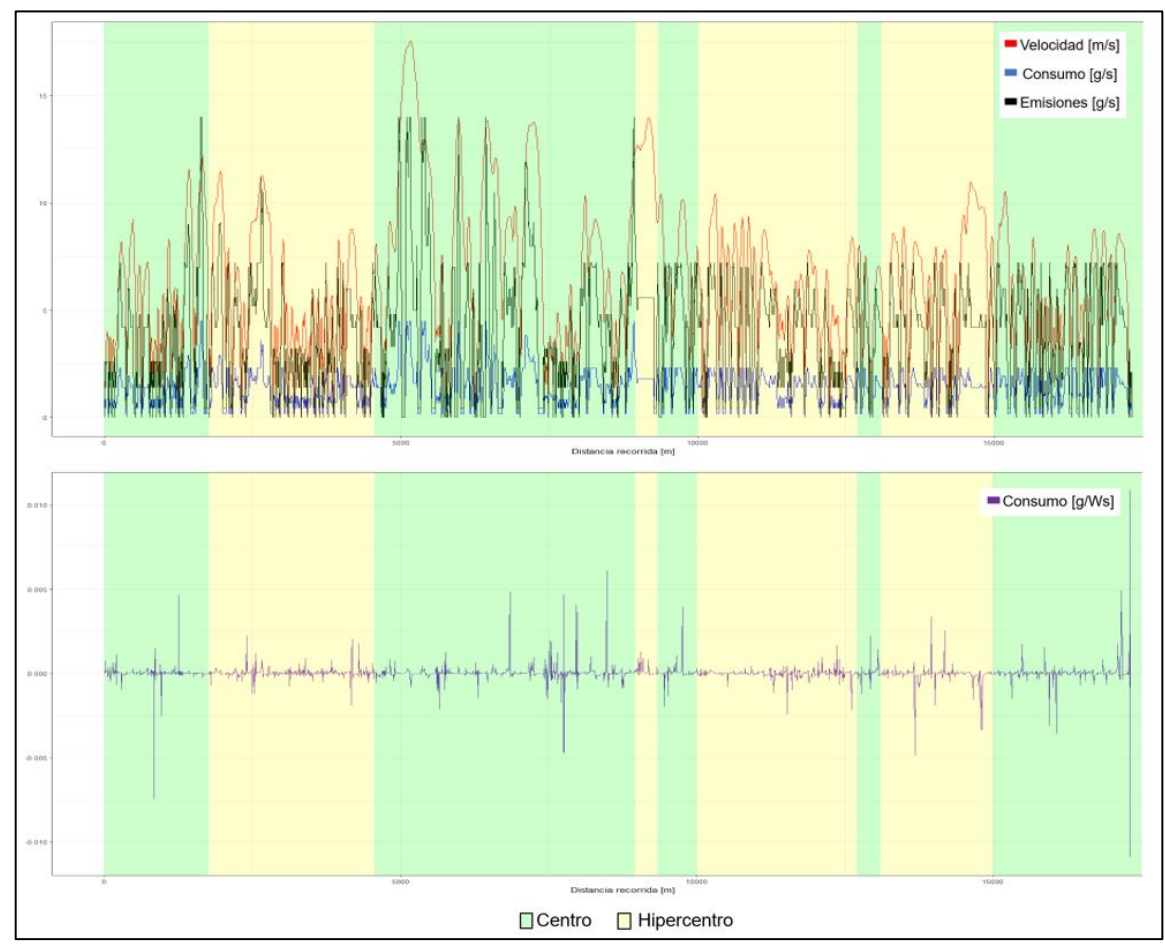

**Figura 4.15.** Gráfica de la comparación entre el perfil de velocidad, consumo, emisiones y consumo específico de un bus en prepandemia, entre semana y hora pico

### **4.4.2. COMPARACIÓN DEL PERFIL DE VELOCIDAD, CONSUMO Y EMISIONES POR SECTORES: PREPANDEMIA, ENTRE SEMANA Y HORA VALLE.**

Para empezar, en la ilustración superior de la siguiente figura, el pico más alto de velocidad se encontró en una zona hipercentro, producto de una mayor libertad de conducción, durante la hora valle en la franja más estrecha de estas zonas. Sin embargo, la mayor cantidad de picos con valores altos para las 3 variables, fueron encontrados en las zonas centro como resultado del menor flujo de pasajeros durante la vuelta de hora valle. Por otra parte, la mayor cantidad de picos con tendencias decrecientes encontrados en las franjas más anchas de la zona hipercentro, esto debido al número de semáforos e intersecciones.

Por último, el consumo específico presenta su valor más elevado en una zona hipercentro como se muestra en la ilustración inferior, que significa una reducción del tráfico vehicular y por ende, mayor porcentaje de aceleración y demanda de energía del motor.

En cuanto a los picos negativos, los valores más notorios se encuentran en las zonas centro, a causa de las desaceleraciones del conductor en las estaciones para esperar pasajeros. En cambio, la mayor cantidad de estos pertenecen a las zonas hipercentro, debido a la mayor cantidad de frenadas.

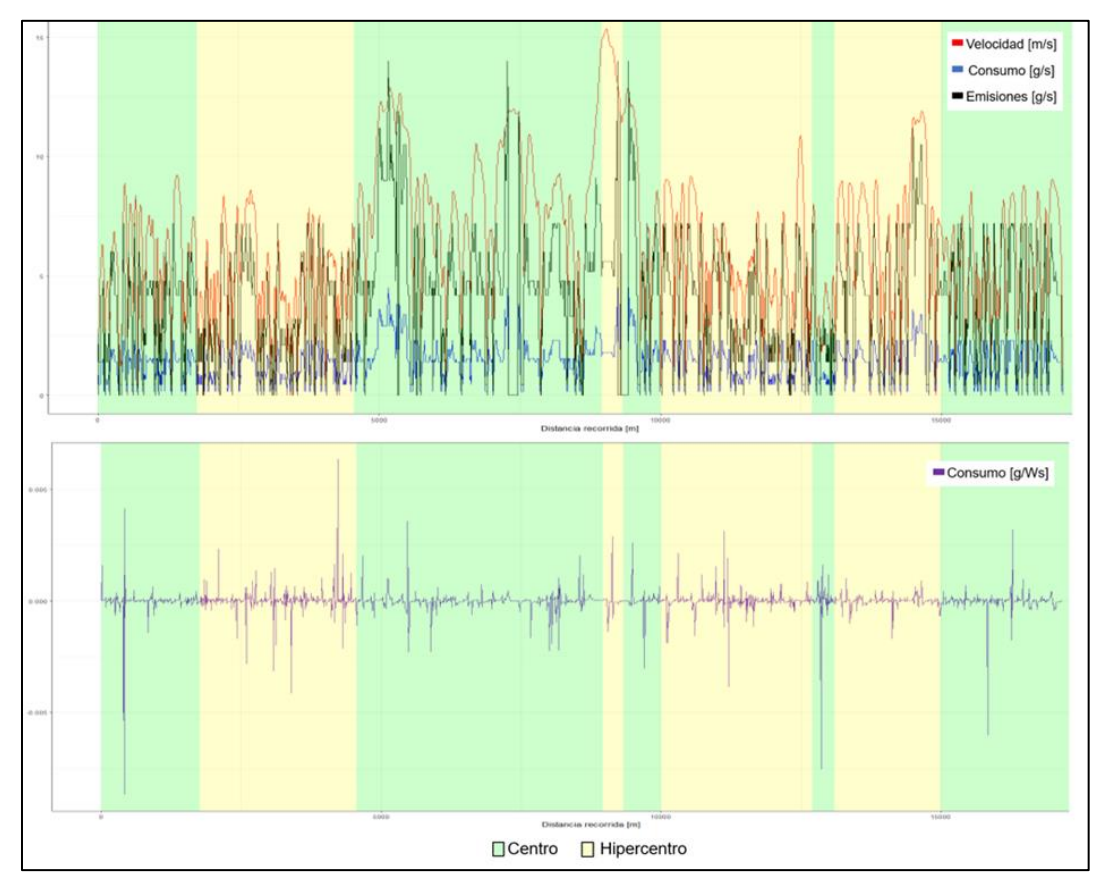

**Figura 4.16**. Gráfica de la comparación entre el perfil de velocidad, consumo, emisiones y consumo específico de un bus en prepandemia, entre semana y hora valle

# **4.4.3. COMPARACIÓN DEL PERFIL DE VELOCIDAD, CONSUMO Y EMISIONES POR SECTORES: PREPANDEMIA, SÁBADO Y HORA PICO.**

Inicialmente, en la ilustración superior de la siguiente figura, los picos más altos de las variables analizadas se encuentran en la zona centro durante la hora pico, como resultado de la menor cantidad de tráfico, a comparación con el hipercentro, y las aceleraciones de los buses en recorridos sin intersecciones. En contraste, en las zonas de hipercentro debido a la cantidad de usuarios y el aumento de los tiempos de paradas, provoca un mayor tiempo en ralentí.

Por consiguiente, el consumo específico de combustible, graficado en la ilustración inferior, expone que su pico más alto pertenece a la zona centro y también muestra la mayor cantidad de picos ascendentes. Mientras que, los picos negativos se encuentran

en mayor medida en las zonas de hipercentro por las causas mencionadas para las tendencias de la ilustración superior.

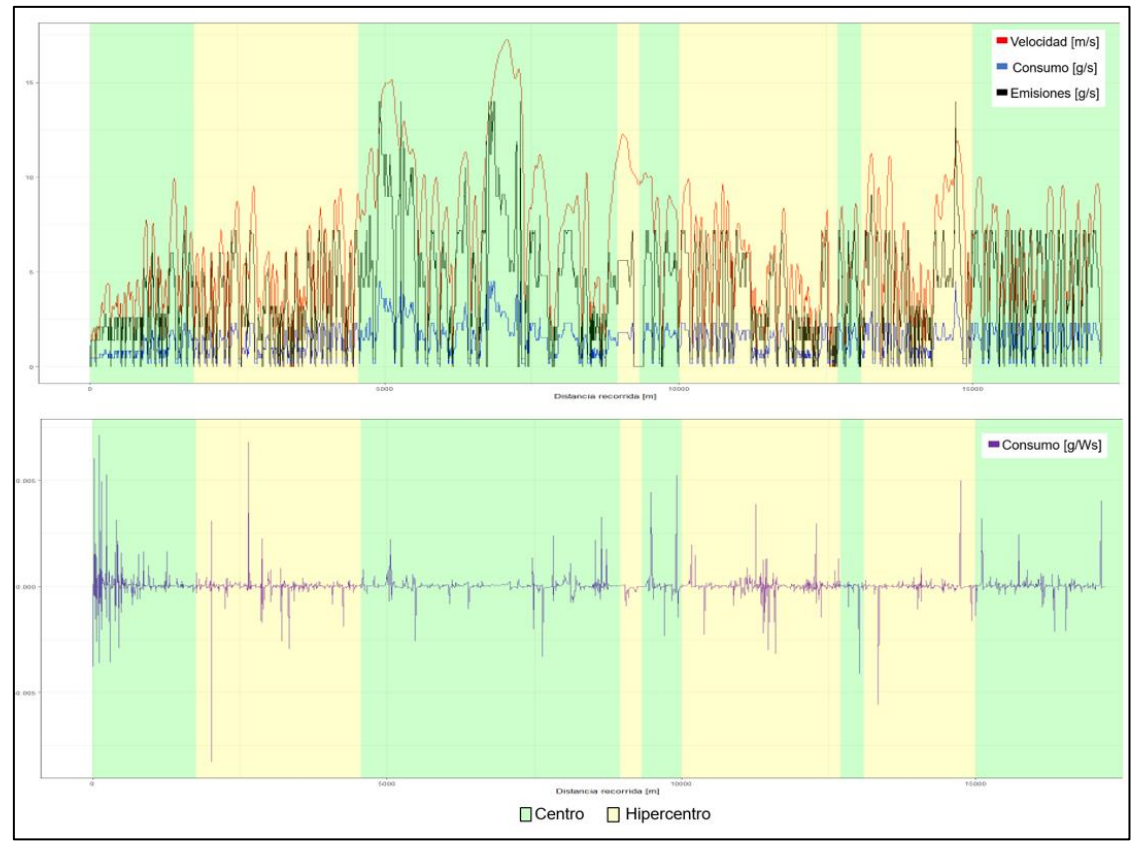

**Figura 4.17.** Gráfica de la comparación entre el perfil de velocidad, consumo, emisiones y consumo específico de un bus en prepandemia, sábado y hora pico

# **4.4.4. COMPARACIÓN DEL PERFIL DE VELOCIDAD, CONSUMO Y EMISIONES POR SECTORES: PREPANDEMIA, SÁBADO Y HORA VALLE.**

Para comenzar, en la ilustración superior de la figura a continuación, la presencia de picos con valores considerablemente altos es mayor debido a la baja tasa de tráfico durante la hora valle. Con respecto a las zonas centro contiene la mayor cantidad de los picos altos por la mayor permanencia en estado de aceleración. A su vez, en las zonas de hipercentro se mantiene las tendencias de los picos descendentes debido al número de paradas que se llevan a cabo en el recorrido por este sector.

Por último, el consumo específico de combustible representado en la ilustración inferior, muestra los picos altos en las zonas hipercentro por la menor cantidad de tráfico a comparación con la hora pico, presentando también valores negativos por las repetidas desaceleraciones.

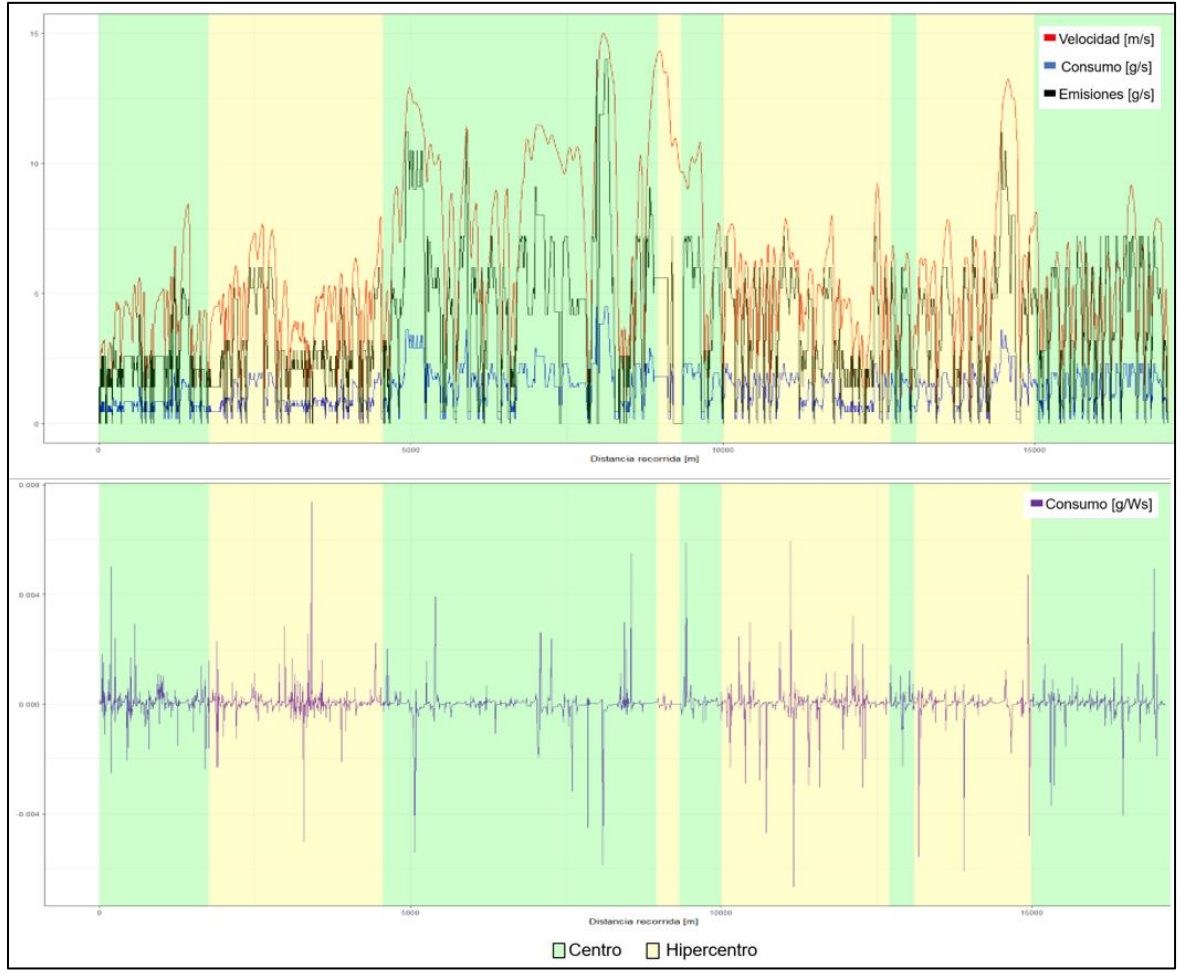

**Figura 4.18.** Gráfica de la comparación entre el perfil de velocidad, consumo, emisiones y consumo específico de un bus en prepandemia, sábado y hora valle

# **4.4.5. COMPARACIÓN DEL PERFIL DE VELOCIDAD, CONSUMO Y EMISIONES POR SECTORES: PREPANDEMIA, DOMINGO Y HORA PICO.**

De acuerdo a la gráfica siguiente, Los picos más altos pertenecen a la zona de centro debido a la mayor cantidad de aceleraciones, como indicador de la menor cantidad de paradas por la presencia de menos pasajeros en las estaciones y la cantidad baja de tráfico. Por otra parte, la zona hipercentro contiene la mayor tasa de picos decrecientes debido a la cantidad de paradas y desaceleraciones continuas, que son realizadas en estos sectores de la ruta en la hora pico, incrementando los tiempos de ralentí en conjunto con el consumo de combustible considerable y las altas emisiones por los largos periodos de tiempo de espera en las zonas semaforizadas, intersecciones, estaciones con mucho flujo de pasajeros y la alta probabilidad de congestión del tráfico vehicular .

Para finalizar, la ilustración contigua del consumo de combustible específico, indica que los picos positivos más pronunciados se encuentran en los sectores de hipercentro, que se relacionan con el consumo de combustible en los largos y repetitivos tiempos de ralentí, mientras tanto, en la zona centro el bus genera más picos decrecientes, en este caso por la mayor cantidad de pendientes negativas según el mapa de la ciudad en Google Earth.

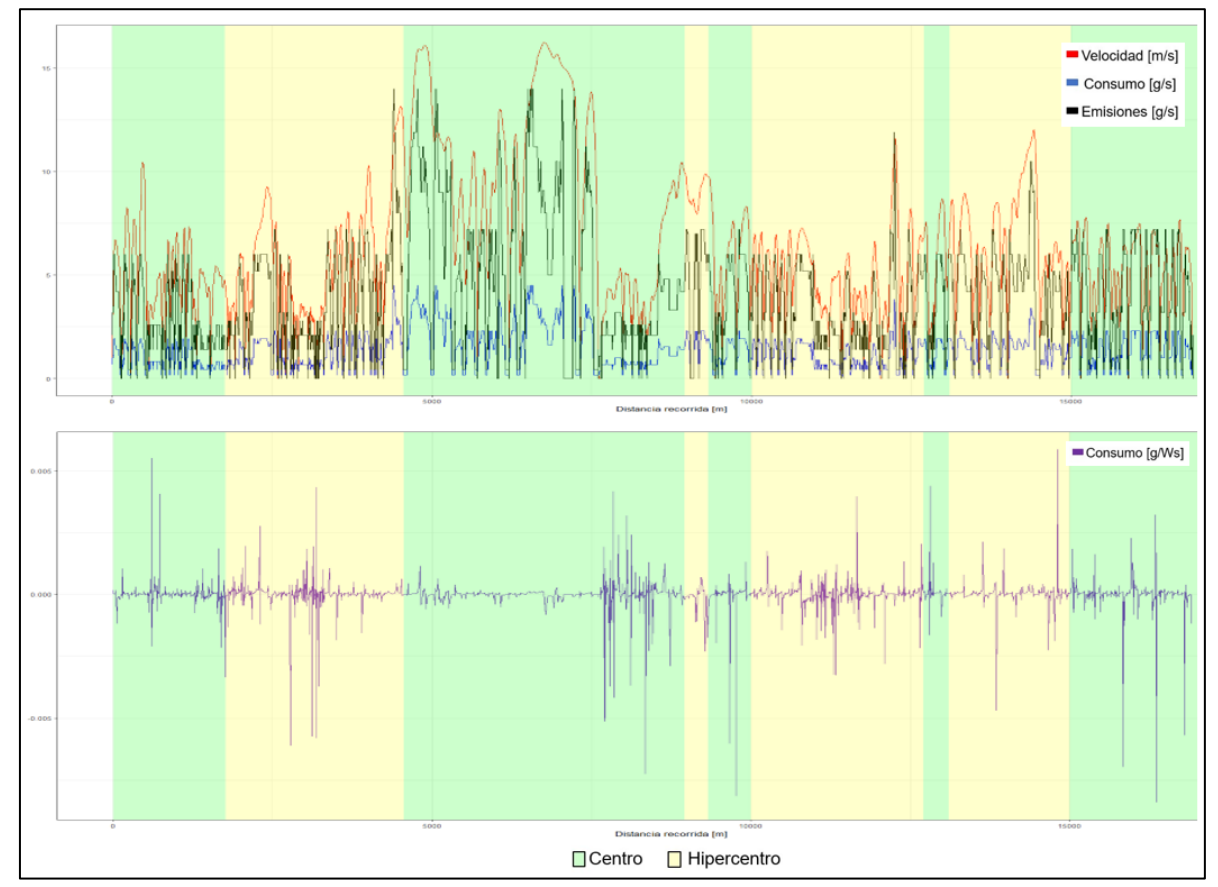

**Figura 4.19.** Gráfica de la comparación entre el perfil de velocidad, consumo, emisiones y consumo específico de un bus en prepandemia, domingo y hora pico

# **4.4.6. COMPARACIÓN DEL PERFIL DE VELOCIDAD, CONSUMO Y EMISIONES POR SECTORES: PREPANDEMIA, DOMINGO Y HORA VALLE.**

Como primer punto, en la ilustración superior de la gráfica a continuación, el pico más alto se encuentra en la zona de hipercentro, mientras que la mayor cantidad de picos con tendencias ascendentes pertenecen a la zona de centro, debido a la baja ocupación y a la reducción de la tasa de tráfico durante la hora valle del domingo. Al mismo tiempo, los aumentos en las aceleraciones por la libertad de conducción elevan drásticamente el consumo de combustible y las emisiones de CO2.

En cuanto al consumo específico de combustible, la ilustración inferior demuestra que el pico más alto es producido en la zona de hipercentro por la menor cantidad de tráfico, de igual manera, el valor negativo más bajo se encuentra en la misma zona por las desaceleraciones. Por otra parte, el bus en los sectores centro presenta mayor estabilidad en el consumo de energía, debido a la mayor permanencia en velocidades crucero en la hora valle.

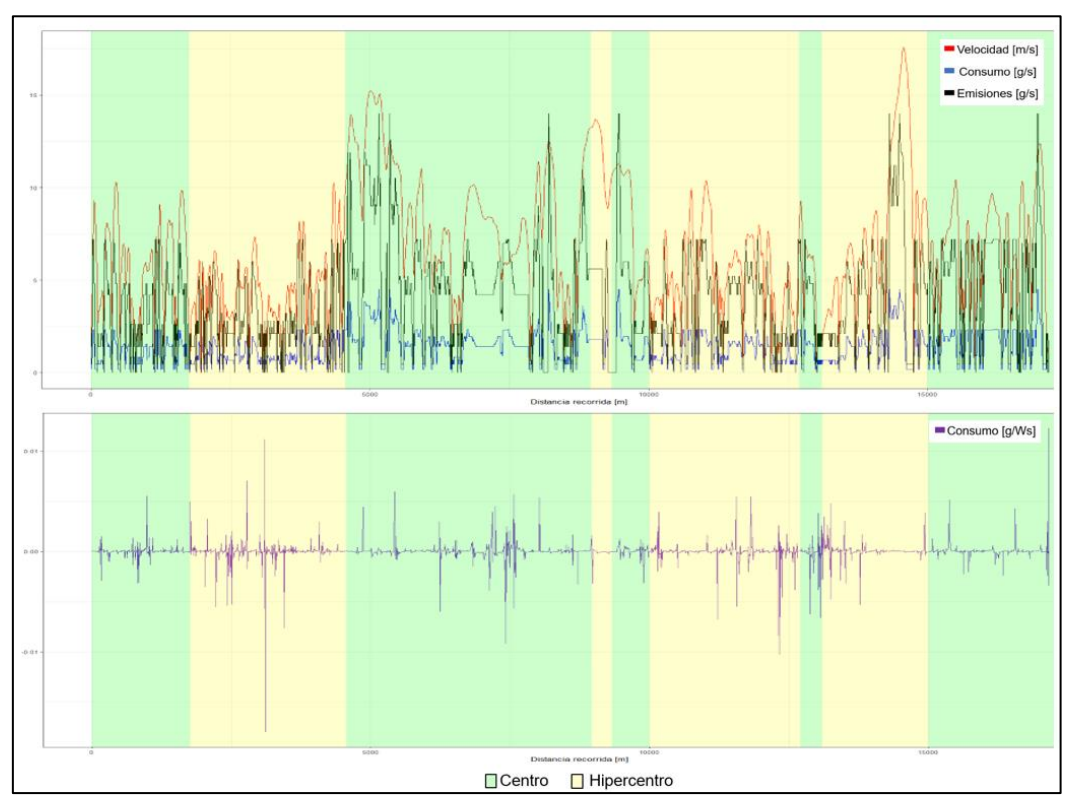

**Figura 4.20.** Gráfica de la comparación entre el perfil de velocidad, consumo, emisiones y consumo específico de un bus en prepandemia, domingo y hora pico

# **4.4.7. COMPARACIÓN DEL PERFIL DE VELOCIDAD, CONSUMO Y EMISIONES POR SECTORES: POSTPANDEMIA, ENTRE SEMANA Y HORA PICO.**

De acuerdo con la ilustración superior de la siguiente figura, los picos más altos y en gran mayoría se producen en las zonas de centro, como resultado de la disminución de paradas y el aumento de las aceleraciones. Semejante a las anteriores gráficas en la hora pico, para las zonas hipercentro, la tendencia de sus picos es descendente por el aumento en el tiempo de ralentí debido al número de paradas del autobús durante estos tramos de ruta y la cantidad de tráfico elevada.

Asimismo, el consumo específico del combustible como se muestra en la ilustración inferior, declara que los picos más altos se encuentran en las zonas centro por las altas tasas de aceleración. No obstante, la mayor cantidad de estos picos se encuentran en las zonas hipercentro debido a la baja eficiencia energética del motor en los largos periodos de ralentí. En cuanto a los picos negativos, al igual que en anteriores análisis se encuentran en mayor porcentaje en las zonas hipercentro.

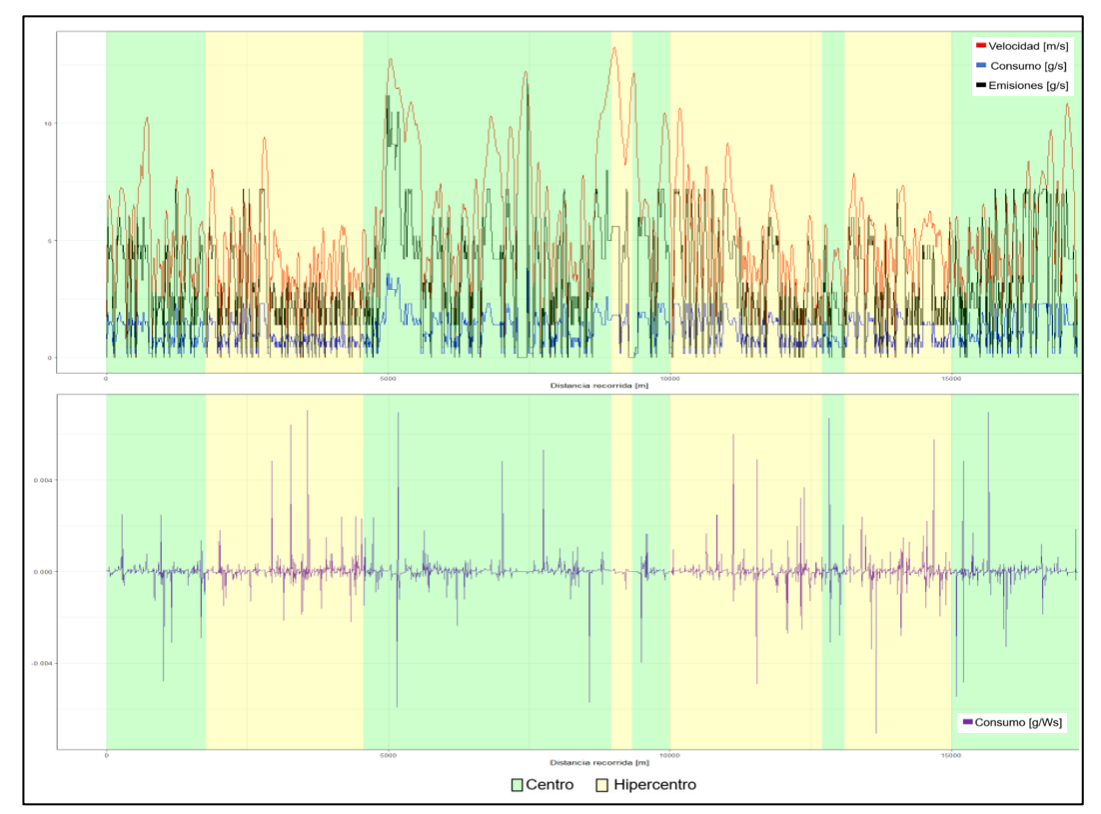

**Figura 4.21.** Gráfica de la comparación entre el perfil de velocidad, consumo, emisiones y consumo específico de un bus en postpandemia, entre semana y hora pico

# **4.4.8. COMPARACIÓN DEL PERFIL DE VELOCIDAD, CONSUMO Y EMISIONES POR SECTORES: POSTPANDEMIA, ENTRE SEMANA Y HORA VALLE.**

A continuación, en la ilustración superior de la figura, es apreciable que el pico más alto de la velocidad se encuentra en la zona hipercentro por la menor tasa de tráfico. Por otra parte, la zona centro contiene la mayor cantidad de picos positivos más pronunciados por la reducción de las desaceleraciones y los porcentajes de permanencia en el estado de ralentí propiciados por la hora valle.

Para finalizar, el consumo de combustible presenta los picos más altos en la zona de hipercentro por la demanda de energía del motor en las aceleraciones. Aun así, estas zonas también contienen picos negativos por las paradas en los semáforos y estaciones de abordaje.

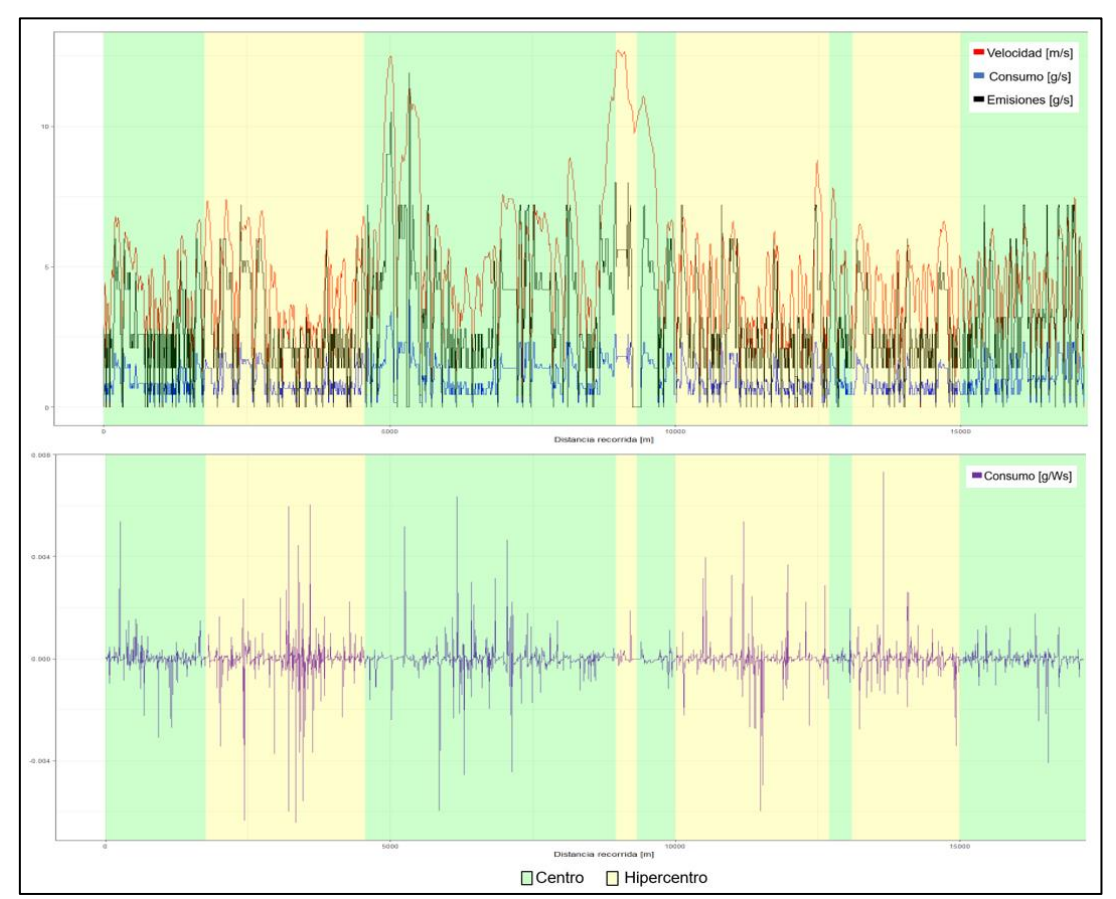

**Figura 4.22.** Gráfica de la comparación entre el perfil de velocidad, consumo, emisiones y consumo específico de un bus en postpandemia, entre semana y hora valle

# **4.4.9. COMPARACIÓN DEL PERFIL DE VELOCIDAD, CONSUMO Y EMISIONES POR SECTORES: POSTPANDEMIA, SÁBADO Y HORA PICO.**

En general, la ilustración superior de la figura a continuación, revela la presencia de los picos más altos dentro de la franja más ancha de la zona centro, producto de las aceleraciones por bajas cantidades de tráfico, intersecciones y semáforos. Por el contrario, en casi todas las zonas de hipercentro la velocidad disminuye considerablemente y presenta más permanencia en estado de ralentí.

Respecto de, el consumo especifico de combustible el mayor pico presente en las zonas de hipercentro debido a los porcentajes elevados en el estado de ralentí. Como resultado se dan ciertas aceleraciones donde el consumo específico aumenta por instantes.

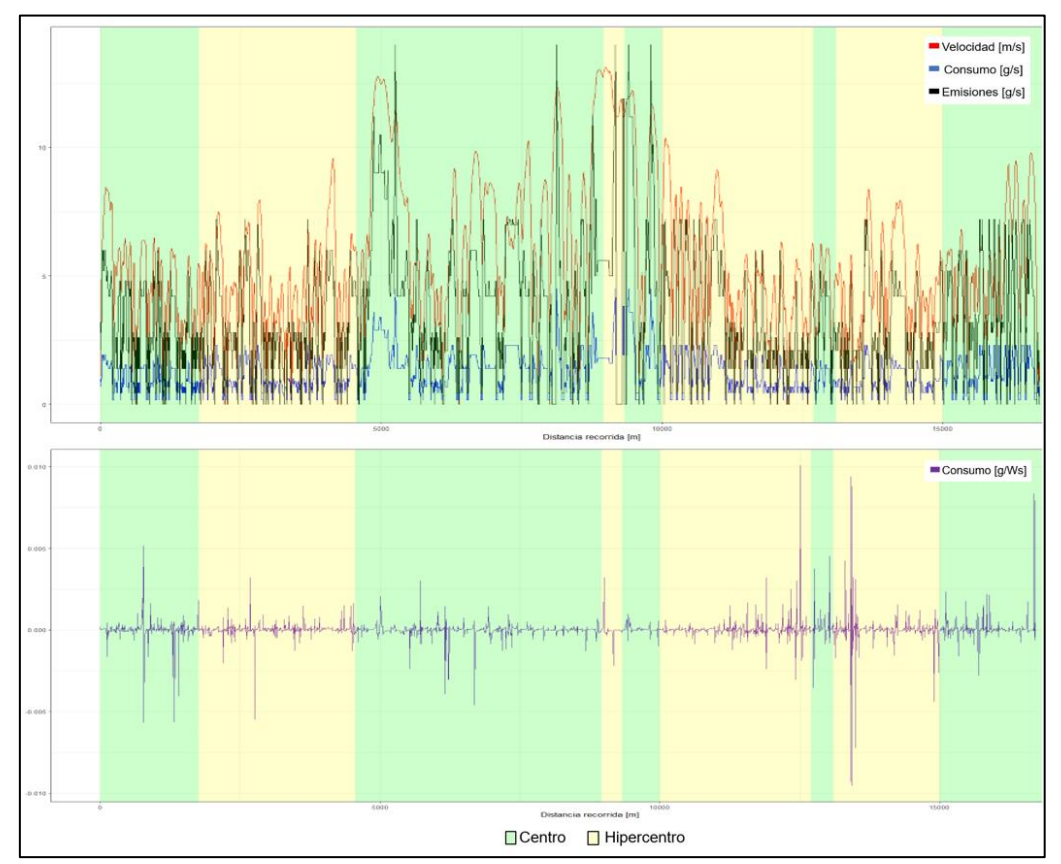

**Figura 4.23.** Gráfica de la comparación entre el perfil de velocidad, consumo, emisiones y consumo específico de un bus en postpandemia, sábado y hora pico

# **4.4.10. COMPARACIÓN DEL PERFIL DE VELOCIDAD, CONSUMO Y EMISIONES POR SECTORES: POSTPANDEMIA, SÁBADO Y HORA VALLE.**

Para empezar, la ilustración superior de la figura siguiente, refleja el pico más alto del perfil de velocidad en una zona hipercentro, debido a la mayor disponibilidad para acelerar en bajas tasas de tráfico. Esto también se refleja en las demás zonas hipercentro donde se hallan muchas cantidades de aceleraciones y desaceleraciones continuas. Sin embargo, en la zona centro más ancha, el bus presenta aceleraciones de mayor duración por las condiciones que produce en la ruta la hora valle.

Como resultado, la mayor cantidad de picos positivos del consumo de combustible provienen de las zonas centro, con cierta proporcionalidad con los valores menores a cero donde la demanda de energía del motor cae, como es posible observar en la franja más ancha de la zona centro.

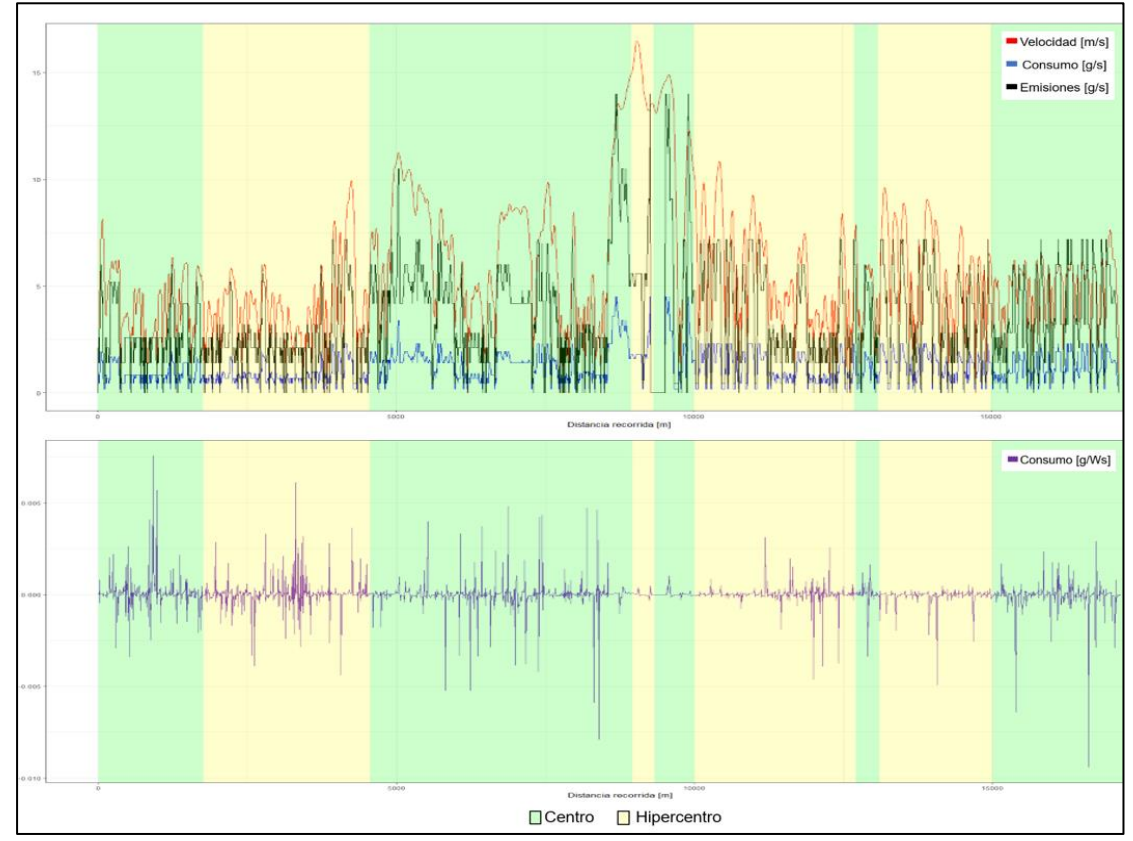

**Figura 4.24.** Gráfica de la comparación entre el perfil de velocidad, consumo, emisiones y consumo específico de un bus en postpandemia, sábado y hora valle

# **4.4.11. COMPARACIÓN DEL PERFIL DE VELOCIDAD, CONSUMO Y EMISIONES POR SECTORES: POSTPANDEMIA, DOMINGO Y HORA VALLE.**

Para empezar, en la figura superior el pico más alto está en la zona centro, producto de una mayor libertad de conducción durante la hora valle en la franja más ancha de esta zona. De este modo, la mayor cantidad de picos con valores altos ubicados en la zona centro son provocados por la disminución en el abordaje de pasajeros durante el intervalo de hora valle. Por otra parte, la mayor cantidad de picos con tendencias decrecientes fueron encontrados en las franjas más anchas de la zona hipercentro, esto debido al número de semáforos e intersecciones.

De acuerdo a la figura, en la ilustración inferior el consumo específico presenta la mayor cantidad de picos positivos en la primera y segunda zona hipercentro, causado por la energía que requiere el vehículo para mantenerse encendido en ralentí y esto durante periodos considerables de tiempo por la espera en las semaforizaciones.

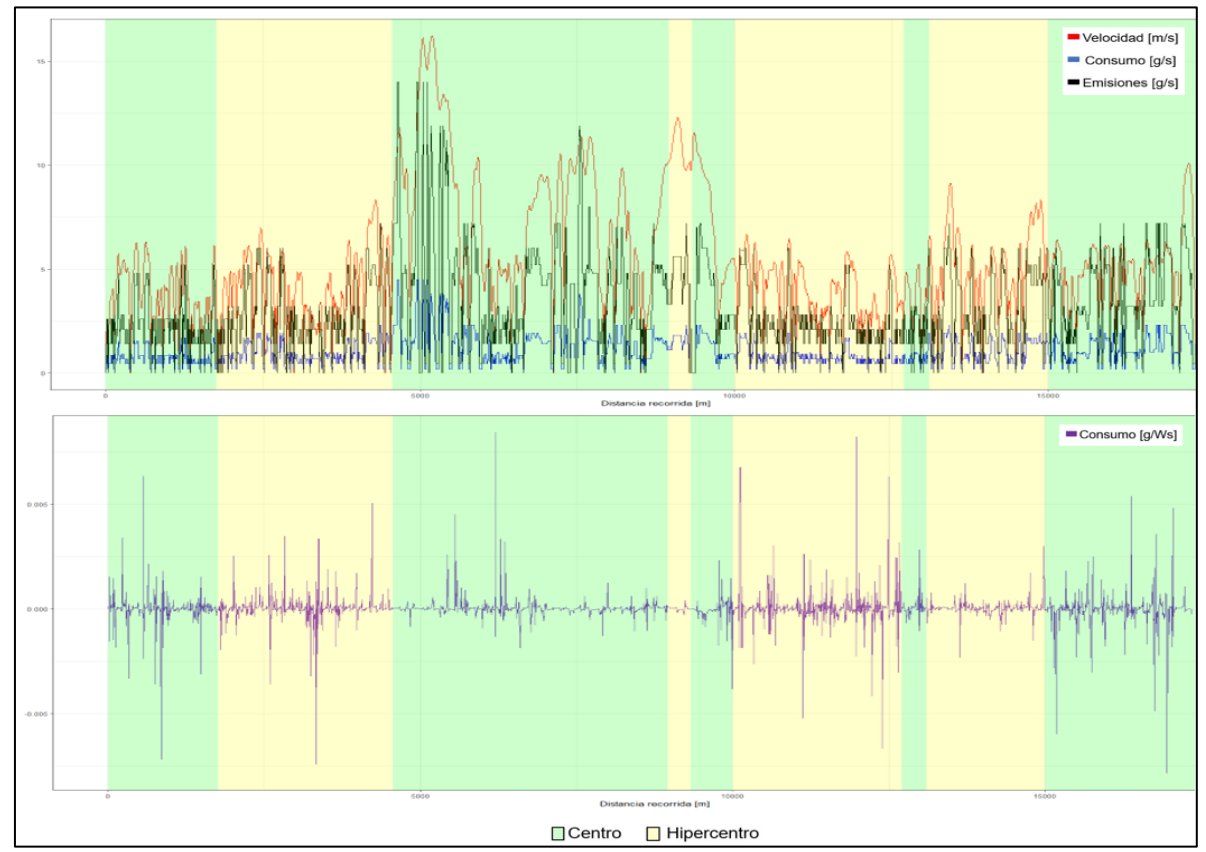

**Figura 4.25.** Gráfica de la comparación entre el perfil de velocidad, consumo, emisiones y consumo específico de un bus en postpandemia, domingo y hora valle

# **CAPÍTULO V**

# **5. CONCLUSIONES Y RECOMENDACIONES**

#### **5.1. CONCLUSIONES**

- Se obtuvieron los perfiles de velocidad de la flota de los 45 buses escogidos mediante la grabación de datos de los dispositivos GPS portátiles a una frecuencia de 1 Hz. Por lo tanto, se registró un total de 1 443 843 datos válidos, que describen los 249 viajes de los buses durante toda la campaña experimental. Con estos registros, también fue posible evidenciar que la ruta Católica-Alpachaca tiene cerca de 17km de distancia.
- De acuerdo a los perfiles de velocidad obtenidos, se comprobó que el estado de conducción dominante en los viajes de la flota de buses de ambos escenarios, es el ralentí con un promedio de 38.6% y de 36% para prepandemia y postpandemia respectivamente. Le siguen: la aceleración con 28% y 26%, la desaceleración con 20% y 21% y crucero con 14% y 17%.
- A partir del cálculo de las variables cinemáticas y dinámicas de los buses a través del software estadístico R Studio, fue posible obtener la potencia específica del vehículo segundo a segundo que, a su vez, permitió simular el consumo de combustible y las emisiones de CO2 con base en los bines de la normativa de emisiones EURO III.
- Para efectuar la simulación de emisiones en R Studio, fue necesaria una matriz extraída de fuentes bibliográficas que asigne un valor de consumo de combustible y emisión de CO<sup>2</sup> a cada "bin" de potencia específica del vehículo (VSP) y velocidad. Por consiguiente, fue posible calcular los factores del consumo y emisiones de  $CO<sub>2</sub>$  por cada escenario y tipo de día.
- En síntesis, la variación de las tasas promedio de velocidad y aceleración por escenario es muy pequeña, pero describe una ligera tendencia decreciente, debido a que en postpandemia se registra un aumento de la desaceleración y velocidades crucero en todos los tipos de día.

• De forma similar a la variación de la cinemática, la diferencia entre los factores de consumo de combustible y emisiones de  $CO<sub>2</sub>$  no es representativa. Sin embargo, las variaciones más relevantes corresponden a los días sábado y domingo, a causa del incremento en la permanencia de velocidades estables, donde el motor trabaja a su máxima eficiencia, y a la reducción de los tiempos de permanencia en el estado de ralentí por la presencia de pocos pasajeros y el menor tiempo de espera en los semáforos.

#### **5.2. RECOMENDACIONES**

- Durante el período del levantamiento de datos, varios de los buses olvidaban estacionarse en la última parada, en donde se extraían los dispositivos GPS. En consecuencia, el dispositivo registraba datos innecesarios para el estudio. Por lo tanto, se debe recordar a los conductores, un poco antes de la última vuelta de la jornada, que deben cumplir con la disposición de la cooperativa de detenerse para el retiro de los dispositivos.
- Para comprender el funcionamiento de los dispositivos GPS, es necesario realizar pruebas piloto en los buses. En efecto, esto permitirá que el levantamiento de datos sea más preciso y eficiente. Además, se entiende de mejor forma los horarios de frecuencia de los buses.
- Para la campaña experimental, es necesario el uso de al menos 5 dispositivos GPS portátiles para obtener varios registros en el mismo día, esto permitirá realizar comparaciones entre marcas, modelos, horas pico y valle. Por otra parte, también es necesario obtener una muestra homogénea, por lo que se deben escoger los buses a una determinada frecuencia, según el número de dispositivos GPS disponibles.
- Una vez recolectados los datos de la campaña experimental, es importante guardar los datos en el ordenador con formato ".csv" para que no se pierda información fundamental como la distancia del recorrido segundo a segundo.
- Es posible mejorar el código de programación de R Studio, que se utilizaron para los cálculos y la simulación, mediante el uso del operador "%>%" denominado como pipe, que permite una programación más elegante y legible.

En adición, se pueden utilizar más librerías que permitan realizar las funciones requeridas de forma más eficiente y rápida.

- La metodología para la obtención de los valores de consumo de combustible y emisiones del presente estudio, es la más accesible. No obstante, para proyectos futuros, se podrían utilizar sistemas de medición de emisiones portátiles (PEMS, por sus siglas en inglés) y flujómetros para una mayor precisión en los registros y por ende en los resultados.
- El proceso de modelamiento de emisiones mediante el enfoque de VSP, empleado en el presente estudio, puede ser empleado en trabajos futuros para la determinación de ciclos de conducción que ayuden a predecir y controlar las emisiones en la Ciudad de Ibarra.
- Para trabajos futuros, también es posible investigar el tema del contraste de la cantidad de pasajeros antes y después de la pandemia del COVID-19, con el fin de sustentar las causas de los cambios más relevantes del presente estudio en la cinemática, estados de conducción, consumo de combustible y emisiones de CO2.

# **REFERENCIAS BIBLIOGRÁFICAS**

- Agudelo, J., Moreno, R., & Pérez, J. (2010). Desempeño dinámico y energético de un autobús operando con gas natural vehicular. *Revista Facultad de Ingenieria*, *51*, 72-80. http://www.scielo.org.co/scielo.php?pid=S0120- 62302010000100008&script=sci\_abstract&tlng=es
- Aguirre, V. (2017). *Estudio de factibilidad para la creación de una caja de ahorro y crédito para la Cooperativa de Transporte «28 de Septiembre» de la ciudad de Ibarra, provincia de Imbabura.* [Universidad Técnica del Norte]. http://repositorio.utn.edu.ec/bitstream/123456789/6756/1/02 ICA 1334 TRABAJO DE GRADO.pdf
- Apolitical. (2020). *El transporte público y la pandemia: ¿la gente todavía quiere subirse al autobús?* https://apolitical.co/solution-articles/es/pandemia-de-transportepublico
- Balbontin, C., Hensher, D. A., Beck, M. J., Giesen, R., Basnak, P., Vallejo-Borda, J. A., & Venter, C. (2021). Impact of COVID-19 on the number of days working from home and commuting travel: A cross-cultural comparison between Australia, South America and South Africa. *Journal of Transport Geography*, *96*(August), 103188. https://doi.org/10.1016/j.jtrangeo.2021.103188
- Banco Central del Ecuador. (2019). *La economía ecuatoriana creció 1,3% en 2018*. Cuentas Nacionales. https://www.bce.fin.ec/index.php/boletines-de-prensaarchivo/item/1327-la-economia-ecuatoriana-crecio-13-en-2018#:~:text=En el año 2018%2C la,PIB alcanzó USD 107.562 millones
- Banco Central del Ecuador. (2020a). *La economía ecuatoriana creció 0,1% en 2019*. Cuentas Nacionales. https://www.bce.fin.ec/index.php/boletines-de-prensaarchivo/item/1359-la-economia-ecuatoriana-crecio-01-en-2019#:~:text=De esta manera%2C por sumatoria,en términos constantes%5B2%5D.
- Banco Central del Ecuador. (2020b). *La pandemia por el covid-19 generó una caída en el PIB de 6,4% de marzo a diciembre de 2020*. https://www.bce.fin.ec/index.php/boletines-de-prensa-archivo/item/1427-lapandemia-por-el-covid-19-genero-una-caida-en-el-pib-de-6-4-de-marzo-adiciembre-de-2020
- Banco Central del Ecuador. (2021). *Ecuador registra un crecimiento interanual de 5,6% en el tercer trimestre de 2021*. https://www.bce.fin.ec/index.php/boletines-deprensa-archivo/item/1462-ecuador-registra-un-crecimiento-interanual-de-5-6-enel-tercer-trimestre-de-2021
- Bedoya, F., Calatayud, A., Giraldez, F., & Sánchez, S. (2022). Urban mobility patterns and the spatial distribution of infections in Santiago de Chile. *Transportation Research Part A: Policy and Practice*, *163*(July), 1. https://doi.org/10.1016/j.tra.2022.06.011
- Cañar, A. (2019). *Una mirada al pasado presente y futuro de la Cooperativa 28 de Septiembre*. Illimité Producciones y Eventos.

https://www.youtube.com/watch?v=MB-c1Btu-rA

- Celi, S. (2018). Análisis del comportamiento del transporte público a nivel mundial. *Universidad Particular Internacional SEK*, *39*(April), 1-98. https://journals.sagepub.com/doi/abs/10.3141/2671-08?journalCode=trra
- CEPAL. (2020). *Evaluación de los efectos e impactos de la pandemia de COVID-19 sobre el turismo en América Latina y el Caribe: aplicación de la metodología para la evaluación de desastres (DaLA)*. Naciones Unidas. https://www.google.com/url?sa=t&source=web&rct=j&url=https://repositorio.cepal .org/bitstream/handle/11362/46551/1/S2000674\_es.pdf&ved=2ahUKEwj5maSLr PH2AhUTTjABHbbsCQEQFnoECA0QAQ&usg=AOvVaw2acV4ELnXCXAAhkDqhDY6
- Chávez, C. (2018). *Identificación de las emisiones de gases de escape en motores diésel con normativa Euro 3 a diferentes alturas sobre el nivel del mar* [Universidad Técnica del Norte]. http://repositorio.utn.edu.ec/bitstream/123456789/8609/1/04 MAUT 074 TRABAJO DE GRADO.pdf
- Coba, G. (2022, enero 31). Proyecciones de crecimiento para Ecuador en 2022 se mantienen o mejoran. *Primicias*. https://www.primicias.ec/noticias/economia/proyecciones-crecimiento-ecuadormantienen-mejora/
- Comité de Operaciones de Emergencias Nacional. (2022). *Resoluciones: COE Nacional-sábado 22 de enero de 2022*. https://www.gestionderiesgos.gob.ec/wpcontent/uploads/2022/01/Coe-Nacional-Resolución-COE-Nacional-sábado-22 de-enero-2022.pdf
- Conner, T., Lonneman, W., & Seila, R. (1995). Transportation-related volatile hydrocarbon source profiles measured in Atlanta. *Journal of the Air and Waste Management Association*, *45*(5), 388-389. https://doi.org/10.1080/10473289.1995.10467370
- Diario El Norte. (2022, enero 21). *Restricciones generan afectaciones en el transporte público de Ibarra*. https://www.elnorte.ec/restricciones-generan-afectaciones-enel-transporte-publico-de-ibarra/
- Dingil, A. E., & Esztergár-Kiss, D. (2021). The Influence of the Covid-19 Pandemic on Mobility Patterns: The First Wave's Results. *Transportation Letters*, *13*(5-6), 434- 446. https://doi.org/10.1080/19427867.2021.1901011
- Dirección de planificación y desarrollo territorial. (2020). Plan De Desarrollo Y Ordenamiento Territorial Del Cantón Ibarra. En *GADMU Ibarra*. https://www.academia.edu/27357890/PLAN\_DE\_DESARROLLO\_Y\_ORDENAMI ENTO\_TERRITORIAL\_DEL\_CANTÓN\_CUENCA
- Emam, M. A. (2011). A new empirical formula for calculating vehicles' frontal area. *SAE 2011 World Congress and Exhibition*. https://doi.org/10.4271/2011-01-0763
- Escudero, S., Jesús, G., Rivas, J., & Suárez, A. (2011). *Motores*. Macmillan Iberia, S.A. https://elibro.net/es/lc/utnorte/titulos/101844
- Estrella, J., & Sotomayor, B. (2021). *Actualización del plan de desarrollo y ordenamiento territorial del cantón Ibarra* (Número Septiembre). https://www.ibarra.gob.ec/site/docs/lotaip2021/anexos/s/PDOT 2020-2040 CANTON SAN MIGUEL DE IBARRA.pdf
- Federación Internacional de Sociedades de la Cruz Roja y de la Media Luna Roja. (2020). *Movilidad Humana: Adaptación en la respuesta COVID-19/Marzo 2020 - IFRC*. https://data2.unhcr.org/es/documents/details/75389
- Giraldo, M., & Huertas, J. I. (2019). Real emissions, driving patterns and fuel consumption of in-use diesel buses operating at high altitude. *Transportation Research Part D: Transport and Environment*, *77*(October), 21-36. https://doi.org/10.1016/j.trd.2019.10.004
- Gobierno Autónomo Descentralizado Municipal San Miguel de Ibarra. (2015). Plan de Desarrollo y Ordenamiento Territorial – PDOT 2015 – 2025. En *Gobierno Autónomo Descentralizado Municipal de San Miguel de Ibarra*. http://app.sni.gob.ec/snilink/sni/PORTAL\_SNI/data\_sigad\_plus/sigadplusdocumentofinal/0760000180001 \_PDYOT-PROVINCIA EL ORO-14-08-2015\_14-08-2015\_18-31-46.pdf
- Gobierno Autónomo Descentralizado Municipal San Miguel de Ibarra. (2019). *Plan Estratégico Participativo Institucional*. http://ibarra.gob.ec/web/docs/PDYOT.pdf
- He, W., Duan, L., Zhang, Z., Zhao, X., & Cheng, Y. (2022). Analysis of the Characteristics of Real-World Emission Factors and VSP Distributions—A Case Study in Beijing. *Sustainability*, *14*(18), 1-4. https://doi.org/10.3390/su141811512
- Hernandez, S., Muñoz, F., & Ramírez, C. (2010). *Memorias II Congreso Colombiano y Conferencia Internacional de Calidad del Aire y Salud Pública* (E. Behrentz (ed.); Número October 2015). Universidad de los Andes. https://www.researchgate.net/profile/Sebastian-Hernandez-25/publication/283090553\_Ingenieros\_Sin\_Fronteras\_Ingenieros\_en\_Pro\_de\_la \_comunidad/links/562a800908ae22b17031bf2c/Ingenieros-Sin-Fronteras-Ingenieros-en-Pro-de-la-comunidad.pdf#page=170
- Holmberg, K., Andersson, P., Nylund, N. O., Mäkelä, K., & Erdemir, A. (2014). Global energy consumption due to friction in trucks and buses. *Tribology International*, *78*, 94-114. https://doi.org/10.1016/j.triboint.2014.05.004
- Imbaquingo, R., Rosero, R., Rosero, F., Mera, Z., Tapia, F., & Ramirez, J. (2022). Influencia del estado de conducción, tipo de vehículo y condiciones de viaje en las variables cinemáticas de las rutas en autobuses urbanos. Caso de estudio Ibarra-Ecuador. *Enfoque UTE*, *13*(1), 42-57. https://doi.org/10.29019/enfoqueute.770
- Instituto Nacional de Estadística y Censos. (2010). *Proyección de la pobalción ecuatoriana, por años calendario, según cantones*. https://www.ecuadorencifras.gob.ec/documentos/web-

inec/Poblacion y Demografia/Proyecciones Poblacionales/proyeccion cantonal \_total\_2010-2020.xlsx

- Jiménez, J. (1999). Understanding and Quantifying Motor Vehicle Emissions with Vehicle Specific Power and TILDAS Remote Sensing. *Massachusetts Institute of Technology, Cambridge*, *1993*, 361. http://hdl.handle.net/1721.1/44505
- Johns Hopkins University. (2017). Energy and transportation in the Atlantic Basin. En P. Isbell & E. Álvarez (Eds.), *SAE Technical Papers* (Primera Ed). Jean Monnet Network on Atlantic Studies. https://doi.org/10.4271/901540
- Kates, E. (1982). *Motores diesel y de gas de alta compresión* (Segunda Ed). Editorial Reverté. https://elibro.net/es/ereader/utnorte/173788?page=213
- Kazemi, S., Mulholland, E., Tietge, U., & Rodríguez, F. (2022). *Remote sensing of heavy-duty vehicle emissions in Europe* (Número August). www.theicct.org
- Kies, D. A. (2017). *A contribution to the analysis of fuel efficiency measures for heavyduty vehicles* (Número August) [Technische Universität Graz]. https://diglib.tugraz.at/download.php?id=5aa2481a0be19&location=aleph
- Liu, D., Lou, D., Liu, J., Fang, L., & Huang, W. (2018). Evaluating nitrogen oxides and ultrafine particulate matter emission features of urban bus based on real-world driving conditions in the Yangtze River Delta Area, China. *Sustainability (Switzerland)*, *10*(6). https://doi.org/10.3390/su10062051
- López, S. (2018). *Transporte, movilidad, desarrollo urbano y medio ambiente: Una necesidad en la Ciudad de Ibarra* [Pontificia Universidad Católica del Ecuador]. http://repositorio.puce.edu.ec/bitstream/handle/22000/15053/Tesis final disertacion Sebastian Lopez 2018.pdf?sequence=1
- Martínez, D. (2018). *Medición de la calidad del Transporte Público Urbano en la Ciudad de Ibarra* [Pontificia Universidad Católica del Ecuador]. http://repositorio.puce.edu.ec/handle/22000/16037
- Martínez, J. (2016). Análisis de emisiones de un vehículo en conducción por ciudad y renovación del sistema PEMS utilizado [Universidad Politécnica de Madrid]. En *Universidad de Zaragoza*. https://oa.upm.es/43508/1/TFG\_JOSE\_CARLOS\_MARTINEZ\_RISCO.pdf
- Observatorio Ambiental de Cartagena de Indias. (2021). *Factores de emisión*. https://observatorio.epacartagena.gov.co/gestion-ambiental/seguimiento-ymonitoreo/protocolo-monitoreo-calidad-del-aire-en-la-ciudad-decartagena/factores-de-emision/
- Ochoa, E. M. B., & Salazar, H. A. S. (2018). *Estudio para la optimización del combustible en la operación de taxis de la Ciudad de San Miguel De Ibarra.* [Universidad Técnica del Norte]. http://repositorio.utn.edu.ec/bitstream/123456789/8085/1/04 MAUT 046 TRABAJO DE GRADO.pdf
- Organización Mundial de la Salud. (2021). *Cronología de la respuesta de la OMS a la COVID-19*. https://www.who.int/es/news/item/29-06-2020-covidtimeline
- Pérez, A., Montero, G., Ayala, R., Coronado, M., Campbell, H., & García, C. (2015).

Simulación en Aspen de la combustión de mezclas diesel-biodiesel. *Ingeniería, Investigación y Tecnología*, *16*(1), 83-92. https://doi.org/10.1016/s1405- 7743(15)72109-8

- Pérez, J. (2007). *Modelado cinético-químico del proceso de combustión diesel para la estimación de contaminantes gaseosos* [Universidad de Castilla-La Mancha]. https://dialnet.unirioja.es/servlet/tesis?codigo=77105
- Pérez, R., & Osal, W. (2019). Impacto de los sistemas de transporte público latinoamericanos en la movilidad urbana y en el ambiente-Impact of Latin American public transport systems on urban mobility. *Publicaciones en Ciencias y Tecnología*, *13*(May), 38-53. https://doi.org/10.13140/RG.2.2.14346.70083
- Perugu, H. (2019). Emission modelling of light-duty vehicles in India using the revamped VSP-based MOVES model: The case study of Hyderabad. *Transportation Research Part D: Transport and Environment*, *68*(February 2017), 150-163. https://doi.org/10.1016/j.trd.2018.01.031
- Presidencia de la República del Ecuador. (2020). *El presidente Lenín Moreno decreta Estado de Excepción para evitar la propagación del COVID-19*. Noticias. https://www.presidencia.gob.ec/el-presidente-lenin-moreno-decreta-estado-deexcepcion-para-evitar-la-propagacion-del-covid-19/#:~:text=– La noche de este lunes,coronavirus (COVID-19)
- Rajamani, R. (2006). Vehicle Dynamics and Control. En F. Ling (Ed.), *Https://Medium.Com/* (Primera Ed). Springer Science+Business Media, Inc. https://medium.com/@arifwicaksanaa/pengertian-use-case-a7e576e1b6bf
- Reşitoğlu, I., Altinişik, K., & Keskin, A. (2015). The pollutant emissions from dieselengine vehicles and exhaust aftertreatment systems. *Clean Technologies and Environmental Policy*, *17*(1), 15-27. https://doi.org/10.1007/s10098-014-0793-9
- Rexeis, M., Hausberger, S., & Riemersma, I. (2005). *Emissions and fuel consumption from heavy duty vehicles* (P. J. Sturm & S. Hausberger (eds.)). https://trimis.ec.europa.eu/sites/default/files/project/documents/20090619\_17190 4\_26922\_II\_COST346\_WGA\_FinalReport.pdf
- Rhea, C. (2013). *Manual de control interno a los procesos administrativos en la Cooperativa de transporte terrestre público* [Universidad Técnica del Norte]. http://repositorio.utn.edu.ec/bitstream/123456789/2969/1/02 ICA 614 TESIS.pdf
- Rodríguez, R., Virguez, E., Rodríguez, P., & Behrentz, E. (2016). Influence of driving patterns on vehicle emissions: A case study for Latin American cities. *Transportation Research Part D: Transport and Environment*, *43*, 193. https://doi.org/10.1016/j.trd.2015.12.008
- Rosero, F., León, C., Mera, Z., & Rosero, C. (2017). Análisis del consumo de combustible en autobuses urbanos por efecto. *Revista DELOS*, *10*(Junio 2017), 9. https://www.eumed.net/rev/delos/29/consumo-combustible-ibarra.html
- Rovira, A., & Muñoz, M. (2015). *Motores de combustión interna.* (Primera Ed). Universidad Nacional de Educación a Distancia.
- Ruiz, S. (2010). *Validación del inventario de emisiones CO mediante modelación inversa en la Ciudad de Quito-Ecuador* [Pontificia Universidad Católica de Chile]. http://dspace.conicyt.cl/handle/10533/180216
- Saharidis, G., & Konstantzos, G. (2018). Critical overview of emission calculation models in order to evaluate their potential use in estimation of Greenhouse Gas emissions from in port truck operations. *Journal of Cleaner Production*, *185*, 1026- 1027. https://doi.org/10.1016/j.jclepro.2018.02.036
- Sánchez, M. (2012). *Mantenimiento de motores térmicos de dos y cuatro tiempos* (Primera Ed). IC Editorial. https://es.scribd.com/document/392631466/Mantenimiento-de-Motores-t-Rmicosde-Dos-y-Cuatro-Tiempos-UF-1214
- Servicio Nacional de Gestión de Riesgos y Emergencias. (2022). *Resoluciones COE Nacional 16 de enero de 2022*. https://www.gestionderiesgos.gob.ec/resoluciones-coe-nacional-16-de-enero-de-2022/
- Short, M., Pont, M., & Huang, Q. (2004). Safety and Reliability of Distributed Embedded Systems: Simulation of Vehicle Longitudinal Dynamics. *Embedded Systems Laboratory*, *4*, 4. http://scholar.google.com/scholar?hl=en&btnG=Search&q=intitle:Safety+and+Rel iability+of+Distributed+Embedded+Systems+Simulation+of+Vehicle+Longitudinal +Dynamics#1
- Statista. (2021). *Porcentaje de población que utilizó el transporte público a nivel mundial 2017 y 2025*. https://es.statista.com/estadisticas/1012265/tasa-depenetracion-del-transporte-publico-en-el-mundo/
- Sturm, P. (2005). *Emissions and Fuel Consumption from Heavy Duty Vehicles COST 346 – Final Report*. https://trimis.ec.europa.eu/sites/default/files/project/documents/20090619\_17141 5\_76456\_I\_COST346\_FinalReport.pdf
- Sui, Y., Zhang, H., Shang, W., Sun, R., Wang, C., Ji, J., Song, X., & Shao, F. (2020). Mining urban sustainable performance: Spatio-temporal emission potential changes of urban transit buses in post-COVID-19 future. *Applied Energy*, *280*(308), 115966. https://doi.org/10.1016/j.apenergy.2020.115966
- Tong, H. Y., Hung, W. T., & Cheung, C. S. (2000). On-road motor vehicle emissions and fuel consumption in urban driving conditions. *Journal of the Air and Waste Management Association*, *50*(4), 543-554. https://doi.org/10.1080/10473289.2000.10464041
- Transystem Inc. (2010). *Welcome to your GPS TSI*. GL-770. http://www.transystem.com.tw/www/product.php?b=G&m=pe&cid=4&sid=14&id= 150
- United States Environmental Protection Agency. (2012). *Development of Emission Rates for Heavy - Duty Vehicles in the Motor Vehicle Emissions Simulator. Final*

*Report*.

https://nepis.epa.gov/Exe/ZyPDF.cgi/P100F80L.PDF?Dockey=P100F80L.PDF

- United States Environmental Protection Agency. (2021). *Overview of EPA's Motor Vehicle Emission Simulator (MOVES3)*. https://nepis.epa.gov/Exe/ZyPDF.cgi?Dockey=P1011KV2.pdf
- UTV. (2022). *Nueva ruta de transporte desde el barrio San Francisco del Tejar hasta Univuersidades*. Universidad Técnica del Norte. https://fb.watch/ggCglclDuq/
- Vasconcellos, E., & Mendoça, A. (2016). *Observatorio de Movilidad Urbana: Informe 2015-2016* (F. Pardo (ed.)). Despacio.org. http://omu.caf.com/media/2537/caf\_omu\_jun2010.pdf
- Wang, X., & Mauzerall, D. (2004). Characterizing distributions of surface ozone and its impact on grain production in China, Japan and South Korea: 1990 and 2020. *Atmospheric Environment*, *38*(26), 4383-4402. https://doi.org/10.1016/j.atmosenv.2004.03.067
- Wyatt, D. W., Li, H., & Tate, J. E. (2014). The impact of road grade on carbon dioxide (CO2) emission of a passenger vehicle in real-world driving. *Transportation Research Part D: Transport and Environment*, *32*, 166. https://doi.org/10.1016/j.trd.2014.07.015
- X-ENGINEER. (2010). *Exhaust Gas Recirculation (EGR) complete guide –introduction*. ICE Components and Systems. https://x-engineer.org/exhaust-gas-recirculationegr-introduction/
- Yu, Q., Li, T., & Li, H. (2016). Improving urban bus emission and fuel consumption modeling by incorporating passenger load factor for real world driving. *Applied Energy*, *161*, 101-111. https://doi.org/10.1016/j.apenergy.2015.09.096
- Ziad, T., Verdezoto, A., Felix, F., Montes, C., Beatriz, O., & Medina, R. (2020). Análisis Del Congestionamiento Vehicular Para El Mejoramiento De Vía Principal En Guayaquil-Ecuador Analysis of Traffic Congestion for the Improvement of a Main Road in Guayaquil-Ecuador. *Artículo de Investigación*, *21*(2), 14-15. https://doi.org/10.13140/RG.2.2.21905.04960

**ANEXOS**

### **ANEXO I**

# **CARACTERÍSTICAS ESPECÍFICAS DEL DISPOSITIVO GPS GL-770**

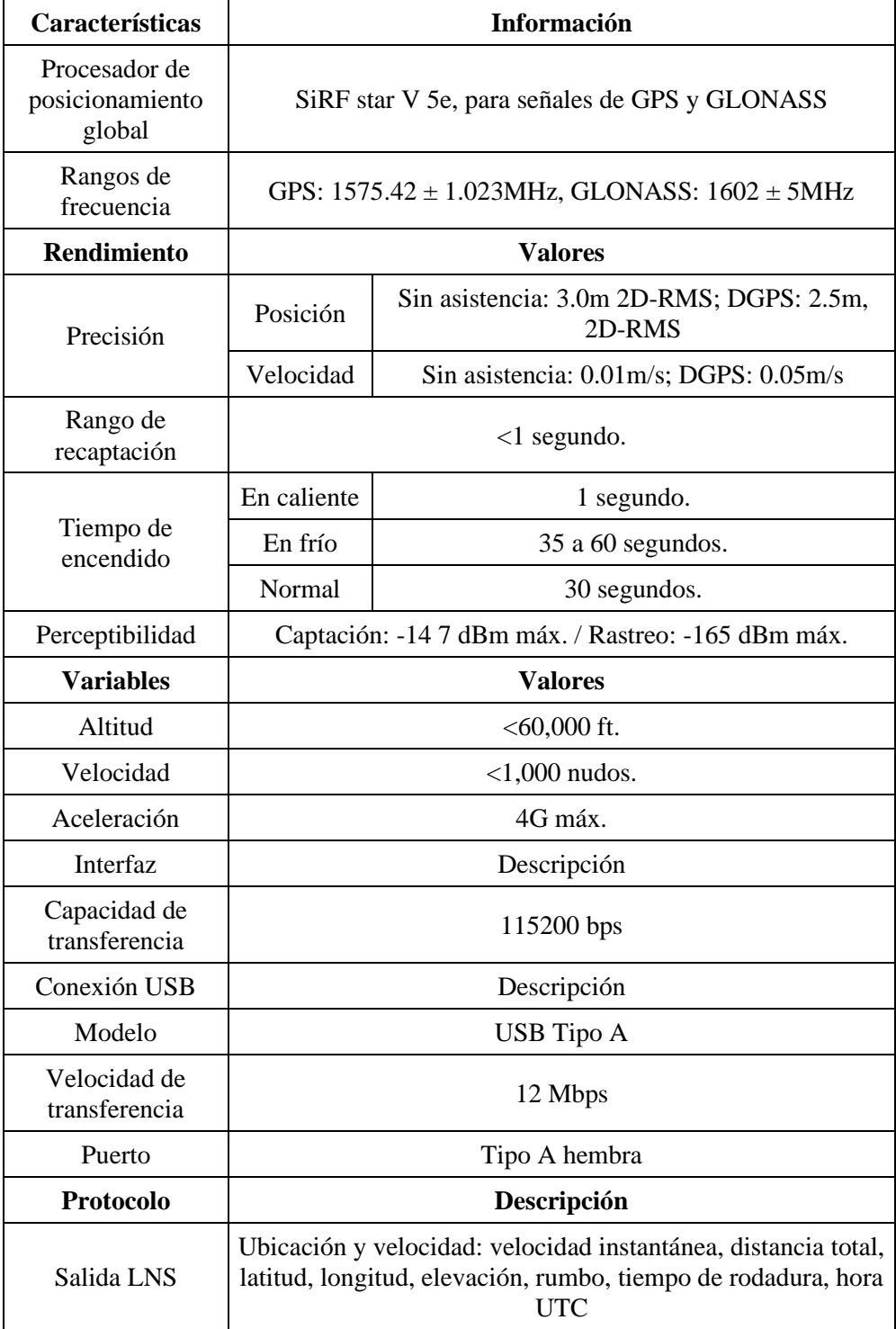

# **CARACTERÍSTICAS ESPECÍFICAS DEL DISPOSITIVO GPS GL-770 (CONTINUACIÓN…)**

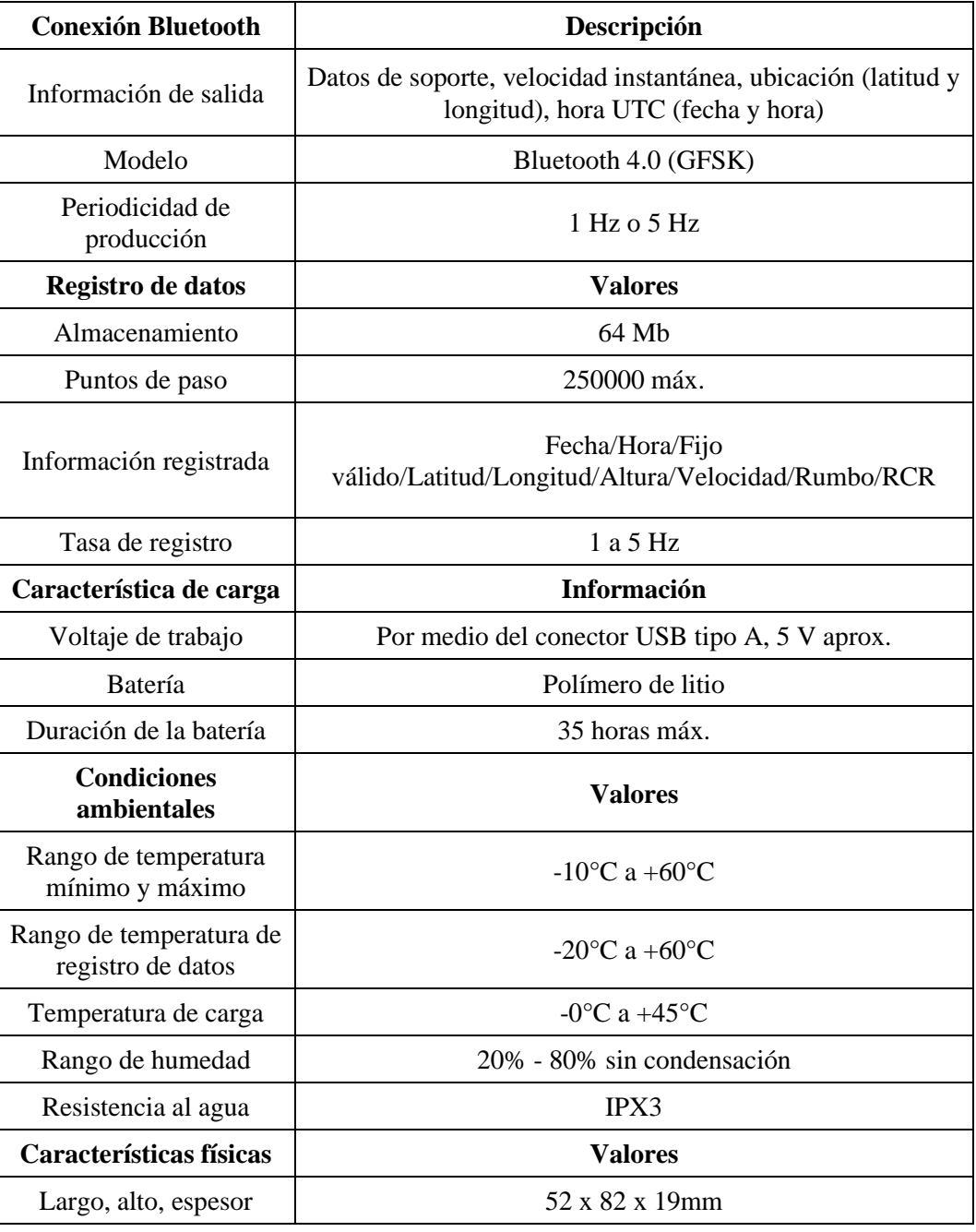

### **ANEXO II**

# **HORARIOS DE ENTRE SEMANA DE LA RUTA CATÓLICA - ALPACHACA**

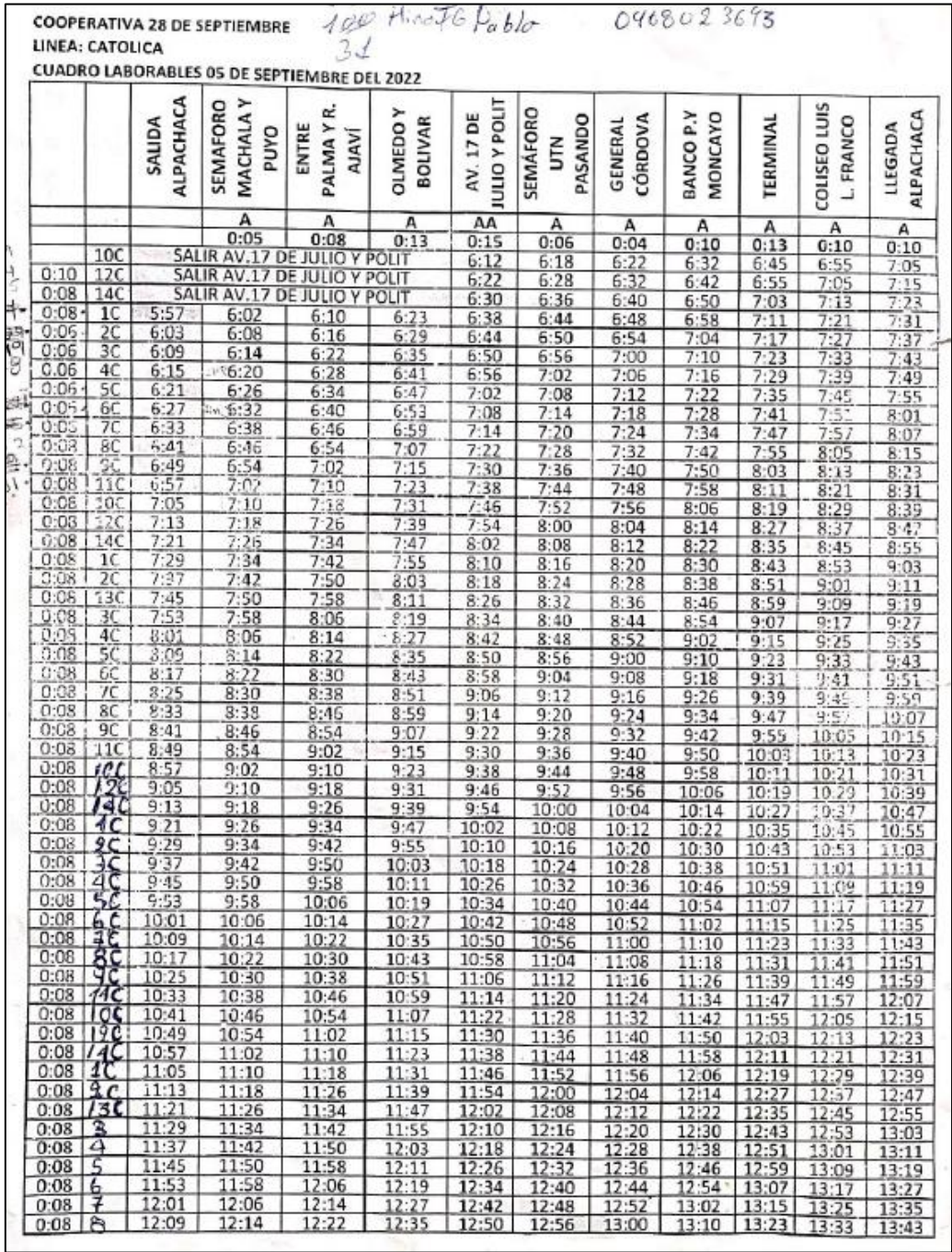

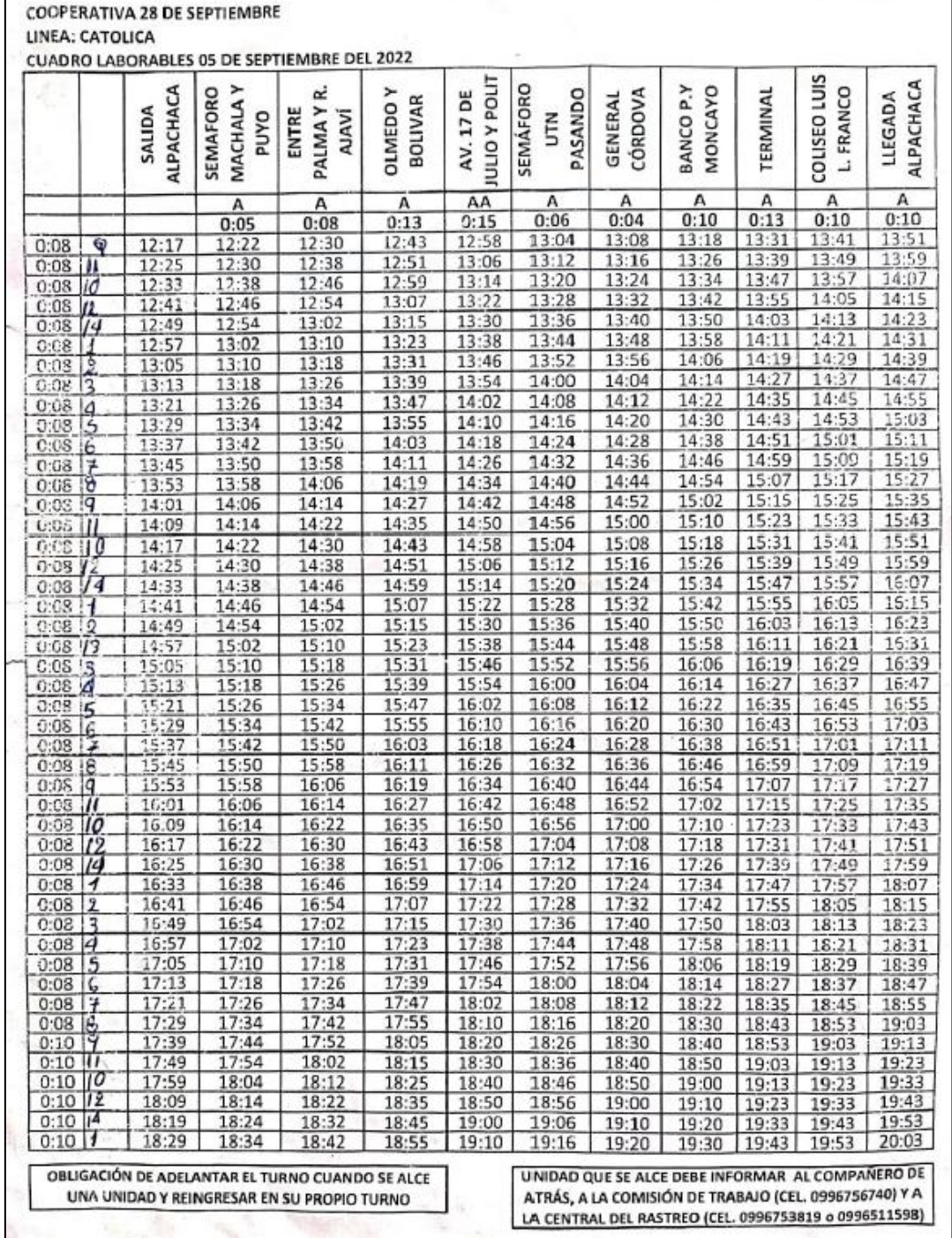

 $\mathbf{r}$ 

#### **ANEXO III**

# **HORARIOS DE LOS DÍAS SÁBADO Y FERIADOS DE LA RUTA CATÓLICA-ALPACHACA**

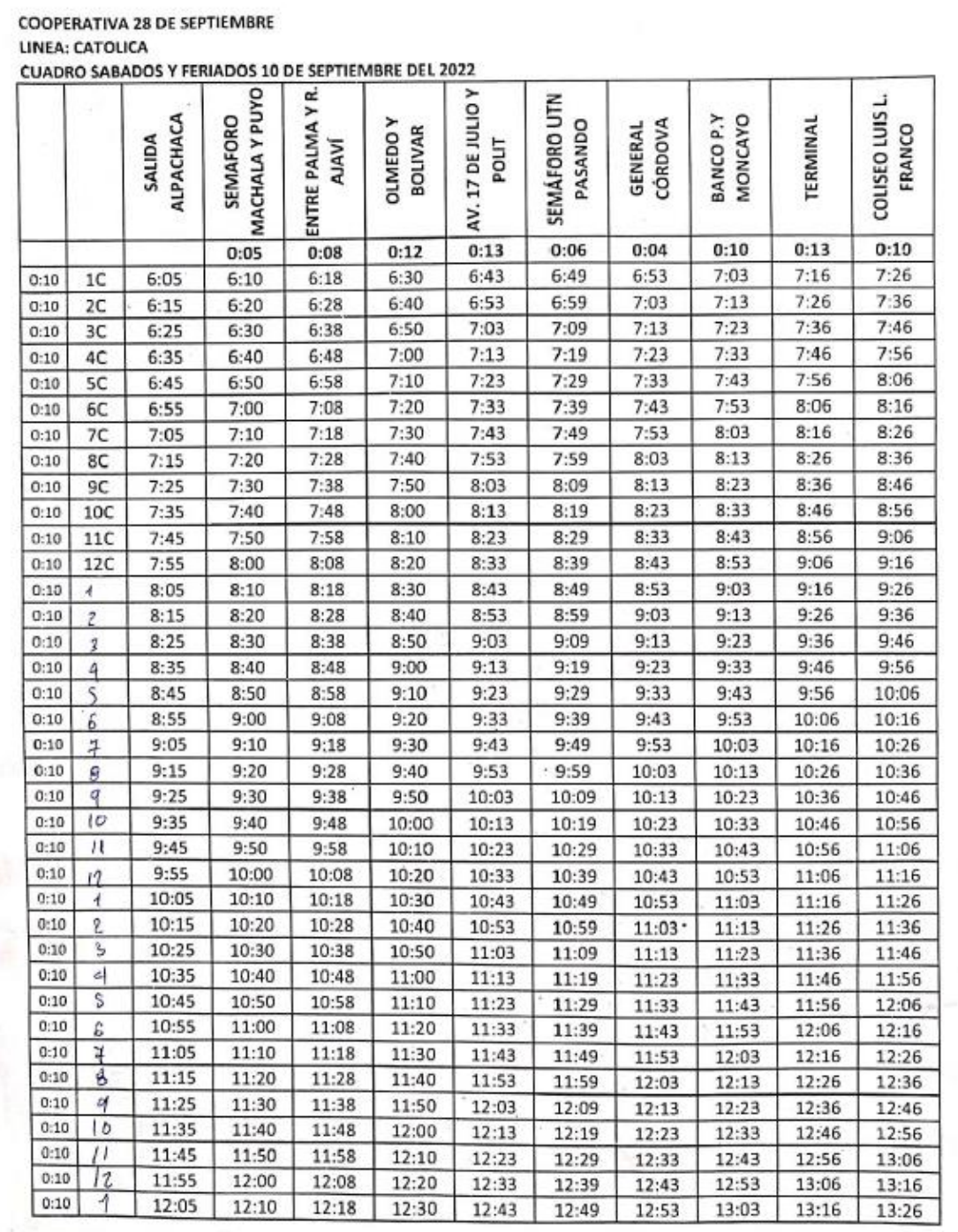

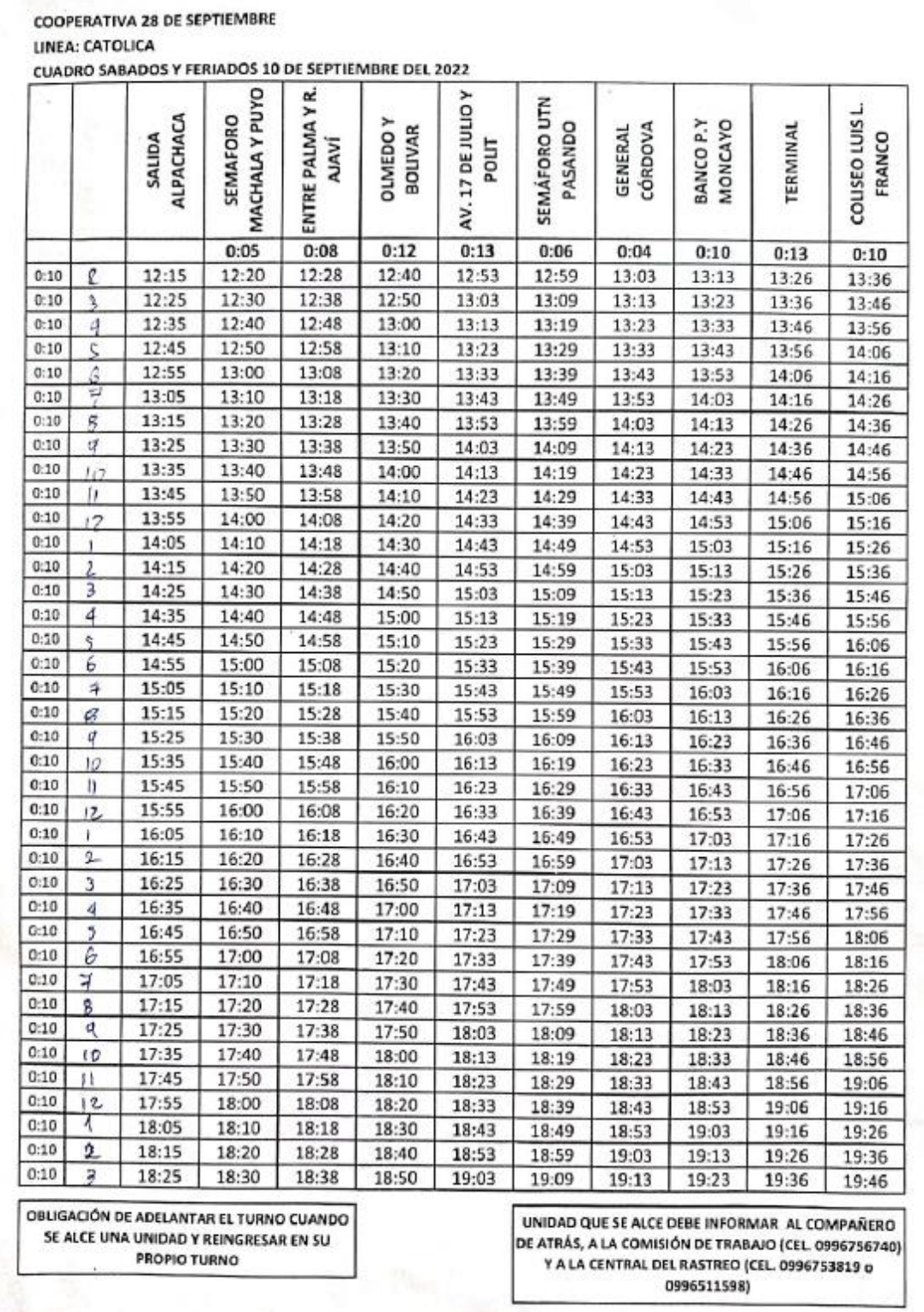

#### **ANEXO IV**

# **HORARIOS DE LOS DÍAS DOMINGO DE LA RUTA CATÓLICA-ALPACHACA**

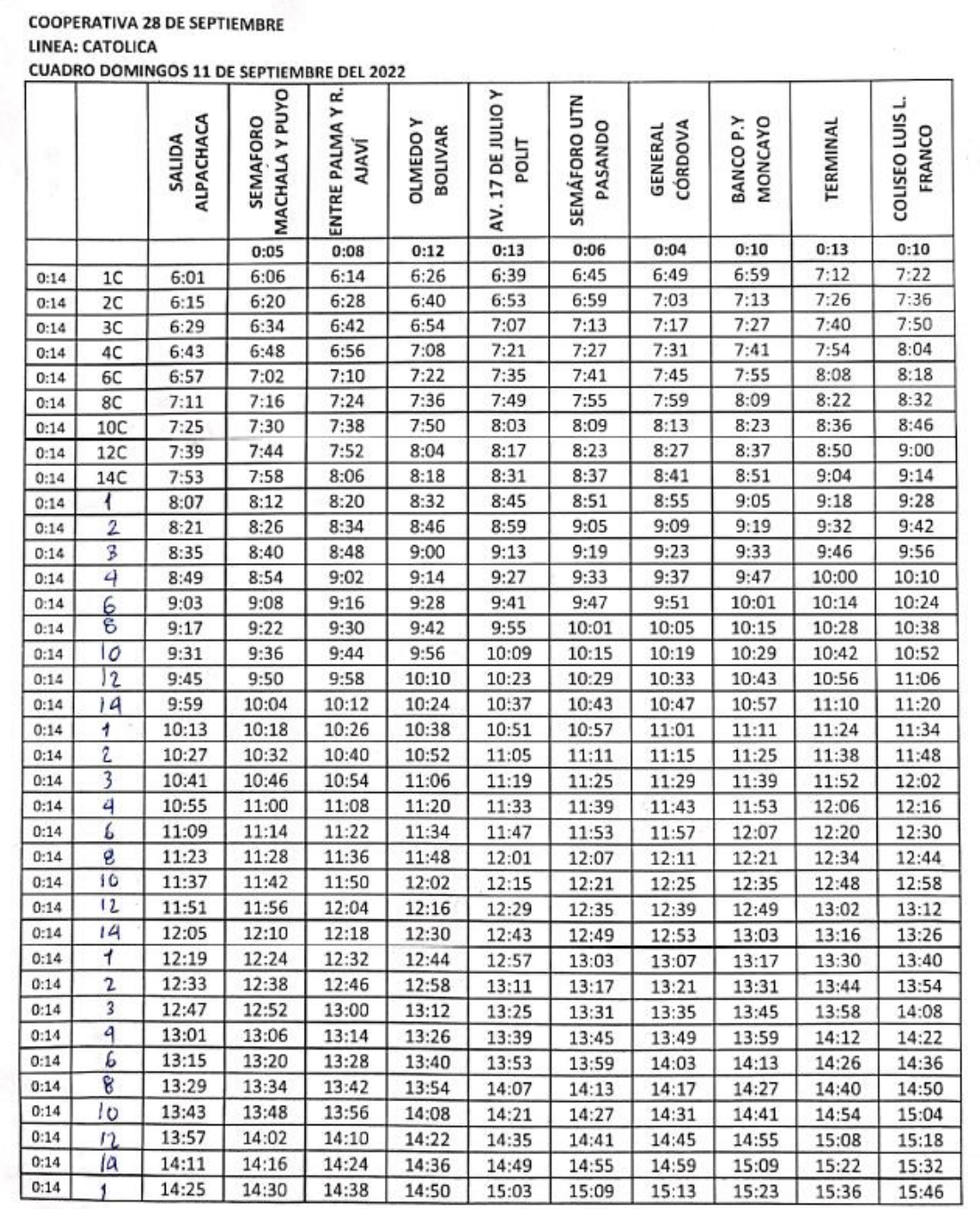

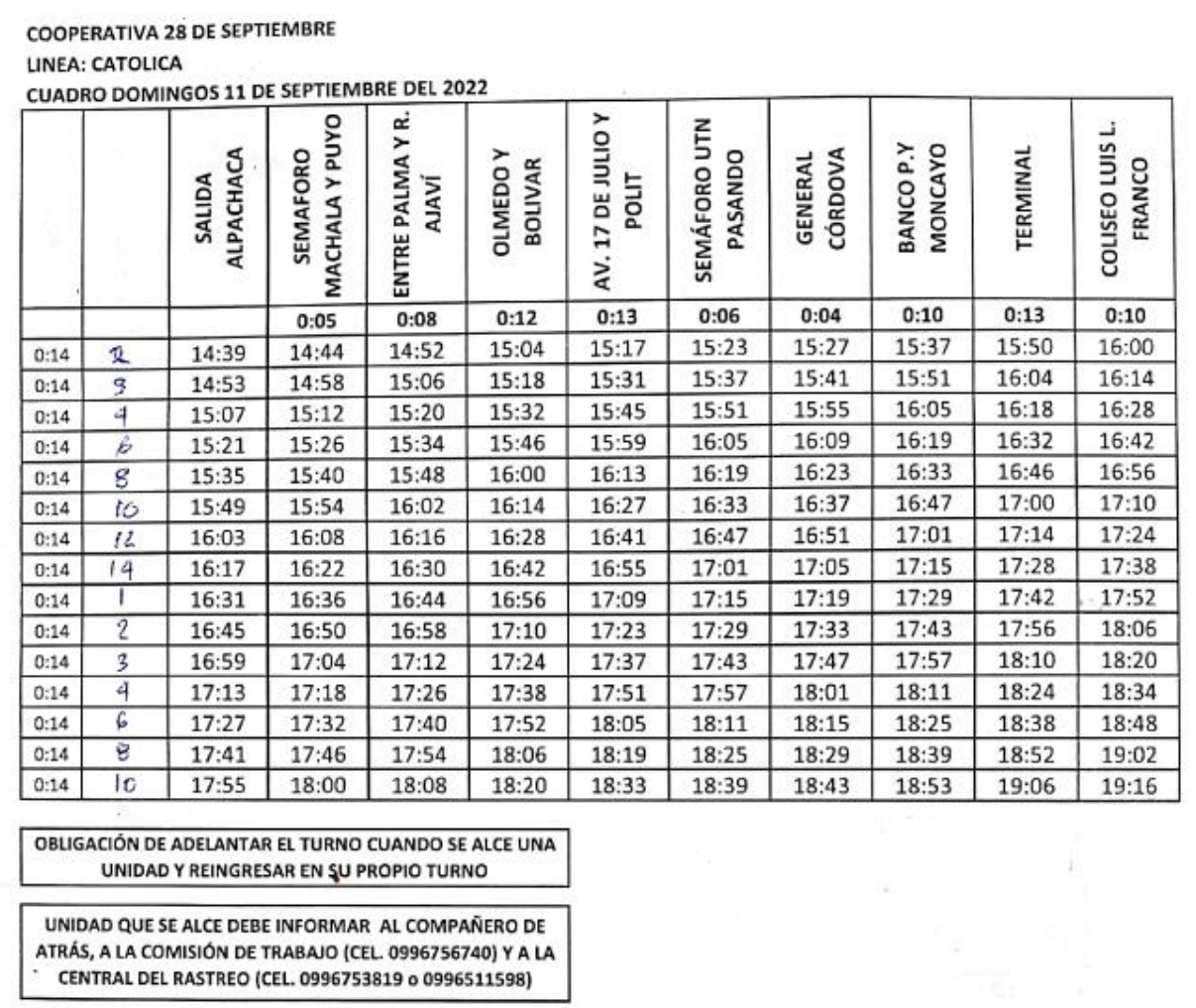